CICS Transaction Server for z/OS Version 4 Release 1

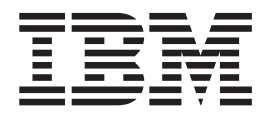

# CICSPlex SM Monitor Views Reference

CICS Transaction Server for z/OS Version 4 Release 1

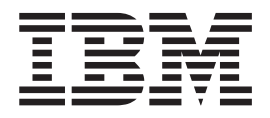

# CICSPlex SM Monitor Views Reference

**Note**

Before using this information and the product it supports, read the information in ["Notices" on page 101.](#page-112-0)

This edition applies to Version 4 Release 1 of CICS Transaction Server for z/OS (product number 5655-S97) and to all subsequent releases and modifications until otherwise indicated in new editions.

**© Copyright IBM Corporation 1994, 2010.**

US Government Users Restricted Rights – Use, duplication or disclosure restricted by GSA ADP Schedule Contract with IBM Corp.

# **Contents**

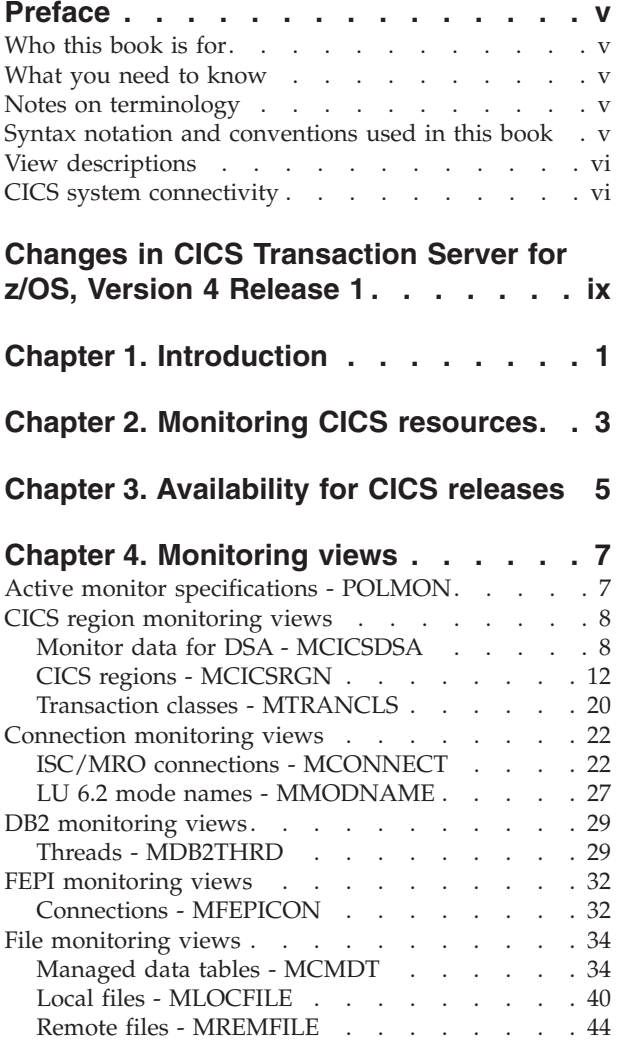

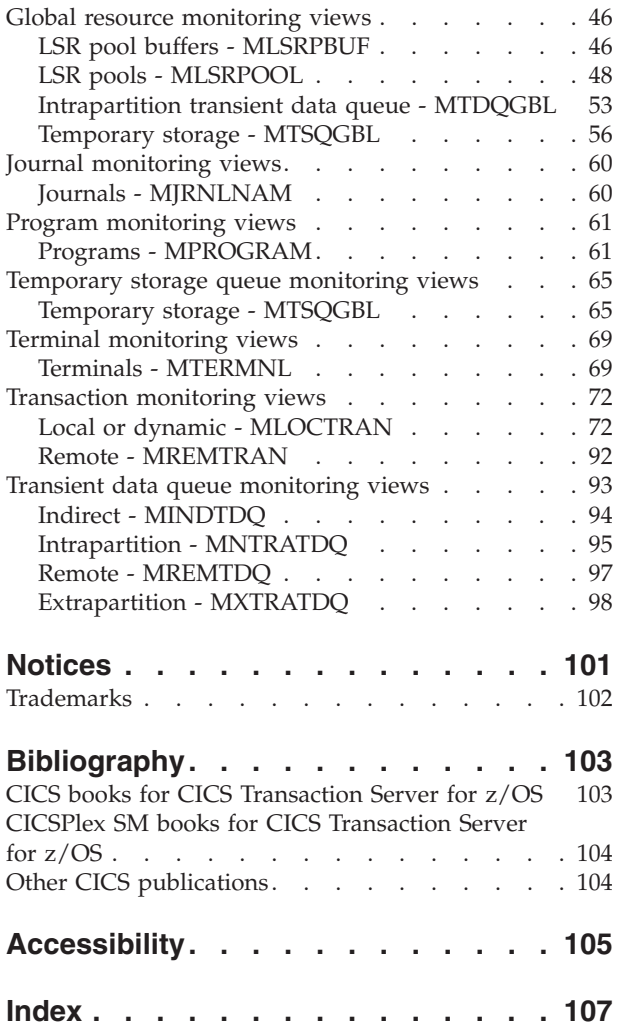

# <span id="page-6-0"></span>**Preface**

This book provides usage information for the IBM® CICSPlex SM (CICSPlex SM) element of CICS Transaction Server for z/OS. It describes the CICSPlex SM Web User Interface views that can be used to monitor and control multiple CICS<sup>®</sup> systems.

## **Who this book is for**

This book addresses the needs of:

- v CICS operators responsible for the operation of CICS systems at an enterprise
- v System programmers responsible for the monitoring and control of those CICS systems

#### **What you need to know**

Before reading this book, you should have read the *CICSPlex System Manager User Interface Guide* and you should be familiar with the CICSPlex SM interface.

#### **Notes on terminology**

In the text of this book, the term **CICSPlex SM** (spelled with an uppercase letter *P*) means the IBM CICSPlex SM element of CICS Transaction Server for z/OS, Version 3 Release 2. The term **CICSplex** (spelled with a lowercase letter *p*) means the largest set of CICS systems to be managed by CICSPlex SM as a single entity.

Other terms used in this book are:

**CICS** The CICS element of CICS TS for z/OS.

 $\mathbf{MVS}^{\mathsf{TM}}$  The operating system which is a base element of  $\mathbf{z}/\mathbf{OS}$ .

The phrase *issue the command* is used in this book to mean that the command may either be typed in the COMMAND field of an Information Display panel or invoked by pressing the PF key to which it is assigned. When the location of the cursor affects command processing, this phrase means that you can do one of the following:

- Type the command in the COMMAND field, place the cursor on the appropriate field, and press Enter.
- v Move the cursor to the appropriate field and press the PF key to which the command is assigned.

For an explanation of the CICSPlex SM terms used in this book, please refer to the Glossary.

#### **Syntax notation and conventions used in this book**

The syntax descriptions of the CICSPlex SM commands use the following symbols:

- Braces { } enclose two or more alternatives from which one must be chosen.
- v Square brackets [ ] enclose one or more optional alternatives.
- The OR symbol | separates alternatives.

The following conventions also apply to CICSPlex SM syntax descriptions:

- <span id="page-7-0"></span>v Commands and keyword parameters are shown in uppercase characters. If a command or parameter may be abbreviated, the minimum permitted abbreviation is in uppercase characters; the remainder is shown in lowercase characters and may be omitted.
- Variable parameters are shown in lowercase characters. You must replace them with your own information.
- Parameters that are not enclosed by braces { } or brackets [ ] are required.
- A default parameter value is shown like this: KEYWORD. It is the value that is assumed if you do not select one of the optional values.
- Punctuation symbols, uppercase characters, and special characters must be coded exactly as shown.

**Note:** A semicolon ; is shown as the command delimiter in examples using multiple commands. For information about using and changing the command delimiter, see the *CICSPlex System Manager User Interface Guide*.

The ellipsis ... means that the immediately preceding parameter can be included one or more times.

## **View descriptions**

Each view description includes a brief description of the information presented, information about the availability of the view for supported CICS releases, detailed instructions on accessing the view, and lists of any action commands, overtype fields, and hyperlink fields that are available. Each section of a view description is clearly identified by appropriate headers. Action commands, overtype fields, and hyperlink fields are presented in a tabular format. If there are no action commands, overtype fields, or hyperlink fields for a view, this is indicated by the word "None."

#### **CICS system connectivity**

This release of CICSPlex SM can be used to control CICS systems that are directly connected to it.

For this release of CICSPlex SM, the connectable CICS systems are:

- CICS Transaction Server for z/OS® 3.1
- CICS Transaction Server for z/OS 2.3
- CICS Transaction Server for z/OS 2.2
- CICS Transaction Server for OS/390<sup>®</sup> 1.3

You can use this release of CICSPlex SM to control systems running supported releases of CICS that are connected to, and managed by, your previous release of CICSPlex SM. However, if you have any directly-connectable release levels of CICS, as listed above, that are connected to a previous release of CICSPlex SM, you are strongly recommended to migrate them to the current release of CICSPlex SM, to take full advantage of the enhanced management services. See the *CICS Transaction Server for z/OS Migration from CICS TS Version 2.3* for information on how to do this.

[Table 1 on page vii](#page-8-0) shows which supported CICS systems can be directly connected to which releases of CICSPlex SM.

| CICS system      | <b>CICSPlex SM</b><br>component of CICS<br><b>TS 3.1</b> | <b>CICSPlex SM</b><br>component of CICS<br><b>TS 2.3</b> | <b>CICSPlex SM</b><br>component of CICS<br><b>TS 2.2</b> | <b>CICSPlex SM</b><br>component of CICS<br><b>TS 1.3</b> |
|------------------|----------------------------------------------------------|----------------------------------------------------------|----------------------------------------------------------|----------------------------------------------------------|
| CICS TS $3.1$    | Yes                                                      | N <sub>o</sub>                                           | No                                                       | $\rm No$                                                 |
| CICS TS 2.3      | Yes                                                      | Yes                                                      | No                                                       | $\rm No$                                                 |
| $CICS$ TS 2.2    | Yes                                                      | Yes                                                      | Yes                                                      | N <sub>o</sub>                                           |
| CICS TS 1.3      | Yes                                                      | Yes                                                      | Yes                                                      | Yes                                                      |
| TXSeries 4.3.0.4 | No.                                                      | Yes                                                      | Yes                                                      | $\overline{N}$                                           |
| TXSeries 5.0     | No.                                                      | <b>Yes</b>                                               | Yes                                                      | N <sub>o</sub>                                           |

<span id="page-8-0"></span>*Table 1. Directly-connectable CICS systems by CICSPlex SM release*

# <span id="page-10-0"></span>**Changes in CICS Transaction Server for z/OS, Version 4 Release 1**

For information about changes that have been made in this release, please refer to *What's New* in the information center, or the following publications:

- v *CICS Transaction Server for z/OS What's New*
- CICS Transaction Server for z/OS Upgrading from CICS TS Version 3.2
- CICS Transaction Server for z/OS Upgrading from CICS TS Version 3.1
- CICS Transaction Server for z/OS Upgrading from CICS TS Version 2.3

## <span id="page-12-0"></span>**Chapter 1. Introduction**

This book describes those CICSPlex SM Web User Interface (WUI) views that support day-to-day operation and management of the CICS resources in an enterprise. It is intended for CICS operators who are responsible for running CICS-supplied transactions, such as the CICS Master Terminal Transaction (CEMT), to manage CICS resources.

The CICSPlex SM views mirror the functionality currently provided for CICS systems. In other words, operators can work in essentially the same way as they do now without any change in their basic approach to daily system activities. The greatest benefit of the CICSPlex SM views, however, is that they can be used to control the operation of multiple CICS systems and their resources from a single session, as if they were a single CICS system.

The WUI views consist of a set of *operations views* used to control CICS resources, a largely matching set of *monitor views* used to monitor resources, and sets of *definition views* used to manage CICSPlex SM definitions while they are active in a CICSplex. The monitor view commands are described in this book. The operations view commands are described in *CICSPlex System Manager Operations Views Reference*; the CICSPlex SM definitions are described in the relevant CICSPlex SM book: *CICSPlex System Manager Managing Workloads*, *CICSPlex System Manager Managing Resource Usage*, and *CICSPlex System Manager Managing Business Applications*.

WUI views are named EYUSTART*object*, where *object* is the name of the managed resource. Guidance on using the CICSPlex SM WUI is provided in the *CICSPlex System Manager Web User Interface Guide*.

The views used to define the CMAS configuration and topology of a CICSPlex SM environment are described in Configuring a CMAS in *CICSPlex System Manager Administration*.

# <span id="page-14-0"></span>**Chapter 2. Monitoring CICS resources**

The CICSPlex SM monitor views provide a single-system image of the CICS resources for which resource monitoring has been requested.

#### **Note:**

- 1. Monitor data is available only for resources that are currently being monitored by CICSPlex SM. For information about defining the resources to be monitored, see the discussion of resource monitoring in Defining resource monitoring attributes in *CICSPlex System Manager Managing Resource Usage*.
- 2. Monitor data is not available for systems running CICS for Windows®.

The monitor views provide two types of information:

- CICS COLLECT STATISTICS data
- CICSPlex SM derived values

*Derived values* are the result of CICSPlex SM processing CICS statistics to produce rates, averages, and percentages. These values are reported for two different time periods:

- v The *sample interval* is the period of time for which data is collected for a resource. When resource monitoring is set up, the sample interval indicates how frequently data should be collected. Once monitoring begins, data is displayed after the first full sample interval.
- The *monitor interval* is the length of time for which data from the sample intervals is to be accumulated and averaged. At the end of the monitor interval, the CICSPlex SM statistics counters are automatically reset.

The derived values in a monitor view appear under field names that begin with one of the following:

#### **CS or CURR**

Current Sample. This value reflects data collected during the most recent sample interval.

#### **MI or INTV**

Monitor Interval. This value reflects the data accumulated thus far in the monitor interval.

CICSPlex SM supports the use of generic names in many of its commands. For example, you can specify that all transactions whose names begin with the letters "DNW" are to be monitored once every 300 seconds. You do not have to name each transaction individually.

The rules governing use of generic names are as follows:

- The asterisk character (\*) can be used in place of one or more characters. It can appear once only in any name, and must appear at the end of any partial string. For example, the string "DNW\*" means all names beginning with the letters DNW.
- The plus sign (+) can replace any single character and can occur in any position in the name. For example, "DNW+++L" means any name of 7 characters starting with the letters DNW and ending with the letter L.

# <span id="page-16-0"></span>**Chapter 3. Availability for CICS releases**

Some views, actions, or fields are not available for all of the supported CICS releases. The online help for views, actions commands, and fields also provides availability information.

When you display a view and your CICSplex includes systems running a release of CICS for which that view is not available, those systems are not included in the view. When you click on an action or a field that is not available for the release of CICS on which your CICS system is running, the following message is displayed:

EYUEIO596E Action 'action name' for 'sysname' not supported for this release of CICS

where:

**action name**

is the action or the field name.

**sysname**

is the CICS system for which you made the attempt.

# <span id="page-18-0"></span>**Chapter 4. Monitoring views**

This section describes the monitoring views supplied with the CICSPlex SM Web User Interface (WUI).

## **Active monitor specifications - POLMON**

The **Active monitor specifications** (POLMON) views display information about monitor specifications installed in CICS systems known to the CICSplex identified as the current context.

#### **Supplied views**

There are no POLMON supplied views.

#### **Actions**

*Table 2. Actions available for POLMON views*

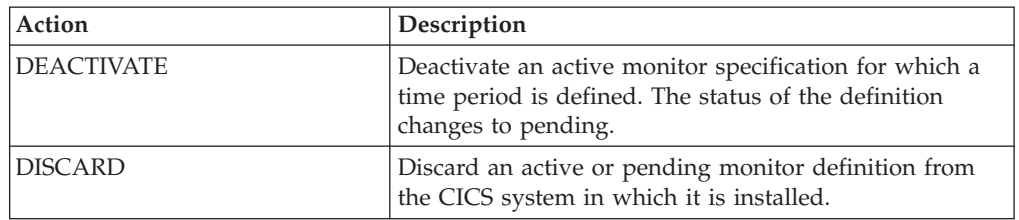

#### **Fields**

*Table 3. Fields in POLMON views*

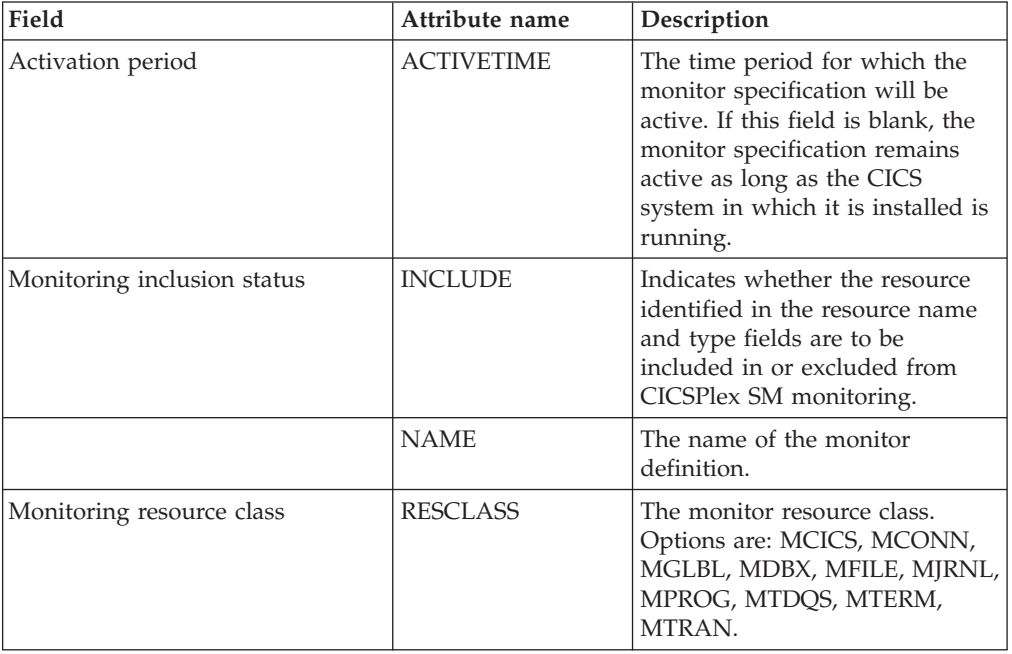

<span id="page-19-0"></span>*Table 3. Fields in POLMON views (continued)*

| Field                                         | Attribute name | Description                                                                                                    |
|-----------------------------------------------|----------------|----------------------------------------------------------------------------------------------------|
| Resource name pattern                         | <b>RESNAME</b> | The name of the resource(s) to<br>which the monitor definition<br>applies. A name that includes an<br>asterisk $(*)$ or plus signs $(*)$ is a<br>generic name and may represent<br>multiple resources. |
| Resource status facility monitoring<br>status | <b>RODMPOP</b> | Indicates whether the resource(s)<br>identified in the resource name<br>and type fields are to be<br>identified to and monitored by<br>the resource status facility.<br>Input Values: YES   NO         |
| Definition status                             | <b>STATUS</b>  | Indicates whether the definition<br>is active or pending.                                                                                                    |

## **CICS region monitoring views**

The CICS region monitoring views show information about the CICS systems within the current context and scope. Note: This monitor data is available only for CICS systems that are being monitored by CICSPlex SM. Information for the MTRNCLS view is available only for CICS systems where global resources are being monitored.

## **Monitor data for DSA - MCICSDSA**

The Monitor dynamic storage areas (MCICSDSA) views show general information about dynamic storage areas (DSAs) within monitored CICS systems.

#### **Supplied views**

To access from the main menu, click:

#### **Monitoring views > CICS region monitoring views > Monitor data for DSA**

*Table 4. Views in the supplied* **Monitor data for DSA** *(MCICSDSA) view set*

| <b>View</b>               | <b>Notes</b>                                                        |  |
|---------------------------|---------------------------------------------------------------------|--|
| Monitor data for DSA      | Detailed information about a selected                               |  |
| EYUSTARTMCICSDSA.DETAILED | dynamic storage area.                                               |  |
| Monitor data for DSA      | Removes a DSA from monitoring for the                               |  |
| EYUSTARTMCICSDSA.DISCARD  | current sample interval and discards its<br>accumulated statistics. |  |
| Monitor data for DSA      | Reset all Monitoring instance attributes.                           |  |
| EYUSTARTMCICSDSA.RESET    |                                                                     |  |
| Monitor data for DSA      | Tabular information about dynamic storage                           |  |
| EYUSTARTMCICSDSA.TABULAR  | areas (DSAs) within each monitored CICS<br>system.                  |  |

## **Actions**

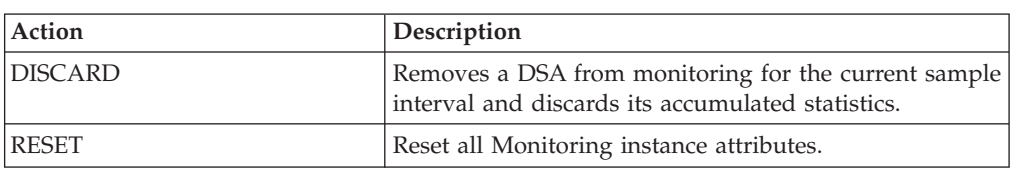

*Table 5. Actions available for MCICSDSA views*

## **Fields**

*Table 6. Fields in MCICSDSA views*

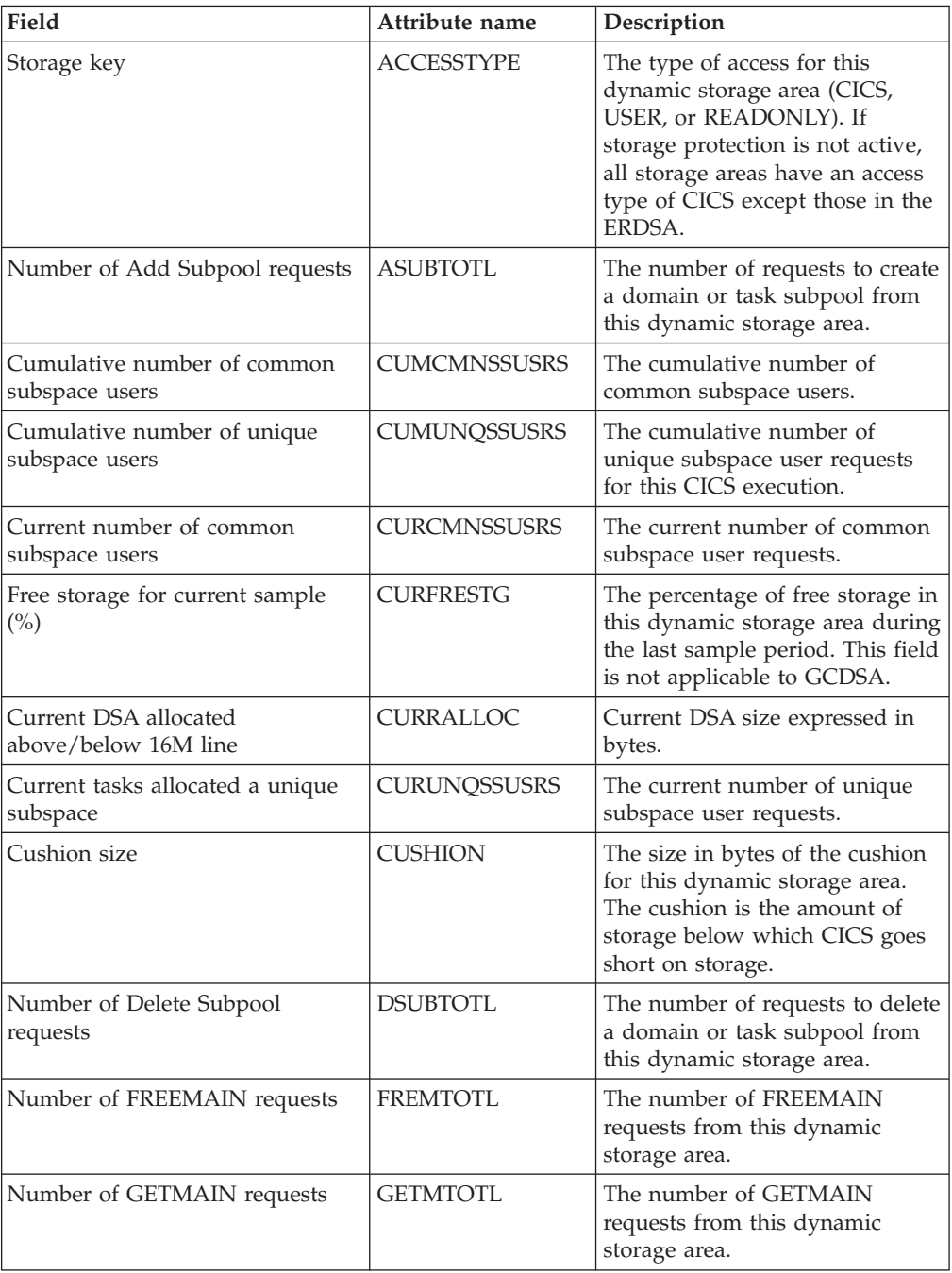

| Field                                               | Attribute name      | Description                                                                                                    |
|-----------------------------------------------------|---------------------|----------------------------------------------------------------------------------------------------|
| Peak DSA allocated above/below<br>16M line          | <b>HWMALLOC</b>     | Contains the peak page storage<br>allocated to support the storage<br>requirements of this subpool.                                                                                           |
| Peak number of common<br>subspace users             | <b>HWMCMNSSUSRS</b> | The largest number of common<br>subspace user requests at any<br>one time.                                                                                                    |
| Peak amount of free storage<br>available            | <b>HWMFREE</b>      | Largest amount of storage that<br>was free for this CICS execution.<br>This field is not applicable to<br>GCDSA.                                                                              |
| Peak number of unique subspace<br>users             | <b>HWMUNQSSUSRS</b> | The largest number of unique<br>subspace user requests at any<br>one time.                                                                                                    |
| Interval ID                                         | <b>INTERVALID</b>   | The ID of the monitor interval.                                                                                                    |
| Free storage for monitor interval<br>$\binom{0}{0}$ | <b>INTFRESTG</b>    | The average percentage of free<br>storage in this dynamic storage<br>area over the monitor interval.<br>This field is not applicable to<br>GCDSA.                                             |
| Maximum size of DSA                                 | <b>LIMIT</b>        | The maximum amount of<br>storage, as a total number of<br>bytes, within which CICS can<br>dynamically allocate storage for<br>the four individual DSAs that<br>reside below the 16M boundary. |
| Dynamic storage area (DSA)<br>location              | <b>LOCATION</b>     | Indicates where this dynamic<br>storage area is located, either<br>above or below the 16MB line.<br>For GCDSA, the value is<br>NOTAPPLIC.                                                     |
| Smallest amount of free storage<br>available        | <b>LWMFREE</b>      | The smallest amount of storage<br>that was free for this CICS<br>execution. This field is not<br>applicable to GCDSA.                                                                         |
| Dynamic storage area (DSA)                          | <b>NAME</b>         | The name of the dynamic<br>storage area, as one of the<br>following:<br>CDSA, UDSA, ECDSA,<br>EUDSA, ERDSA<br>RDSA, SDSA, ESDSA,<br><b>GCDSA</b>                                              |
| Number of times NOSTORAGE<br>returned               | <b>NSTGTOTL</b>     | The number of times a<br>GETMAIN request with<br>SUSPEND(NO) returned an<br>insufficient storage condition.                                                                                   |
| Number of current suspended<br>storage requests     | <b>NSTGTSUSP</b>    | The number of GETMAIN<br>requests currently suspended for<br>insufficient storage.                                                                                                    |
| Percentage of available total<br>storage            | <b>PCTFREE</b>      | Available percent of total space<br>of DSA. This value is calculated<br>from the DSA or EDSA limit size<br>value.                                                                             |

*Table 6. Fields in MCICSDSA views (continued)*

| Field                                              | Attribute name      | Description                                                                                                    |
|----------------------------------------------------|---------------------|----------------------------------------------------------------------------------------------------|
| Storage occupied by not-in-use<br>programs         | <b>PGMONIU</b>      | The amount of storage in this<br>dynamic storage area that is<br>occupied by Not-In-Use (NIU)<br>programs.                                                                                                    |
| Percentage of available pool<br>storage            | POOLPCTFREE         | Available amount of space from<br>all DSA pool allocations above<br>or below the 16M line.                                                                                                    |
| Number of requests for MVS<br>storage causing wait | <b>REQSWAITMVS</b>  | The number of requests for MVS<br>storage causing waits                                                                                                    |
| Reentrant program protection<br>status             | <b>RNTPGPROTECT</b> | Specifies whether Reentrant<br>Program Protection was chosen<br>for this execution of CICS. It<br>protects CICS loaded programs<br>from being written to directly.                                                                                     |
| <b>DSA</b> Size                                    | <b>SIZE</b>         | The size of the dynamic storage<br>area in bytes.                                                                                                    |
| Number of times cushion released                   | <b>STGCRELC</b>     | The number of times a<br>GETMAIN request caused the<br>storage cushion to be released.<br>The cushion is considered<br>released when the number of<br>free pages drops below the<br>number of pages in the cushion.                                    |
| Free storage size                                  | <b>STGFSIZE</b>     | The amount of free storage,<br>including the cushion, in this<br>dynamic storage area. This field<br>is not applicable to GCDSA.                                                                                                    |
| Peak size of DSA                                   | <b>STGHWM</b>       | The peak size of the DSA.                                                                                                    |
| Largest free area size                             | <b>STGLSIZE</b>     | The length in bytes of the largest<br>contiguous free area in this<br>dynamic storage area. This field<br>is not applicable to GCDSA.                                                                                                    |
| Number of current subpools                         | <b>STGNSUBP</b>     | The current number of domain<br>or task subpools in this dynamic<br>storage area.                                                                                                    |
| Storage protection active                          | <b>STGPROTECT</b>   | Specifies whether the Storage<br>Protection option was chosen for<br>this execution of the CICS<br>system. If storage protection is<br>active CICS observes storage and<br>execution keys that are specified<br>in system and resource<br>definitions. |
| Number of tasks purged while<br>waiting            | <b>STGPWCNT</b>     | The number of GETMAIN<br>requests that were purged while<br>suspended for insufficient<br>storage.                                                                                                    |
| Peak number of suspended<br>storage requests       | <b>STGSHWM</b>      | The maximum number of<br>GETMAIN requests suspended<br>for insufficient storage at any<br>one time.                                                                                                    |

*Table 6. Fields in MCICSDSA views (continued)*

| Field                                      | Attribute name      | Description                                                                                                    |
|--------------------------------------------|---------------------|----------------------------------------------------------------------------------------------------|
| Short on storage count                     | <b>STGSOSC</b>      | The number of times CICS went<br>short on storage (SOS) in this<br>dynamic storage area. SOS<br>means either the cushion is<br>currently in use or there is at<br>least one task suspended for<br>storage.   |
| Total time CICS was short on<br>storage    | <b>STGSOST</b>      | The number of times CICS went<br>short on storage (SOS) in this<br>dynamic storage area. SOS<br>means that the cushion is<br>currently in use and/or there is<br>at least one task suspended for<br>storage. |
| Number of times requests were<br>suspended | <b>STGSTOTL</b>     | The number of times a<br>GETMAIN request with<br>SUSPEND(YES) was suspended<br>because of insufficient storage.                                                                                              |
| Number of storage violations               | <b>STGVTOTL</b>     | The number of storage violations<br>recorded in this dynamic storage<br>area.                                                                                                    |
| Total time waiting for MVS<br>storage      | <b>TIMEWAITMVS</b>  | The total amount of time that<br>CICS has been waiting for<br>storage in this dynamic storage<br>area.                                                                                                    |
| Transaction isolation status               | <b>TRNISOLATION</b> | Indicates if the storage of<br>programs that are defined with<br>EXECKEY(USER) are protected<br>from other EXECKEY(USER)<br>programs for the lifetime of the<br>task.                                        |

<span id="page-23-0"></span>*Table 6. Fields in MCICSDSA views (continued)*

# **CICS regions - MCICSRGN**

The **Monitor data for CICS region** (MCICSRGN) views display information about monitored CICS systems.

#### **Supplied views**

To access from the main menu, click:

#### **Monitoring views > CICS region monitoring views > CICS regions**

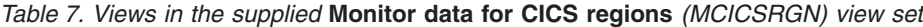

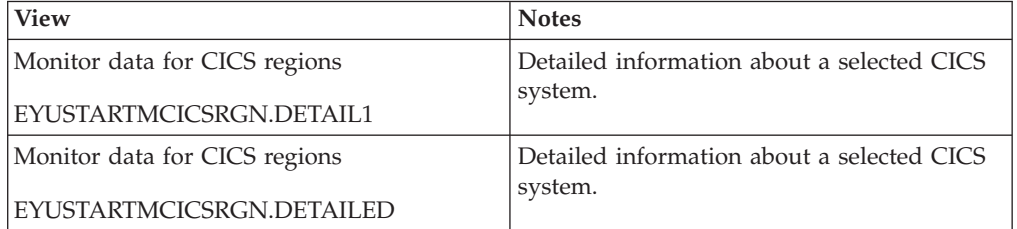

| <b>View</b>                   | <b>Notes</b>                                                                       |
|-------------------------------|------------------------------------------------------------------------------------|
| Monitor data for CICS regions | Removes a CICS system from CICSPlex SM<br>monitoring for the current sample period |
| EYUSTARTMCICSRGN.DISCARD      | and discards its accumulated statistics.                                           |
| Monitor data for CICS regions | Resets the CICSPlex SM statistics counters                                         |
| EYUSTARTMCICSRGN.RESET        | associated with the CICS system to 0.                                              |
| Monitor data for CICS regions | Tabular information about monitored CICS                                           |
| EYUSTARTMCICSRGN.TABULAR      | systems.                                                                           |

*Table 7. Views in the supplied* **Monitor data for CICS regions** *(MCICSRGN) view set (continued)*

### **Actions**

*Table 8. Actions available for MCICSRGN views*

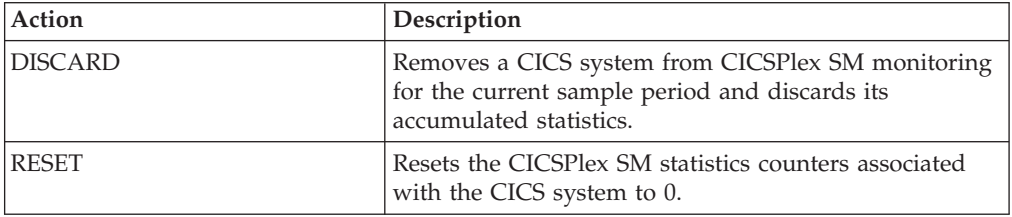

### **Fields**

*Table 9. Fields in MCICSRGN views*

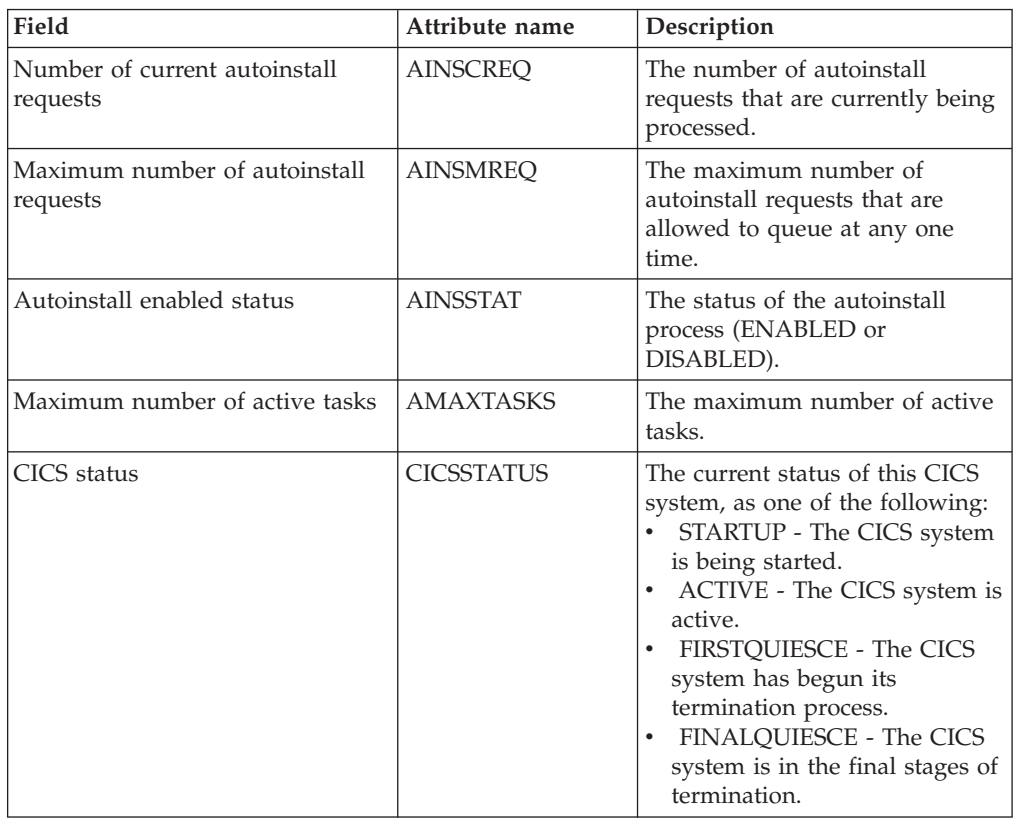

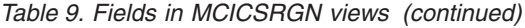

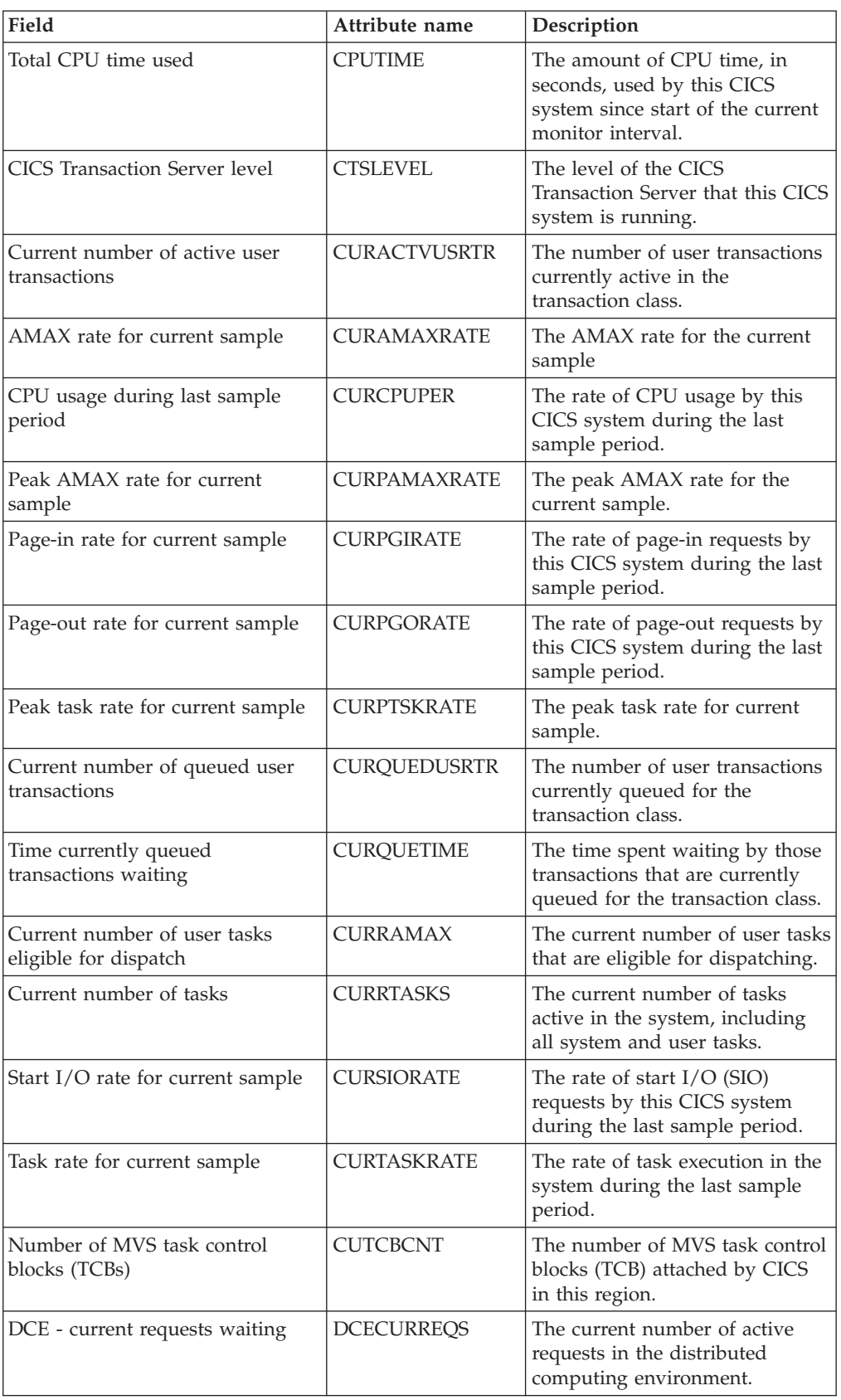

| Field                                        | Attribute name      | Description                                                                                                    |
|----------------------------------------------|---------------------|----------------------------------------------------------------------------------------------------|
| DCE - current requests waiting               | <b>DCECURREQSWT</b> | The current number of requests<br>waiting in the distributed<br>computing environment.                                                                              |
| DCE - peak requests waiting                  | <b>DCEHWMREQS</b>   | The peak number of active<br>requests in the distributed<br>computing environment.                                                                                  |
| DCE - peak requests waiting                  | <b>DCEHWMREQSWT</b> | The peak number of active<br>requests waiting in the<br>distributed computing<br>environment.                                                                       |
| DCE - total processing time                  | <b>DCETOTPRTIME</b> | Total processing time in the<br>distributed computing<br>environment.                                                                                               |
| DCE - total requests received                | <b>DCETOTREQS</b>   | Total number of requests<br>processed in the distributed<br>computing environment.                                                                                  |
| DCE - total requests for control<br>services | <b>DCETOTREQSCS</b> | Total number of requests for<br>control services in the<br>distributed computing<br>environment.                                                                    |
| DCE - total requests received                | <b>DCETOTREQSRV</b> | Total number of requests<br>received in the distributed<br>computing environment.                                                                                   |
| DCE - total queued waiting time              | <b>DCETOTWTTIME</b> | Total queued waiting time in the<br>distributed computing<br>environment.                                                                                           |
| DCE - current work threads                   | <b>DCEWORKTHRDS</b> | The current number of work<br>threads in the distributed<br>computing environment.                                                                                  |
|                                              | <b>DSGTOTMT</b>     | The total time spent in MVS<br>storage waits.                                                                                                    |
| Total number of MVS storage<br>waiters       | <b>DSGTOTMW</b>     | The total number of MVS<br>storage requests that have<br>waited because no TCB was<br>available, and none could be<br>created because of MVS storage<br>constraints |
| External security manager option             | <b>EXTSEC</b>       | Indicates whether an external<br>security manager (ESM) is active<br>in this system.                                                                                |
| AMAX rate for interval                       | <b>INTAMAXRATE</b>  | The AMAX rate for the interval.                                                                                                    |
| Average CPU usage over monitor<br>interval   | <b>INTCPUPER</b>    | The average rate of CPU usage<br>by this CICS system over the<br>monitor interval.                                                                                  |
| Interval ID                                  | <b>INTERVALID</b>   | The ID of the monitor interval.                                                                                                    |
| Peak AMAX rate for interval                  | <b>INTPAMAXRATE</b> | The peak AMAX rate for the<br>current interval.                                                                                                    |
| Page-in rate for monitor interval            | <b>INTPGIRATE</b>   | The average rate of page-in<br>requests by this CICS system<br>over the monitor interval.                                                                           |

*Table 9. Fields in MCICSRGN views (continued)*

| Field                                             | Attribute name     | Description                                                                                                    |
|---------------------------------------------------|--------------------|----------------------------------------------------------------------------------------------------|
| Page-out rate for monitor interval                | <b>INTPGORATE</b>  | The average rate of page-out<br>requests by this CICS system<br>over the monitor interval.                                                                            |
| Peak task rate for interval                       | <b>INTPTSKRATE</b> | Peak task rate for the interval.                                                                                                    |
| Start I/O rate for monitor interval               | <b>INTSIORATE</b>  | The average rate of start I/O<br>(SIO) requests by this CICS<br>system over the monitor interval.                                                                     |
| Task rate for interval                            | <b>INTTASKRATE</b> | The average rate of task<br>execution in the system over the<br>monitor interval.                                                                                     |
| Transactions since last CPSM<br>statistics reset  | <b>INTVTRANS</b>   | The number of tasks run since<br>the last CPSM statistics reset.                                                                                                    |
| Interregion communication (IRC)<br>status         | <b>IRCSTAT</b>     | The Interregion communication<br>(IRC) status: OPEN, CLOSED,<br>CLOSING, or IMMCLOSING                                                                                |
| Job name                                          | <b>JOBNAME</b>     | The MVS jobname of this CICS<br>system.                                                                                                    |
| Last statistics reset time                        | <b>LASTRESET</b>   | The time that the statistics fields<br>were last reset. This is expressed<br>in local time.                                                                           |
| Number of times peak suspended<br>tasks reached   | <b>LOADHWMC</b>    | The number of times the<br>maximum number of suspended<br>tasks was reached.                                                                                          |
| Peak number of tasks waiting for<br>load requests | <b>LOADHWMW</b>    | The maximum number of tasks<br>suspended and waiting for<br>loader domain requests to be<br>satisfied at any one time.                                                |
| Number of programs on<br>not-in-use queue         | <b>LOADPNIU</b>    | The number of programs on the<br>Not-in-Use (NIU) queue.                                                                                                    |
| Number of load requests                           | LOADREQS           | The number of times the loader<br>has issued an MVS LOAD<br>request to load programs from<br>the DFHRPL library<br>concatenation into<br>CICS-managed storage.        |
| Number of reclaims from<br>not-in-use queue       | <b>LOADRNIU</b>    | The number of reclaims CICS<br>has made from the Not-in-Use<br>(NIU) queue. Reclaims occur<br>when a request is issued for<br>programs currently in the NIU<br>queue. |
| Total loading time                                | <b>LOADTIME</b>    | The time taken for all library<br>load requests.                                                                                                    |
| Total time to remove not-in-use<br>programs       | <b>LOADTNIU</b>    | The total amount of time spent<br>on the Not-in-Use (NIU) queue<br>by all programs.                                                                                   |
| Total load waiting time                           | <b>LOADWAIT</b>    | The total amount of time<br>suspended tasks spent waiting<br>for loader domain requests to be<br>satisfied.                                                           |

*Table 9. Fields in MCICSRGN views (continued)*

| Field                                                 | Attribute name    | Description                                                                                                    |
|-------------------------------------------------------|-------------------|----------------------------------------------------------------------------------------------------|
| Number of tasks that have waited<br>for load requests | <b>LOADWCNT</b>   | The total number of tasks that<br>have been suspended and forced<br>to wait for loader domain<br>requests to be satisfied.                                                                                                    |
| Number of LUs currently logged<br>on                  | <b>LUCURR</b>     | The current number of logical<br>units in session.                                                                                                    |
| Highest number of LUs logged on<br>at any one time    | <b>LUHWM</b>      | The highest number of logial<br>units in session at any one time.                                                                                                    |
| Maximum number of active and<br>suspended tasks       | <b>MAXTASKS</b>   | The maximum number of tasks,<br>both active and suspended,<br>allowed in the system at one<br>time.                                                                                                    |
| Number of times MAXTASK limit<br>reached              | <b>MAXTRCNT</b>   | The number of times the<br>MAXTASK limit has been<br>reached.                                                                                                    |
| Number of MRO requests to be<br>batched               | MROBATCH          | The number of MRO requests<br>from connected systems that are<br>to be batched before this system<br>is posted.                                                                                                    |
| MVS system ID                                         | <b>MVSSYSID</b>   | The system ID of the MVS<br>system where this CICS is<br>running.                                                                                                    |
| z/OS level                                            | <b>OSLEVEL</b>    | The level of the z/OS operating<br>system running on the machine<br>where this CICS system is<br>running. If you are running a<br>CICS that has this field available<br>and a level of MVS earlier than<br>z/OS then blanks will be<br>displayed in this field. |
| Number of page-in requests                            | <b>PAGEIN</b>     | The number of page-in requests<br>made by this CICS since start of<br>the current monitor interval.                                                                                                    |
| Number of page-out requests                           | <b>PAGEOUT</b>    | The number of page-out requests<br>made by this CICS since start of<br>the current monitor interval.                                                                                                    |
| Peak number of user tasks eligible<br>for dispatch    | PEAKAMAX          | The peak value of the number of<br>user tasks concurrently eligible<br>for dispatching at any one time.                                                                                                    |
| Peak number of tasks in system                        | <b>PEAKTASKS</b>  | The peak value of the number of<br>tasks concurrently in the system<br>at any one time.                                                                                                    |
| Peak number of active user<br>transaction             | PEKACTVUSRTR      | The highest number of user<br>transactions active in the<br>transaction class at any one time.                                                                                                    |
| Peak number of queued user<br>transactions            | PEKQUEDUSRTR      | The highest number of user<br>transactions queued for the<br>transaction class at any one time.                                                                                                    |
| Last reset time                                       | <b>PLASTRESET</b> | The last reset time. This is<br>expressed in local time.                                                                                                    |

*Table 9. Fields in MCICSRGN views (continued)*

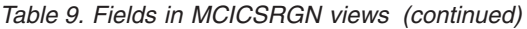

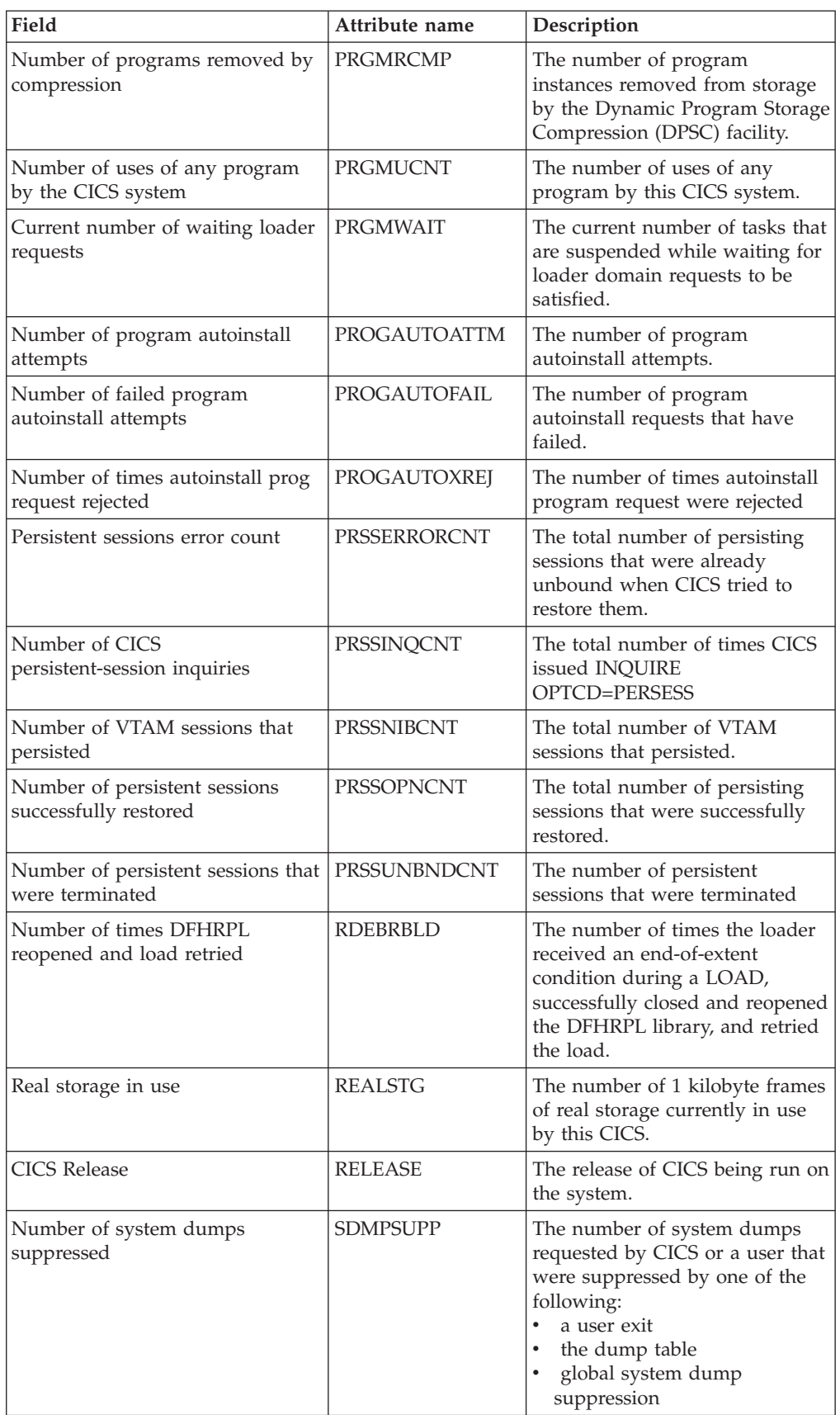

| Field                                            | Attribute name      | Description                                                                                                    |
|--------------------------------------------------|---------------------|----------------------------------------------------------------------------------------------------|
| Number of system dumps taken                     | <b>SDMPTOTL</b>     | The number of system dumps<br>taken by the whole system<br>during the current run of CICS.                                                                                                    |
| Number of I/O requests                           | <b>SIOREQ</b>       | The number of start I/O (SIO)<br>requests made by this CICS since<br>start of the current monitor<br>interval.                                                                                                    |
| CICS start time                                  | <b>STRTTIME</b>     | The time at which the dispatcher<br>started, which can be considered<br>the approximate time at which<br>this run of CICS started. This is<br>expressed in local time.                                              |
| System dump status                               | <b>SYSDUMP</b>      | Indicates whether the taking of<br>CICS system dumps is globally<br>suppressed.                                                                                                    |
| CICS system ID                                   | <b>SYSID</b>        | The system ID of this CICS<br>system.                                                                                                    |
| Number of transaction dumps<br>suppressed        | <b>TDMPSUPP</b>     | The number of transaction<br>dumps requested by CICS or a<br>user that were suppressed by<br>one of the following:<br>a user exit<br>$\bullet$<br>the dump table                                                    |
| Number of transaction dumps<br>taken             | <b>TDMPTOTL</b>     | The number of transaction<br>dumps taken by the whole<br>system during the current run of<br>CICS.                                                                                                    |
| Total number of active user<br>transactions      | <b>TOTACTVUSRTR</b> | The total number of active user<br>transactions in the transaction<br>class.                                                                                                    |
| Total number of queued user<br>transactions      | <b>TOTDELYUSRTR</b> | The total number of queued user<br>transactions.                                                                                                    |
| Total number of tasks                            | <b>TOTLTASKS</b>    | The number of tasks that have<br>run in the system since the<br>beginning of the CICS run.                                                                                                    |
| Total time queued transactions<br>waited         | <b>TOTQUETIME</b>   | The total time spent waiting by<br>all transactions that were queued<br>for the transaction class.                                                                                                    |
| Number of times VTAM ACB<br>dynamically opened   | <b>VTMACBDOPE</b>   | The number of times the VTAM<br>access control block (ACB) was<br>opened through the control<br>terminal. If VTAM is started<br>before CICS and stays active for<br>the whole CICS run, this value<br>will be zero. |
| Number of times RPL maximum<br>value was reached | <b>VTMRPLMAX</b>    | The number of times the<br>maximum RPL posted value was<br>reached.                                                                                                    |

*Table 9. Fields in MCICSRGN views (continued)*

<span id="page-31-0"></span>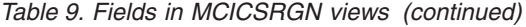

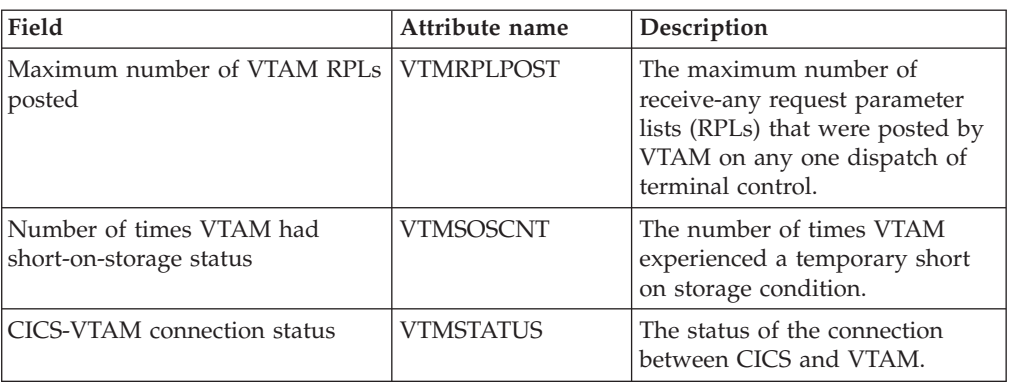

# **Transaction classes - MTRANCLS**

The **Monitor data for transaction class** (MTRANCLS) views disp;lay information about transaction classes within monitored CICS systems.

### **Supplied views**

To access from the main menu, click:

**Monitoring views > CICS region monitoring views > Transaction classes**

*Table 10. Views in the supplied* **Monitor data for transaction classes** *(MTRANCLS) view set*

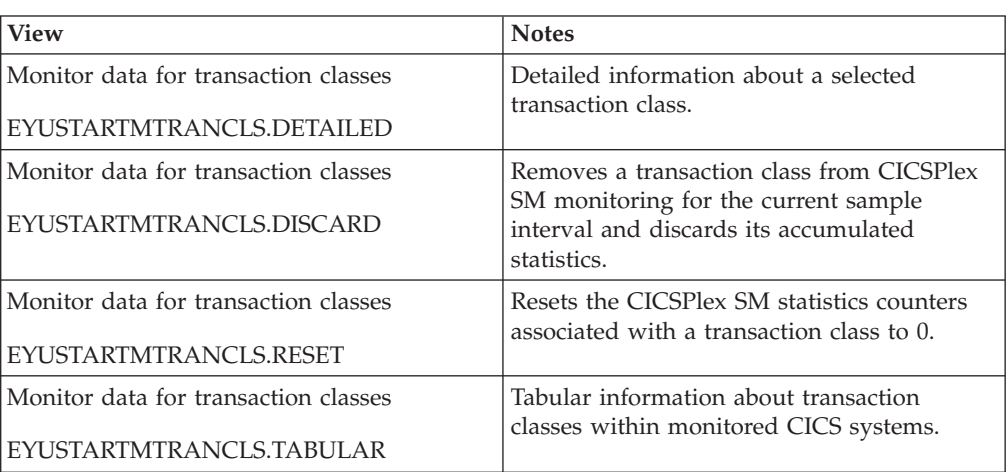

### **Actions**

*Table 11. Actions available for MTRANCLS views*

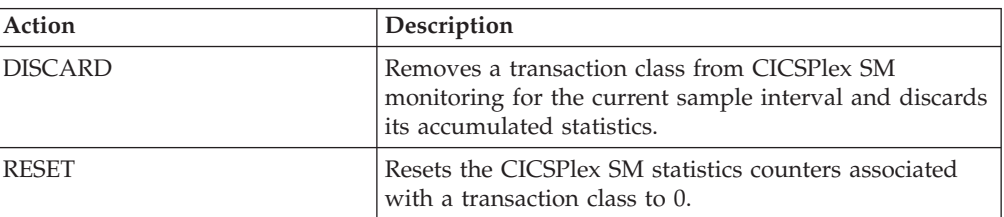

## **Fields**

*Table 12. Fields in MTRANCLS views*

| Field                                                 | Attribute name      | Description                                                                                                    |
|-------------------------------------------------------|---------------------|----------------------------------------------------------------------------------------------------|
| Number of transactions accepted<br>after being queued | <b>ACCEPTAFTRQD</b> | The number of transactions that<br>have been accepted to run after<br>being queued.                                                                                                    |
| Number of transactions accepted<br>immediately        | <b>ACCEPTIMMED</b>  | The number of transactions that<br>have been accepted to run<br>immediately.                                                                                                    |
| Number of transactions currently<br>active in class   | <b>ACTIVE</b>       | The total number of transactions<br>currently active in the class.                                                                                                    |
| Peak number of active<br>transactions                 | <b>ACTIVEPEAK</b>   | The highest number of<br>transactions active in the class at<br>any one time.                                                                                                    |
| Total number of attach requests                       | <b>ATTACHES</b>     | The total number of attach<br>requests.                                                                                                    |
| Total time current transactions on<br>queue           | CURQUEDTIME         | The total amount of time current<br>transactions have been queued<br>in this class.                                                                                                    |
| Number of transaction definitions<br>installed        | <b>INSTALLDEFS</b>  | The total number of transaction<br>definitions currently installed.                                                                                                    |
| Maximum number of transactions<br>allowed in class    | <b>MAXACTIVE</b>    | The maximum number of<br>transactions that are allowed to<br>run in the class concurrently.                                                                                                    |
| Transaction class                                     | <b>NAME</b>         | The 8-character transaction class<br>name.                                                                                                    |
| Number of transactions purged<br>due to threshold     | <b>PURGEIMMED</b>   | The number of transactions<br>purged due to the defined<br>threshold being reached.                                                                                                    |
| Purge threshold                                       | PURGETHRESH         | The maximum number of<br>transactions in this class that can<br>be queued awaiting initial<br>dispatch. Transactions in this<br>class that arrive while the queue<br>is at its PURGETHRESH limit<br>are purged. |
|                                                       |                     | When the size of the queue is<br>unlimited (other than by the<br>storage available to attach tasks),<br>NO is displayed.                                                                                        |
| Number of transactions purged<br>while queued         | PURGEWHILEQD        | The number of transactions that<br>were purged while queued in<br>this class.                                                                                                    |
| Number of times purge threshold<br>met                | <b>PURGTHRTIMES</b> | The number of times the purge<br>threshold was reached.                                                                                                    |

| Field                                        | Attribute name    | Description                                                                                                    |
|----------------------------------------------|-------------------|----------------------------------------------------------------------------------------------------|
| Number of transactions currently<br>queued   | <b>QUEUED</b>     | The number of transactions that<br>are currently queued awaiting<br>initial dispatch. Queuing occurs<br>either because the number of<br>active tasks is already at the<br>maximum, or because the<br>maximum for the system has<br>been reached. |
| Peak number of queued<br>transactions        | <b>QUEUEDPEAK</b> | The highest number of<br>transactions queued in this class<br>at any one time.                                                                                                    |
| Total time transactions queued               | <b>QUEUETIME</b>  | The total amount of time<br>transactions have been queued<br>in this class.                                                                                                    |
| Times maximum active<br>transactions reached | <b>TIMESATMAX</b> | The number of times this<br>transaction class has reached its<br>defined maximum.                                                                                                    |
| Total number of transactions<br>queued       | <b>TOTQUEDCNT</b> | The total number of transactions<br>that have been queued in this<br>class.                                                                                                    |

<span id="page-33-0"></span>*Table 12. Fields in MTRANCLS views (continued)*

## **Connection monitoring views**

The connection monitoring views show information about intersystem communication (ISC) connections, multiple region operation (MRO) connections, and LU 6.2 mode names within the current context and scope. Note: This monitor data is available only for connections where connections are being monitored by CICSPlex SM.

## **ISC/MRO connections - MCONNECT**

The **Monitor data for ISC/MRO connections** (MCONNECT) views display information about monitored ISC and MRO connections.

#### **Supplied views**

To access from the main menu, click:

#### **Monitoring views > Connection monitoring views > ISC/MRO connections**

*Table 13. Views in the supplied* **Monitor data for ISC/MRO connections** *(MCONNECT) view set*

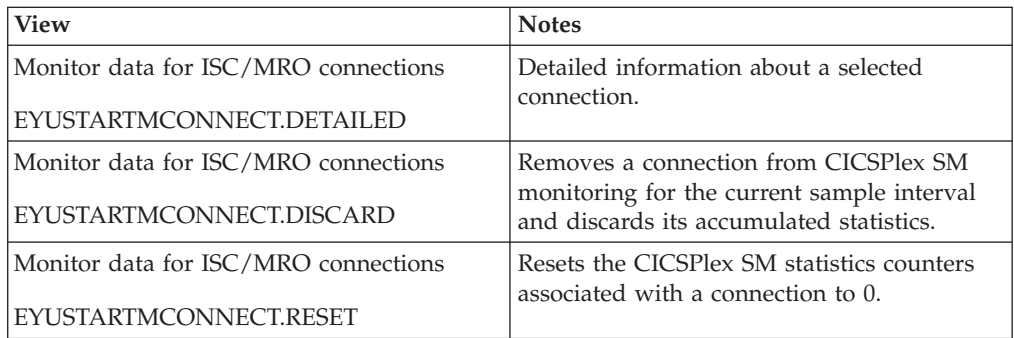

*Table 13. Views in the supplied* **Monitor data for ISC/MRO connections** *(MCONNECT) view set (continued)*

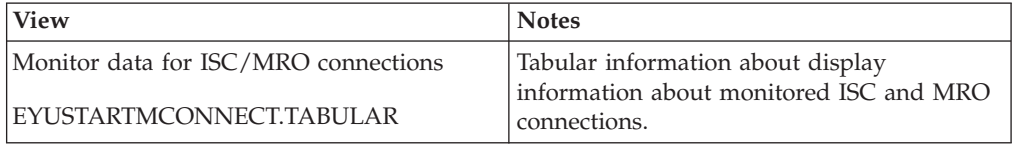

#### **Actions**

*Table 14. Actions available for MCONNECT views*

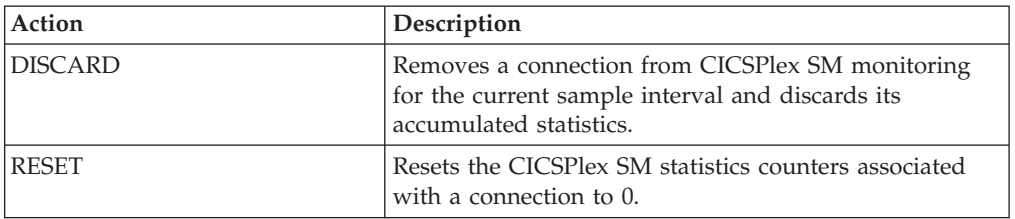

## **Fields**

*Table 15. Fields in MCONNECT views*

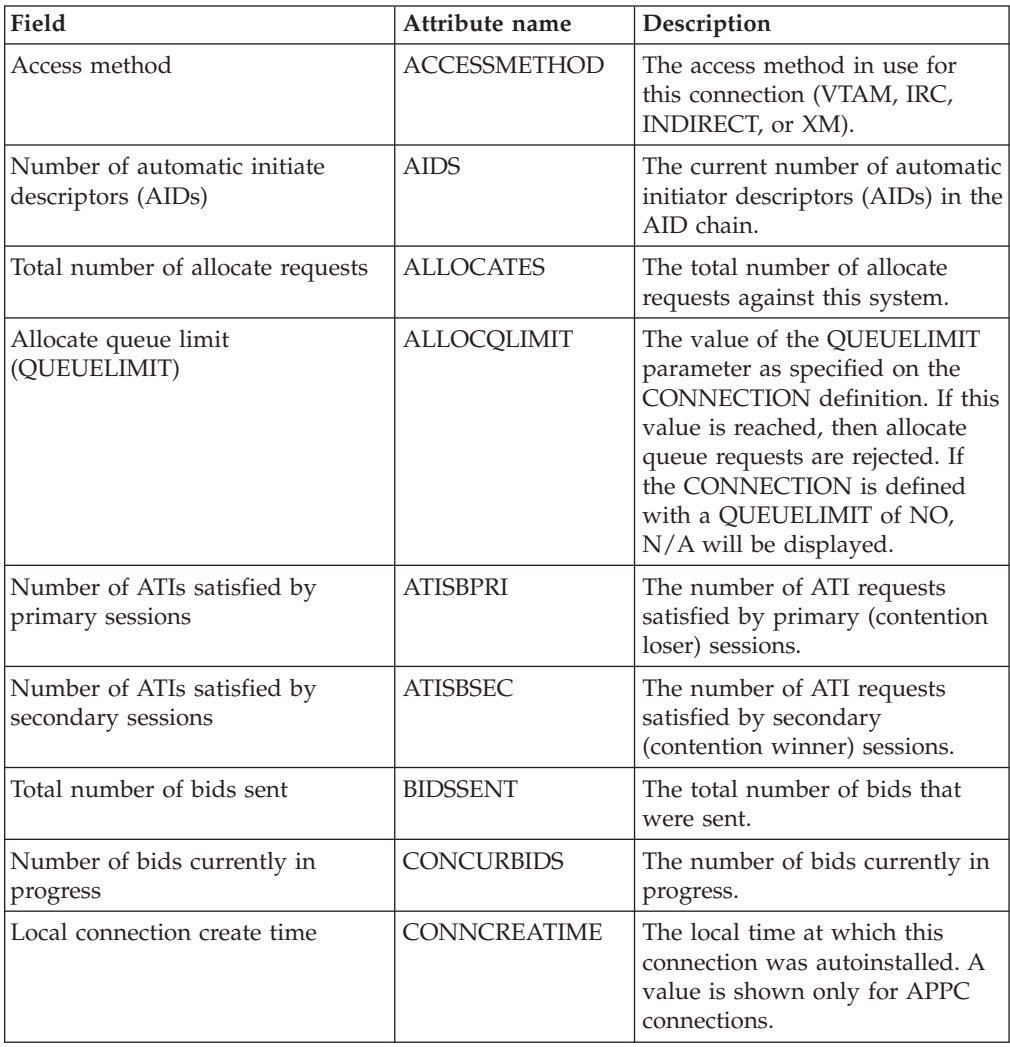

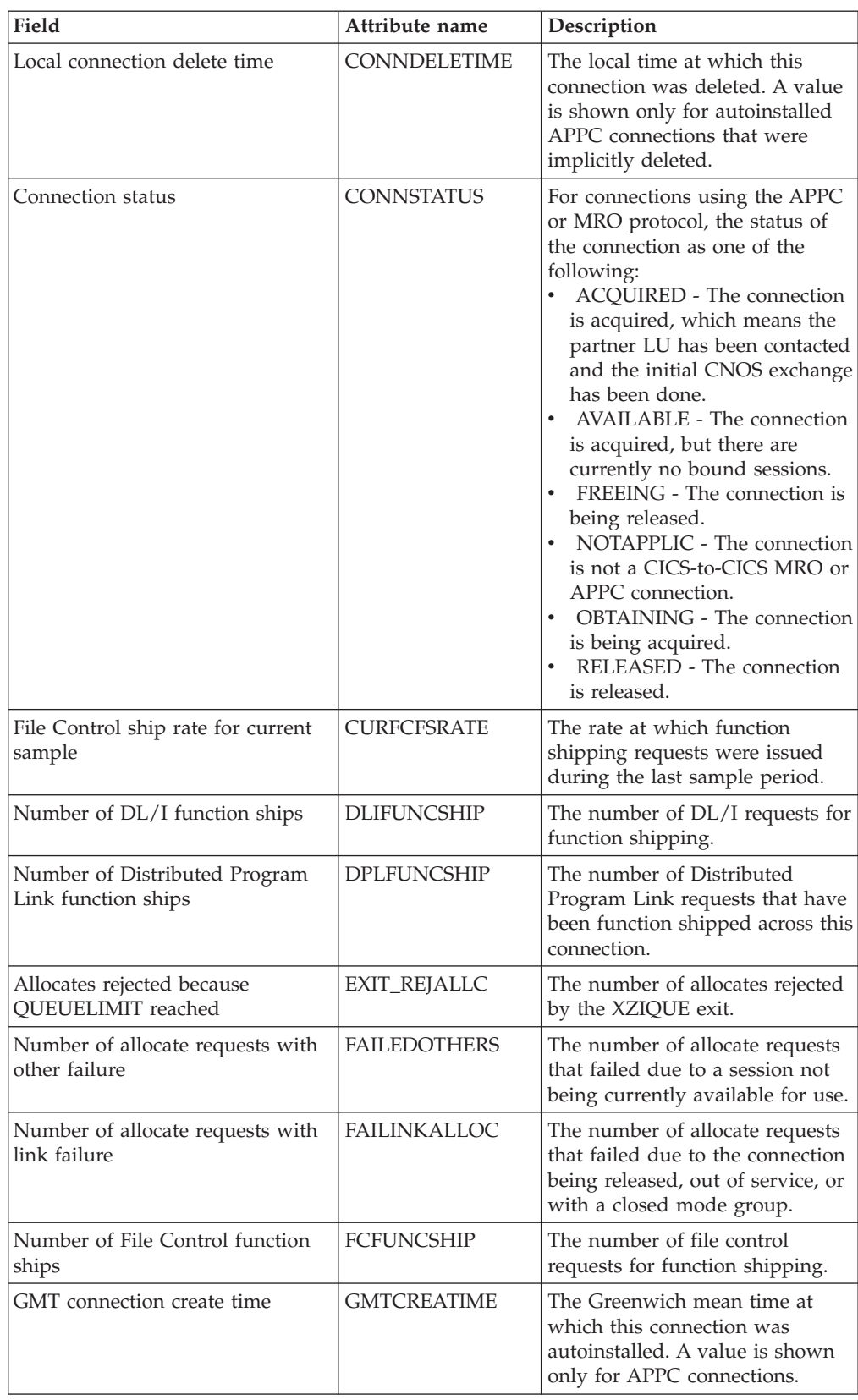

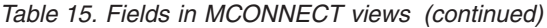
| Field                                               | Attribute name      | Description                                                                                                    |
|-----------------------------------------------------|---------------------|----------------------------------------------------------------------------------------------------|
| GMT connection delete time                          | <b>GMTDELETIME</b>  | The Greenwich mean time at<br>which this connection was<br>deleted. A value is shown only<br>for autoinstalled APPC<br>connections that were implicitly<br>deleted.                                                                                 |
| Number of Interval Control<br>function ships        | <b>ICFUNCSHIP</b>   | The number of interval control<br>requests for function shipping.                                                                                                    |
| Interval ID                                         | <b>INTERVALID</b>   | The ID of the interval.                                                                                                    |
| File Control ship rate for interval                 | <b>INTFCFSRATE</b>  | The average rate at which<br>function shipping requests were<br>issued over the monitor interval.                                                                                                    |
| Maximum number of concurrent<br>bids                | <b>MAXBIDS</b>      | The maximum number of bids in<br>progress at any one time.                                                                                                    |
| Peak number of primary sessions<br>in use           | <b>MAXPRIMARIES</b> | The maximum number of<br>primary (contention loser)<br>sessions in use at any one time.                                                                                                    |
| Number of allocates purged by<br>XZIQUE exit        | MAXQTALLCPRG        | The number of allocates purged<br>because the queue processing<br>time would have exceeded the<br>maximum queue time value.                                                                                                    |
| Maximum queue time                                  | <b>MAXQTIME</b>     | The maximum amount of time,<br>in seconds, provided to process<br>an allocate queue once the<br>QUEUELIMIT value for the<br>connection has been reached. If<br>an allocate queue would take<br>longer than this to process, the<br>queue is purged. |
| Number of allocates purged due<br>to MAXQTIME value | MAXQTPURGCNT        | The number of times an allocate<br>queue has been purged because<br>its processing time would have<br>exceeded the maximum queue<br>time value.                                                                                                    |
| Peak number of secondaries in<br>use at one time    | <b>MAXSECOND</b>    | The maximum number of<br>secondary (contention winner)<br>sessions in use at any one time.                                                                                                    |
| Connection ID                                       | <b>NAME</b>         | The name of the connection as<br>defined in the CICS system<br>definition (CSD) data set.                                                                                                    |
| Net name                                            | <b>NETNAME</b>      | The name by which the remote<br>system is known to the VTAM<br>network.                                                                                                    |
| Number of AIDs waiting for a<br>session             | <b>NONSPECAID</b>   | The current number of automatic<br>initiator descriptors (AIDs) that<br>are waiting for a session to<br>become available.                                                                                                    |
| Peak number of outstanding<br>allocate requests     | OUTSALLOC           | The maximum number of<br>allocate requests that were<br>queued for this system.                                                                                                    |

*Table 15. Fields in MCONNECT views (continued)*

| Field                                         | Attribute name      | Description                                                                                                    |
|-----------------------------------------------|---------------------|----------------------------------------------------------------------------------------------------|
| Number of primaries currently in<br>use       | PRICURRUSED         | For MRO and LU6.1 connections,<br>the number of MRO RECEIVE<br>sessions or LU6.1 primaries<br>currently in use for this<br>connection.                                                                                                    |
| Connection protocol                           | <b>PROTOCOL</b>     | For connections with an access<br>method of VTAM, indicates<br>which SNA protocol is in use,<br>either LU6.1 or APPC. A value of<br>NOTAPPLIC means this<br>connection is not a VTAM<br>connection.                                                                                                    |
| Number of queued allocate<br>requests         | QUEDALLOCATE        | The current number of queued<br>allocate requests against this<br>system.                                                                                                    |
| Number of defined receive<br>sessions         | <b>RECEIVECOUNT</b> | The number of receive sessions<br>defined in the CONNECT<br>record.                                                                                                    |
| Number of secondaries currently<br>in use     | <b>SECCURRUSED</b>  | For MRO and LU6.1 connections,<br>the number of MRO SEND<br>sessions or LU6.1 secondaries<br>currently in use for this<br>connection.                                                                                                    |
| Number of defined send sessions               | <b>SENDCOUNT</b>    | The number of send sessions<br>defined in the CONNECT<br>record.                                                                                                    |
| Service status                                | <b>SERVSTATUS</b>   | Indicates whether the system can<br>receive and send data as follows:<br><b>INSERVICE - The connection</b><br>is in service; the system can<br>send and receive data.<br><b>OUTSERVICE - The</b><br>connection is not in service;<br>the system cannot send or<br>receive data.<br>GOINGOUT - An<br><b>OUTSERVICE</b> request was<br>issued for the connection, but<br>can not be processed until all<br>current work is complete. |
| Number of Transient Data<br>function ships    | <b>TDFUNCSHIP</b>   | The number of transient data<br>requests for function shipping.                                                                                                    |
| Number of terminal sharing<br>requests        | <b>TERMSHAREREQ</b> | The number of transaction<br>routing commands.                                                                                                    |
| Total number of function ships                | <b>TOTFUNCSHIP</b>  | The total number of function<br>shipping requests, including file<br>control, interval control, transient<br>data, temporary storage, DL/I<br>and DPL requests.                                                                                                    |
| Number of Temporary Storage<br>function ships | <b>TSFUNCSHIP</b>   | The number of temporary<br>storage requests for function<br>shipping.                                                                                                    |

*Table 15. Fields in MCONNECT views (continued)*

| Field                                              | Attribute name    | Description                                                                                                    |
|----------------------------------------------------|-------------------|----------------------------------------------------------------------------------------------------|
| Connection type                                    | <b>TYPE</b>       | The type of connection, as one of<br>the following:<br><b>INDIRECT</b> - When the access<br>method is indirect.<br>LU61 - When the access<br>method is VTAM and the<br>protocol is LU6.1.<br>• LU62 - When the access<br>method is VTAM and the<br>protocol is APPC.<br>MRO - When the access<br>method is either IRC or XM. |
| Number of queue purges<br>requested by XZIQUE exit | XZIQALLCPRG       | The number of allocates purged<br>as a result of the XZIQUE exit<br>requesting that queues be<br>purged.                                                                                                    |
| Number of allocates rejected by<br>XZIQUE exit     | <b>XZIQPRGCNT</b> | The number of allocate queue<br>purges requested by the XZIQUE<br>exit.                                                                                                    |
| Reserved space                                     | <b>XZIQREJS</b>   | Number of times this connection<br>was denied allocation by exit.                                                                                                    |

*Table 15. Fields in MCONNECT views (continued)*

## **LU 6.2 mode names - MMODNAME**

The **Monitor data for LU6.2 modenames** (MMODNAME) views display information about monitored LU 6.2 modenames.

## **Supplied views**

To access from the main menu, click:

**Monitoring views > Connection monitoring views > LU 6.2 mode names**

*Table 16. Views in the supplied* **Monitor data for LU 6.2 mode names** *(MMODNAME) view set*

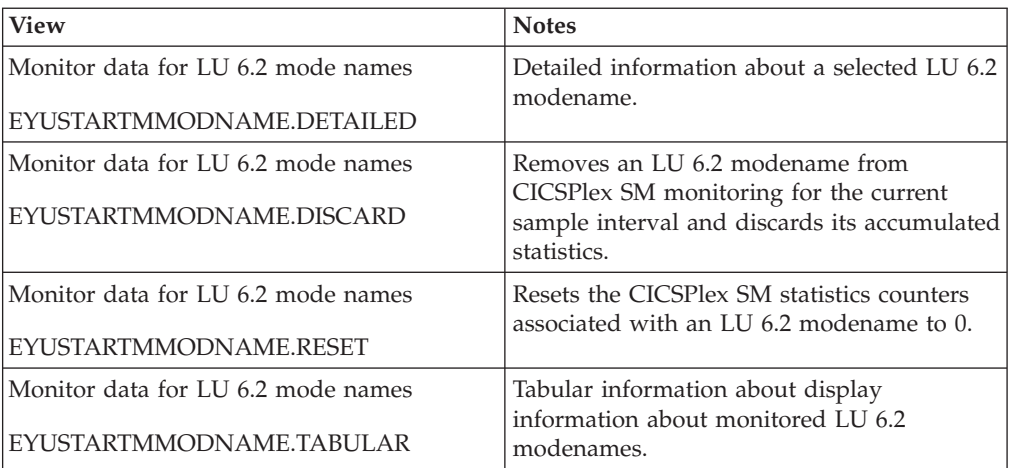

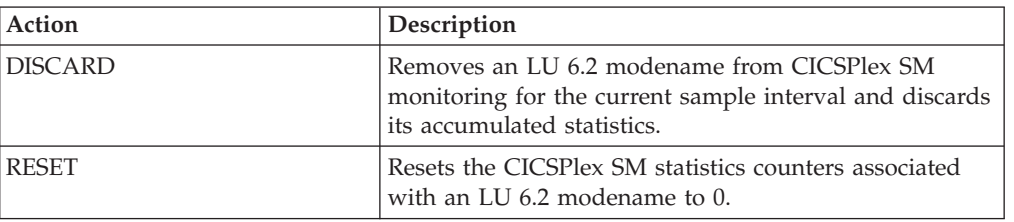

*Table 17. Actions available for MMODNAME views*

### **Fields**

*Table 18. Fields in MMODNAME views*

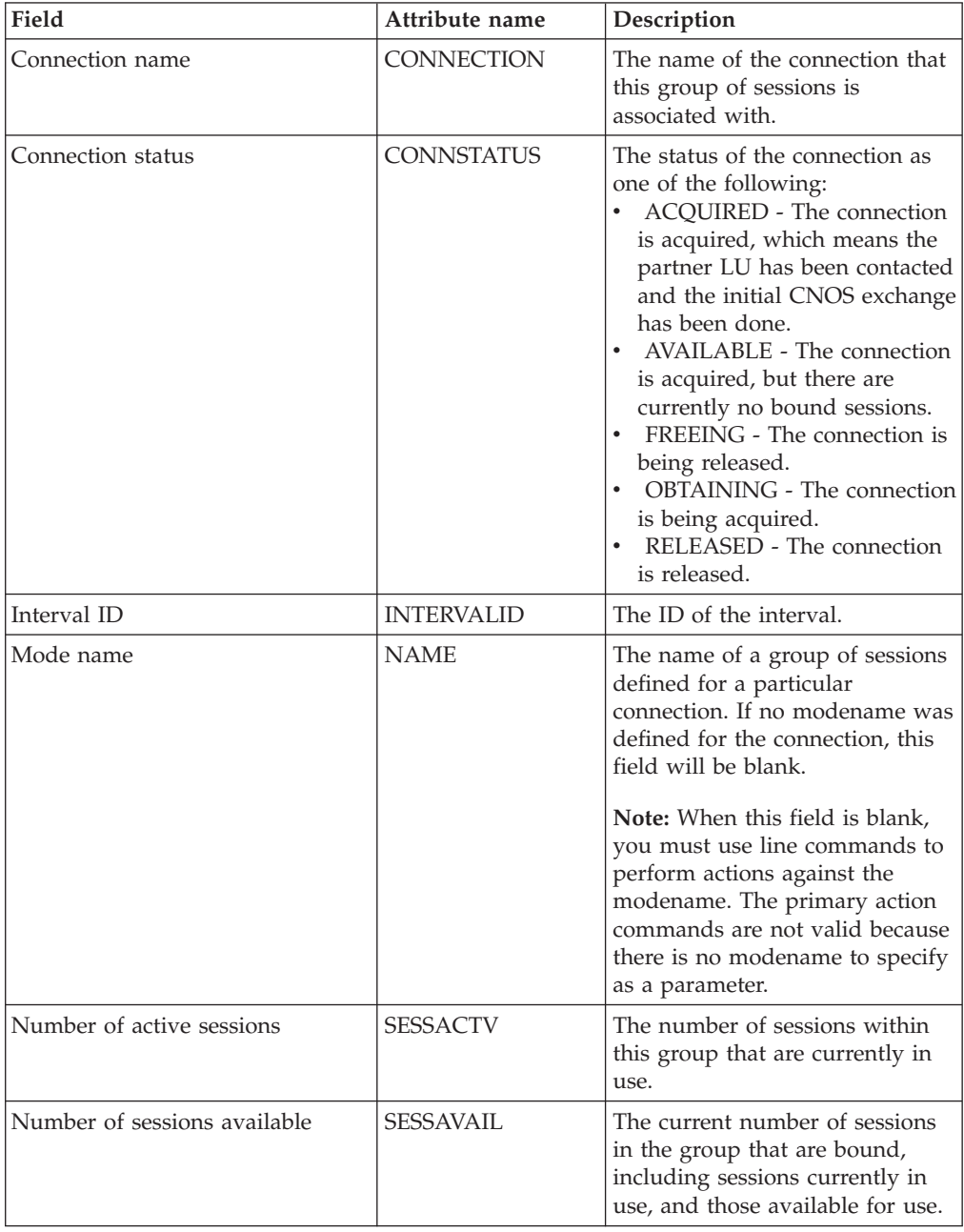

*Table 18. Fields in MMODNAME views (continued)*

| Field                                           | Attribute name    | Description                                                                                            |
|-------------------------------------------------|-------------------|----------------------------------------------------------------------------------------------------|
| Maximum number of sessions                      | <b>SESSMAX</b>    | The maximum number of<br>sessions that will be supported<br>within this group at one time.             |
| Maximum number of contention<br>winner sessions | <b>SESSMAXWIN</b> | The maximum number of<br>sessions that can be supported as<br>contention winners within this<br>group. |

# **DB2 monitoring views**

The DB2 monitoring views show information about DB2 threads within the current context and scope. Note: This monitor data is available only for DB2 systems that are being monitored by CICSPlex SM.

## **Threads - MDB2THRD**

The **Monitor data for DB2 threads** (MDB2THRD) views display information about monitored DB2 threads defined in the DB2 DSNCRCT table. The threads are listed by initial transaction ID.

#### **Supplied views**

To access from the main menu, click:

#### **Monitoring views > DB2 monitoring views > Threads**

*Table 19. Views in the supplied* **Monitor data for DB2 threads** *(MDB2THRD) view set*

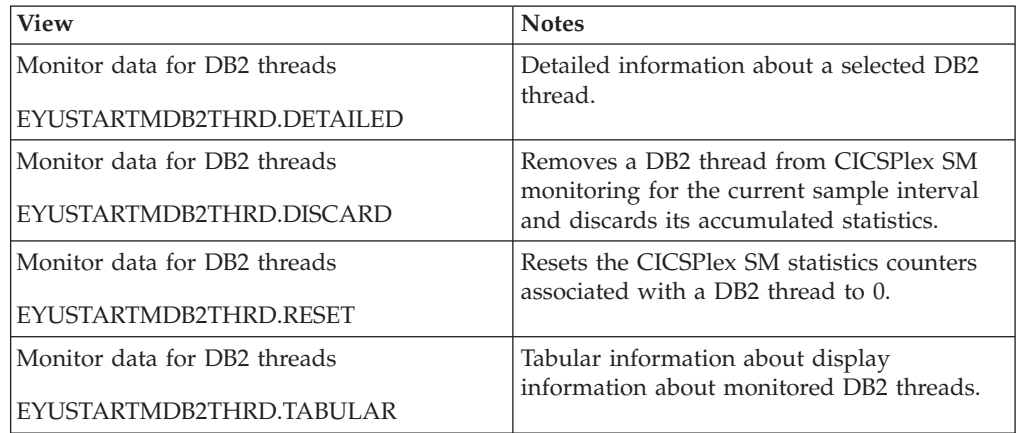

#### **Actions**

*Table 20. Actions available for MDB2THRD views*

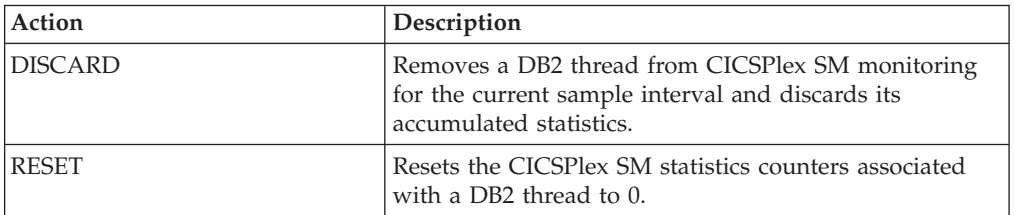

*Table 21. Fields in MDB2THRD views*

| Field                         | Attribute name    | Description                                                                                                    |
|-------------------------------|-------------------|----------------------------------------------------------------------------------------------------|
| Number of aborts              | <b>ABORTCNT</b>   | The number of units of recovery,<br>including both abends and sync<br>point rollbacks, that were rolled<br>back. This count is incremented<br>only when CICS calls DB2 with<br>an abort call during commit<br>processing; other types of DB2<br>aborts are not counted.                                                                                                    |
| Number of authorizations done | <b>AUTHCNT</b>    | The number of authorization<br>checks that have been performed<br>for this DSNCRCT entry.                                                                                                    |
| Authorization type            | <b>AUTHTYPE</b>   | The type of authorization for<br>this transaction, as defined by<br>the first AUTH= subparameter<br>of the DSNCRCT entry:<br>CHARSTR - Specific character<br>string<br>N/A - Authorization cannot<br>be determined<br>• RACFGID - RACF user-ID<br>and group name<br>SIGNID - CICS system<br>$\bullet$<br>authorization ID<br>TERMID - Terminal ID<br>TRANID - Transaction ID<br>USER - User operator ID<br>(3-character)<br>USERID - Sign-on user ID<br>(8-character) |
| Current number of threads     | <b>CURTHREADS</b> | The number of threads currently<br>defined for this DSNCRCT entry.                                                                                                    |
| Usage rate for current sample | <b>CURUSERATE</b> | The rate of DB2 usage based on<br>the current sample.                                                                                                    |
| Dispatching mode              | <b>DPMODE</b>     | The dispatching priority for<br>connection subtasks relative to<br>CICS, as specified on the<br>DPMODE= or DPMODI=<br>parameter of the DSNCRCT<br>entry:<br>EQUAL - Subtasks must be<br>allowed to have equal priority<br>with CICS.<br>HIGH - Subtasks can have a<br>higher priority than CICS.<br>LOW - Subtasks will have a<br>lower priority than CICS.                                                                                                    |

| Field                                   | Attribute name    | Description                                                                                                    |
|-----------------------------------------|-------------------|----------------------------------------------------------------------------------------------------|
| Initial transaction                     | <b>INITTRAN</b>   | Identifies the first transaction in<br>the thread, as specified on the<br>TXID= parameter of the<br>DSNCRCT entry. The value<br>shown here depends upon<br>which TYPE= statement was<br>used:<br>-CMD - TYPE=COMD<br>-POL - TYPE=POOL<br>tranid - TYPE=ENTRY                                                        |
| Interval identifier                     | <b>INTERVALID</b> | The ID of the interval.                                                                                                    |
| Usage rate for interval                 | <b>INTUSERATE</b> | The usage rate based on an<br>interval.                                                                                                    |
| Maximum number of threads               | <b>MAXTHREADS</b> | The maximum number of<br>threads for this DSNCRCT entry,<br>as specified on the THRDM=<br>parameter.                                                                                                    |
| DB2 subsystem                           | <b>NAME</b>       | The name of the DB2 subsystem<br>to which this thread belongs.                                                                                                    |
| Number of transactions in group         | <b>OTHERIDS</b>   | The number of other transactions<br>specified on the TXID=<br>parameter of the DSNCRCT<br>entry.                                                                                                    |
| Plan name if not dynamic<br>allocation  | <b>PLANNAME</b>   | The name of the application plan<br>associated with this transaction,<br>as specified on the PLAN=<br>parameter of the DSNCRCT<br>entry.<br>If this field is blank, no plan<br>name was specified. A value of<br>'*******' means plan name does<br>not apply because the<br>PLNEXIT=YES parameter was<br>specified. |
| Dynamic plan allocation exit<br>program | <b>PLANPRGM</b>   | The name of the exit program<br>for this transaction, as specified<br>on the PLANPGME= parameter<br>of the DSNCRCT entry. If this<br>field is blank, no exit program<br>name was specified.                                                                                                    |
| Number of read only commits             | READCOMMIT        | The number of read-only<br>commits processed for<br>transactions associated with this<br>thread.                                                                                                    |
| Rollback option                         | ROLLBACKOPT       | The rollback option for this<br>transaction, as specified on the<br>ROLBE= or ROLBI= parameter<br>of the DSNCRCT entry:<br>• YES - A sync point rollback is<br>issued before returning control<br>to the application.<br>NO - No rollback is issued.                                                                |

*Table 21. Fields in MDB2THRD views (continued)*

| Field                         | Attribute name    | Description                                                                                                    |
|-------------------------------|-------------------|----------------------------------------------------------------------------------------------------|
| Reserved threads              | <b>RSVTHREADS</b> | The number of started thread<br>subtasks for this DSNCRCT<br>entry, as specified on the<br>THRDS= parameter.                                                                                                    |
| Peak number of threads in use | THREADHWM         | The maximum number of<br>threads the attachment facility<br>allows to be connected for this<br>DSNCRCT entry, as specified on<br>the THRDA= parameter.                                                                                                    |
| Number of thread waits        | <b>THREADWAIT</b> | The number of times this<br>transaction has had to wait for a<br>thread.                                                                                                    |
| Thread wait option            | <b>THREADWOPT</b> | The thread wait option for this<br>DSNCRCT entry, as specified on<br>the $TWAIT = or TWAIT =$<br>parameter. This value indicates<br>how the transaction will respond<br>when all threads are busy:<br>• YES - Waits for a thread in<br>the current entry.<br>• NO - Terminates with an<br>abend.<br>POOL - Makes use of the<br>next available pool thread. |
| Number of times plan used     | <b>USECOUNT</b>   | The number of times the<br>specified plan has been used.                                                                                                    |

*Table 21. Fields in MDB2THRD views (continued)*

## **FEPI monitoring views**

The front-end programming interface (FEPI) views show information about FEPI connections, nodes, pools, property sets and targets within the current content and scope.

## **Connections - MFEPICON**

The **Monitor FEPI connections** (MFEPICON) views display information about installed FEPI connections within monitored CICS systems.

#### **Supplied views**

To access from the main menu, click:

#### **Monitoring views > FEPI monitoring views > Connections**

*Table 22. Views in the supplied* **Monitor data for FEPI connections** *(MFEPICON) view set*

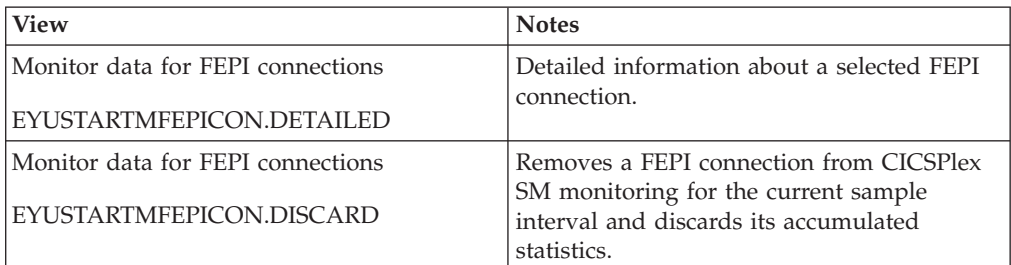

*Table 22. Views in the supplied* **Monitor data for FEPI connections** *(MFEPICON) view set (continued)*

| View                                                        | <b>Notes</b>                                                                          |
|-------------------------------------------------------------|---------------------------------------------------------------------------------------|
| Monitor data for FEPI connections<br>EYUSTARTMFEPICON.RESET | Resets the CICSPlex SM statistics counters<br>associated with a FEPI connection to 0. |
| Monitor data for FEPI connections                           | Tabular information about display<br>information about monitored FEPI                 |
| EYUSTARTMFEPICON.TABULAR                                    | connections.                                                                          |

*Table 23. Actions available for MFEPICON views*

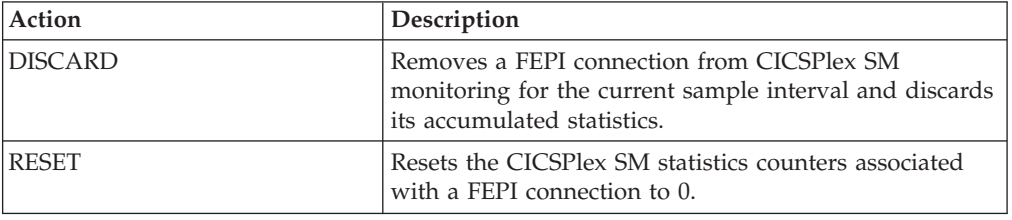

### **Fields**

*Table 24. Fields in MFEPICON views*

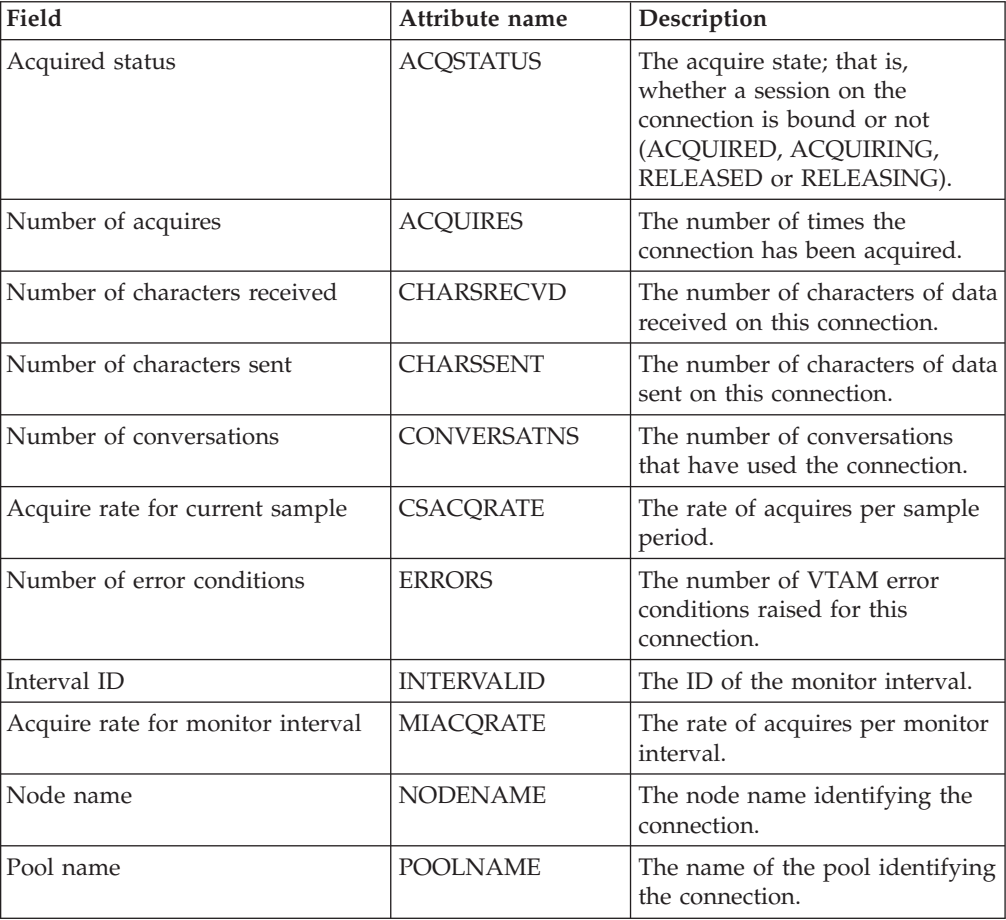

| Field                                             | Attribute name     | Description                                                                                                    |
|---------------------------------------------------|--------------------|----------------------------------------------------------------------------------------------------|
| Number of receive timeouts                        | <b>RECVTIMEOUT</b> | The number of times a FEPI<br>RECEIVE timed out on this<br>connection.                                                                                                    |
| Connection service state                          | <b>SERVSTATUS</b>  | The service state of the<br>connection (INSERVICE,<br>OUTSERVICE, or GOINGOUT).                                                                                                    |
| Conversation status                               | <b>STATE</b>       | The state of a conversation using<br>the connection (NOCONV,<br>PENDSTSN, STSN,<br>PENDBEGIN, BEGINSESSION,<br>APPLICATION, PENDDATA,<br>PENDSTART, PENDFREE, FREE,<br>PENDRELEASE, RELEASE,<br>PENDUNSOL, UNSOLDATA, or<br>PENDPASS). |
| Target name                                       | <b>TARGETNAME</b>  | The target name identifying the<br>connection.                                                                                                    |
| Number of unsolicited inputs                      | <b>UNSOLICINP</b>  | The number of times unsolicited<br>input was received on this<br>connection.                                                                                                    |
| Number of conversations waiting<br>for connection | WAITCONVNUM        | The number of conversations<br>that are waiting to start using<br>the connection.                                                                                                    |

*Table 24. Fields in MFEPICON views (continued)*

## **File monitoring views**

The file monitoring views display information about monitored local and remote files, and monitored files that have CICS or user-maintained data tables, or coupling facility data tables, associated with them. Note: This monitor data is available only for files that are being monitored by CICSPlex SM.

## **Managed data tables - MCMDT**

The **Monitor data for data tables** (MCMDT) views display information about monitored files that have CICS - or user-maintained data tables, or coupling facility data tables, associated with them.

#### **Supplied views**

To access from the main menu, click:

#### **Monitoring views > File monitoring views > Managed data tables**

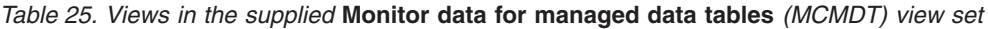

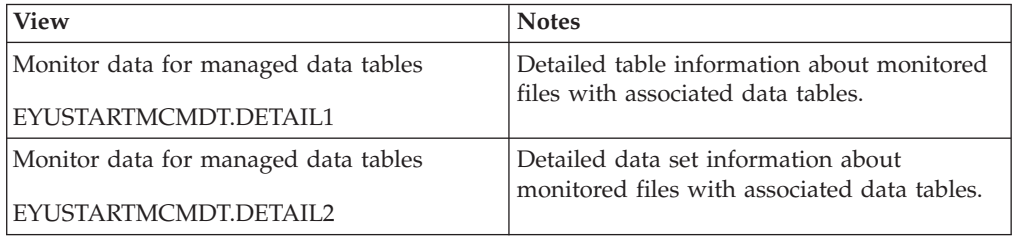

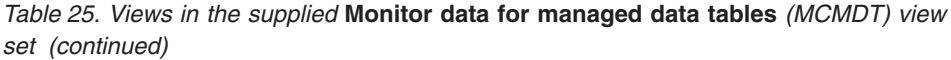

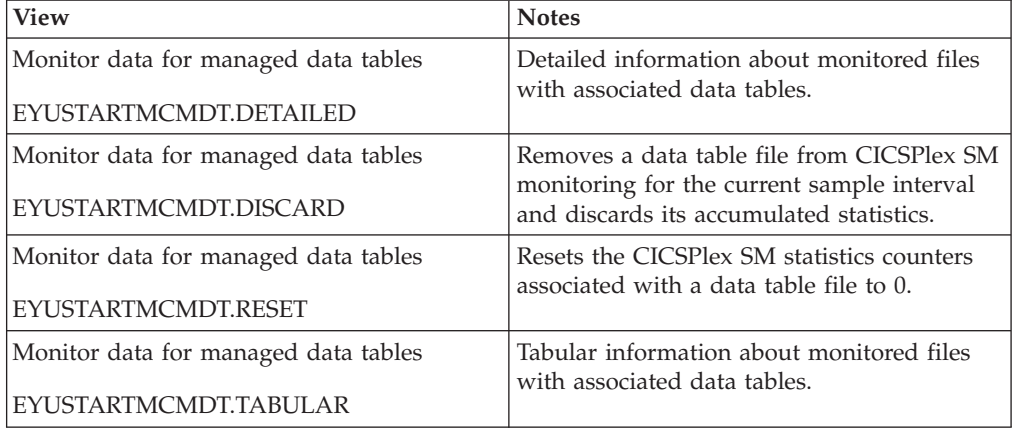

*Table 26. Actions available for MCMDT views*

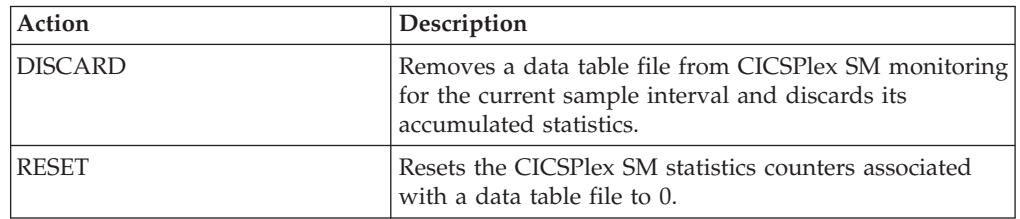

## **Fields**

*Table 27. Fields in MCMDT views*

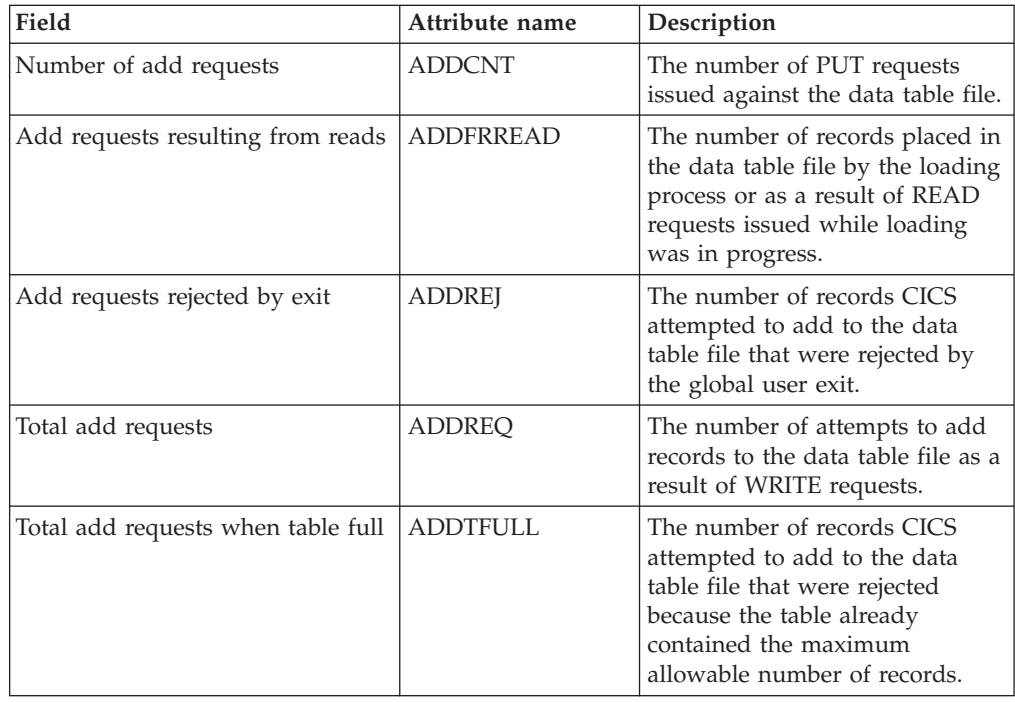

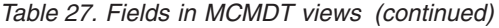

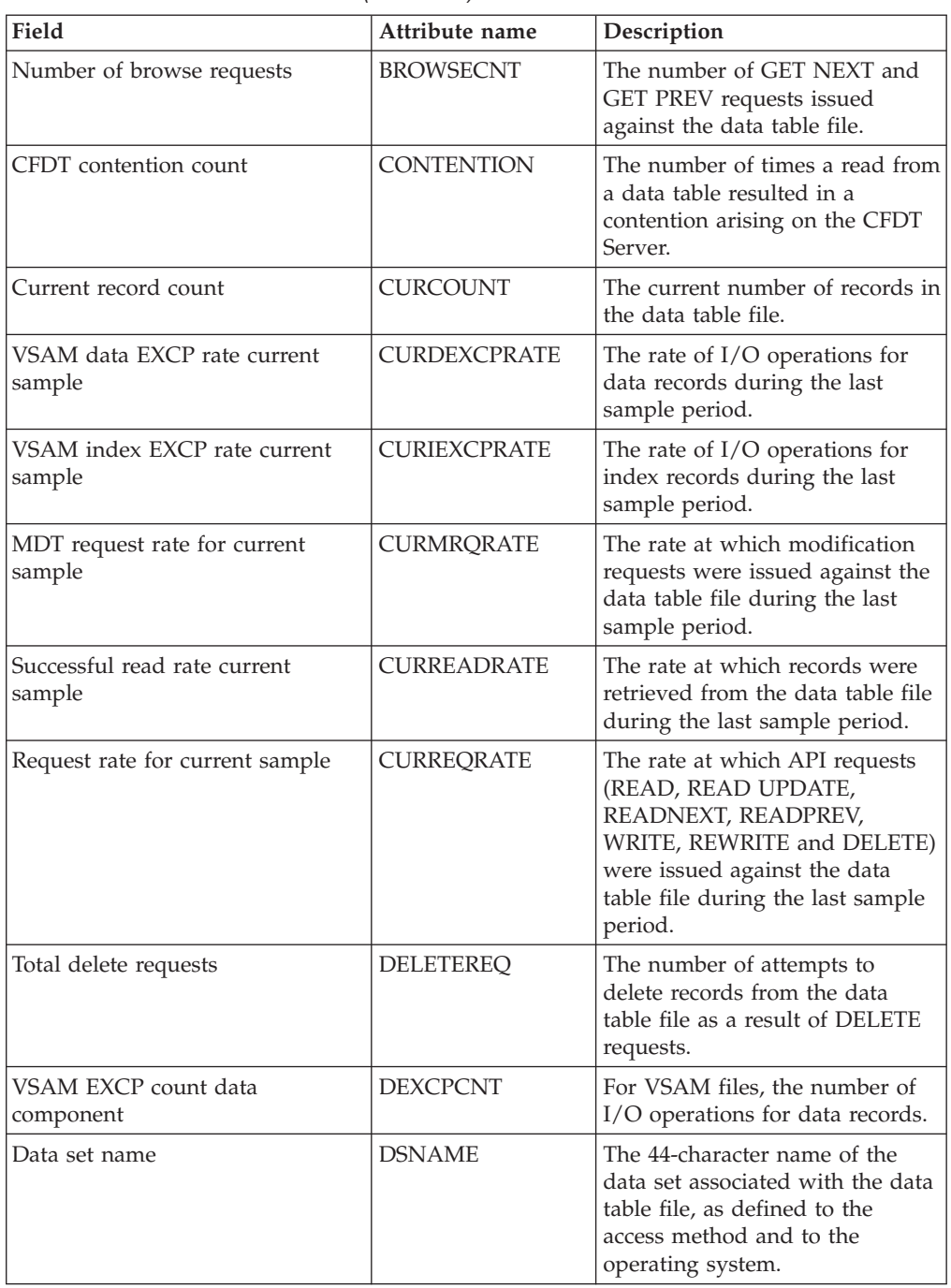

| Field                                | Attribute name      | Description                                                                                                    |
|--------------------------------------|---------------------|----------------------------------------------------------------------------------------------------|
| Enabled status                       | <b>ENABLESTATUS</b> | Indicates whether the data table<br>file is available for access by<br>application programs. The status<br>will be one of the following:<br><b>ENABLED</b> - Available for<br>access.<br>DISABLED - Not available for<br>access, as a result of a disable<br>command.<br>• DISABLING - Still being<br>accessed after a disable<br>command.<br>UNENABLED - Not available<br>for access, as a result of a<br>close command.<br>• UNENABLING - A request to<br>close the file has been<br>received, but tasks are<br>executing that had previously<br>accessed the file. These tasks<br>are allowed to complete their<br>use of the file, but new tasks<br>are not allowed access. |
| File identifier                      | <b>FILE</b>         | The ID of the file.                                                                                                    |
| Number of get requests               | <b>GETCNT</b>       | The number of GET requests<br>issued against the data table file.                                                                                                    |
| Number of get update requests        | <b>GETUPDCNT</b>    | The number of GET UPDATE<br>requests issued against the data<br>table file.                                                                                                    |
| VSAM EXCP count INDX<br>component    | <b>IEXCPCNT</b>     | For VSAM files, the number of<br>I/O operations for index records.                                                                                                    |
| VSAM data EXCP rate for interval     | <b>INTDEXCPRATE</b> | The average rate of I/O<br>operations for data records over<br>the monitor interval.                                                                                                    |
| Interval identifier                  | <b>INTERVALID</b>   | The ID of the monitor interval.                                                                                                    |
| VSAM index EXCP rate for<br>interval | <b>INTIEXCPRATE</b> | The average rate of $I/O$<br>operations for index records over<br>the monitor interval.                                                                                                    |
| MDT request rate for interval        | <b>INTMRQRATE</b>   | The average rate at which<br>modification requests were<br>issued against the data table file<br>over the monitor interval.                                                                                                    |
| Successful read rate for interval    | <b>INTREADRATE</b>  | The average rate at which<br>records were retrieved from the<br>data table file over the monitor<br>interval.                                                                                                    |
| Request rate for interval            | <b>INTREQRATE</b>   | The average rate at which API<br>requests (READ, READ<br>UPDATE, READNEXT,<br>READPREV, WRITE, REWRITE<br>and DELETE) were issued<br>against the data table file over<br>the monitor interval.                                                                                                    |

*Table 27. Fields in MCMDT views (continued)*

| Field                                     | Attribute name      | Description                                                                                                    |
|-------------------------------------------|---------------------|----------------------------------------------------------------------------------------------------|
| Number of local delete requests           | <b>LOCDELCNT</b>    | The number of DELETE requests<br>issued against the data table file.                                                                        |
| Local shared resources pool<br>identifier | <b>LSRPOOLID</b>    | The ID of the local shared<br>resources pool.                                                                                               |
| Maximum records table can hold            | <b>MAXNUMRECS</b>   | The maximum number of<br>records that the data table file<br>can hold. A value of 'NOLIMIT'<br>means no maximum value has<br>been set.      |
| Highest table size                        | <b>MAXTSIZE</b>     | The highest number of records<br>in the data table file at any one<br>time.                                                                 |
| Number of active strings                  | <b>NUMACTSTRING</b> | The number of currently active<br>VSAM strings.                                                                                             |
| Number of data buffers                    | <b>NUMDATBUFF</b>   | The number of storage buffers<br>allocated for data.                                                                                        |
| Number of index buffers                   | NUMINDEXBUFF        | The number of storage buffers<br>allocated for the index.                                                                                   |
| Number of active string waits             | <b>NUMSTRINGWT</b>  | The number of VSAM active<br>string waits.                                                                                                  |
| Open status                               | <b>OPENSTATUS</b>   | Indicates whether the data table<br>file is open, closed, or in<br>transition.                                                              |
| CFDT pool name                            | <b>POOLNAME</b>     | For MVS Coupling Facility Data<br>Tables, this is the name of CFDT<br>Pool which the table is<br>constructed in.                            |
| Read retries                              | <b>READRETRY</b>    | The number of times reads in an<br>AOR had to be retried because<br>the FOR changed the table<br>during the read.                           |
| Successful reads                          | <b>READS</b>        | The number of attempts to<br>retrieve records from the data<br>table file that were successful.                                             |
| Total records not found in table          | <b>RECNOTFND</b>    | The number of times READ<br>requests were directed to the<br>source data set because the<br>record was not found in the data<br>table file. |
| Record size                               | <b>RECORDSIZE</b>   | For fixed-length records, the<br>actual size of a record. For<br>variable-length records, the<br>maximum size of a record.                  |
| Total rewrite requests                    | <b>REWRITE</b>      | The number of attempts to<br>update records in the data table<br>file as a result of REWRITE<br>requests.                                   |
| Total storage in use                      | <b>STGALCINU</b>    | The amount of storage in use for<br>the data table file in kilobytes.                                                                       |

*Table 27. Fields in MCMDT views (continued)*

| Field                     | Attribute name    | Description                                                                                                    |
|---------------------------|-------------------|----------------------------------------------------------------------------------------------------|
| Total storage allocated   | <b>STGALCTOT</b>  | The total amount of storage<br>allocated to the data table file in<br>kilobytes.                                                                                                    |
| Data storage in use       | <b>STGDTAINU</b>  | The amount of storage in use for<br>the data table file's record data<br>in kilobytes.                                                                                                    |
| Data storage allocated    | <b>STGDTATOT</b>  | The total amount of storage<br>allocated for the data table file's<br>record data in kilobytes.                                                                                                    |
| Entries storage in use    | <b>STGENTINU</b>  | The amount of storage in use for<br>the data table file's record entry<br>blocks in kilobytes.                                                                                                    |
| Entries storage allocated | <b>STGENTTOT</b>  | The total amount of storage<br>allocated for the data table file's<br>record entry blocks in kilobytes.                                                                                                    |
| Index storage in use      | <b>STGIDXINU</b>  | The amount of storage in use for<br>the data table file index in<br>kilobytes.                                                                                                    |
| Index storage allocated   | <b>STGIDXTOT</b>  | The total amount of storage<br>allocated for the data table file<br>index in kilobytes.                                                                                                    |
| Strings                   | <b>STRINGS</b>    | The number of concurrent<br>operations that can be performed<br>on the data table file.                                                                                                    |
| Data table indicator      | <b>TABLE</b>      | Indicates whether the data table<br>associated with the file is a<br>Coupling Facility (CFTABLE),<br>CICS-maintained (CICSTABLE),<br>User-maintained (USERTABLE)<br>table, or is not currently defined<br>as a data table (NOTTABLE). |
| CFDT table name           | <b>TABLENAME</b>  | For MVS Coupling Facility Data<br>Tables, this is the name of CFDT<br>Table which the file is loaded<br>into.                                                                                                    |
| Time closed               | <b>TIMECLOSE</b>  | The local time at which the data<br>table file was closed.                                                                                                    |
| Time opened               | <b>TIMEOPEN</b>   | The local time at which the data<br>table file was opened.                                                                                                    |
| Sum of all requests       | <b>TOTLREQCNT</b> | The total number of API requests<br>(READ, READ UPDATE,<br>READNEXT, READPREV,<br>WRITE, REWRITE and DELETE)<br>issued against the data table file.                                                                                   |
| Sum of all MDT requests   | <b>TOTMREQCNT</b> | The total number of modification<br>requests issued against the data<br>table file.                                                                                                    |
| Number of update requests | <b>UPDATECNT</b>  | The number of PUT UPDATE<br>requests issued against the data<br>table file.                                                                                                    |

*Table 27. Fields in MCMDT views (continued)*

*Table 27. Fields in MCMDT views (continued)*

| Field                                      | Attribute name     | Description                                                                                                    |
|--------------------------------------------|--------------------|----------------------------------------------------------------------------------------------------|
| VSAM file type                             | <b>VSAMTYPE</b>    | The VSAM file type of the data<br>table file.                                                                                                    |
| Wait on string maximum<br>concurrent count | <b>WSTRCCURCNT</b> | The maximum number of<br>requests that were queued at any<br>one time because all the strings<br>available to the data table file<br>were in use. |
| Wait on string total count                 | <b>WSTRCNT</b>     | The total number of requests<br>that were queued because all the<br>strings available to the data table<br>file were in use.                      |

# **Local files - MLOCFILE**

The **Monitor data for local files** (MLOCFILE) views display information about monitored local files.

#### **Supplied views**

To access from the main menu, click:

#### **Monitoring views > File monitoring views > Local files**

*Table 28. Views in the supplied* **Monitor data for local files** *(MLOCFILE) view set*

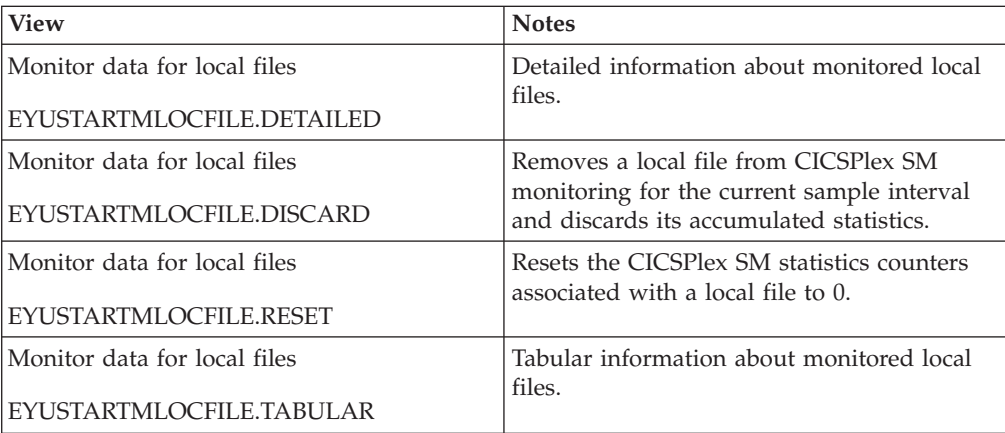

### **Actions**

*Table 29. Actions available for MLOCFILE views*

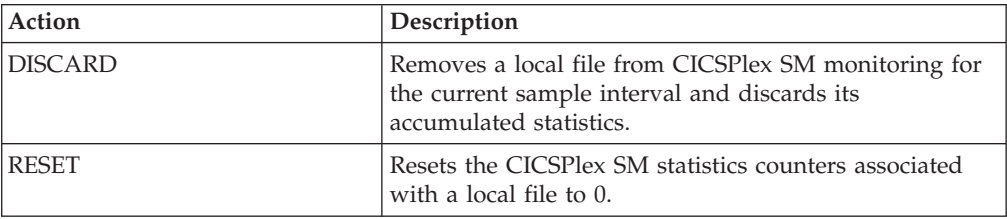

*Table 30. Fields in MLOCFILE views*

| Field                                              | Attribute name      | Description                                                                                                    |
|----------------------------------------------------|---------------------|----------------------------------------------------------------------------------------------------|
| Access method                                      | <b>ACCESSMETHOD</b> | The access method used for the<br>file (BDAM or VSAM).                                                                                                    |
| Number of WRITE requests                           | <b>ADDCNT</b>       | The number of WRITE requests<br>issued against the file.                                                                                                    |
| Block size (BDAM only)                             | <b>BLOCKSIZE</b>    | For BDAM files, the length of a<br>block in bytes. If the blocks are<br>variable-length or are undefined,<br>the value displayed is the<br>maximum block size.<br>A value of $N/A$ means the file is |
|                                                    |                     | not a BDAM file.                                                                                                    |
| Number of browse requests                          | <b>BROWSECNT</b>    | The number of READNEXT and<br>READPREV requests issued<br>against the file.                                                                                                    |
| Number of browse for update<br>requests            | <b>BROWUPDCNT</b>   | The number of READNEXT,<br>READPREV, and REWRITE<br>requests issued against the file.<br>This is only valid for RLS files.                                                                           |
| Rate of data I/O operations for<br>current sample  | <b>CURDEXCPRATE</b> | The rate of I/O operations for<br>data records during the last<br>sample period.                                                                                                    |
| Rate of index I/O operations for<br>current sample | <b>CURIEXCPRATE</b> | The rate of I/O operations for<br>index records during the last<br>sample period.                                                                                                    |
| Request rate for current sample                    | <b>CURREQRATE</b>   | The rate at which API requests<br>(READ, READ UPDATE,<br>READNEXT, READPREV,<br>WRITE, REWRITE and DELETE)<br>were issued against the file<br>during the last sample period.                         |
| Number of I/O operations for<br>data records       | <b>DEXCPCNT</b>     | For VSAM files, the number of<br>I/O operations for data records.                                                                                                    |
| Data set name                                      | <b>DSNAME</b>       | The 44-character name of the<br>data set associated with the file,<br>as defined to the access method<br>and to the operating system.                                                                |

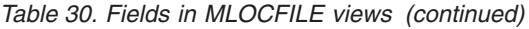

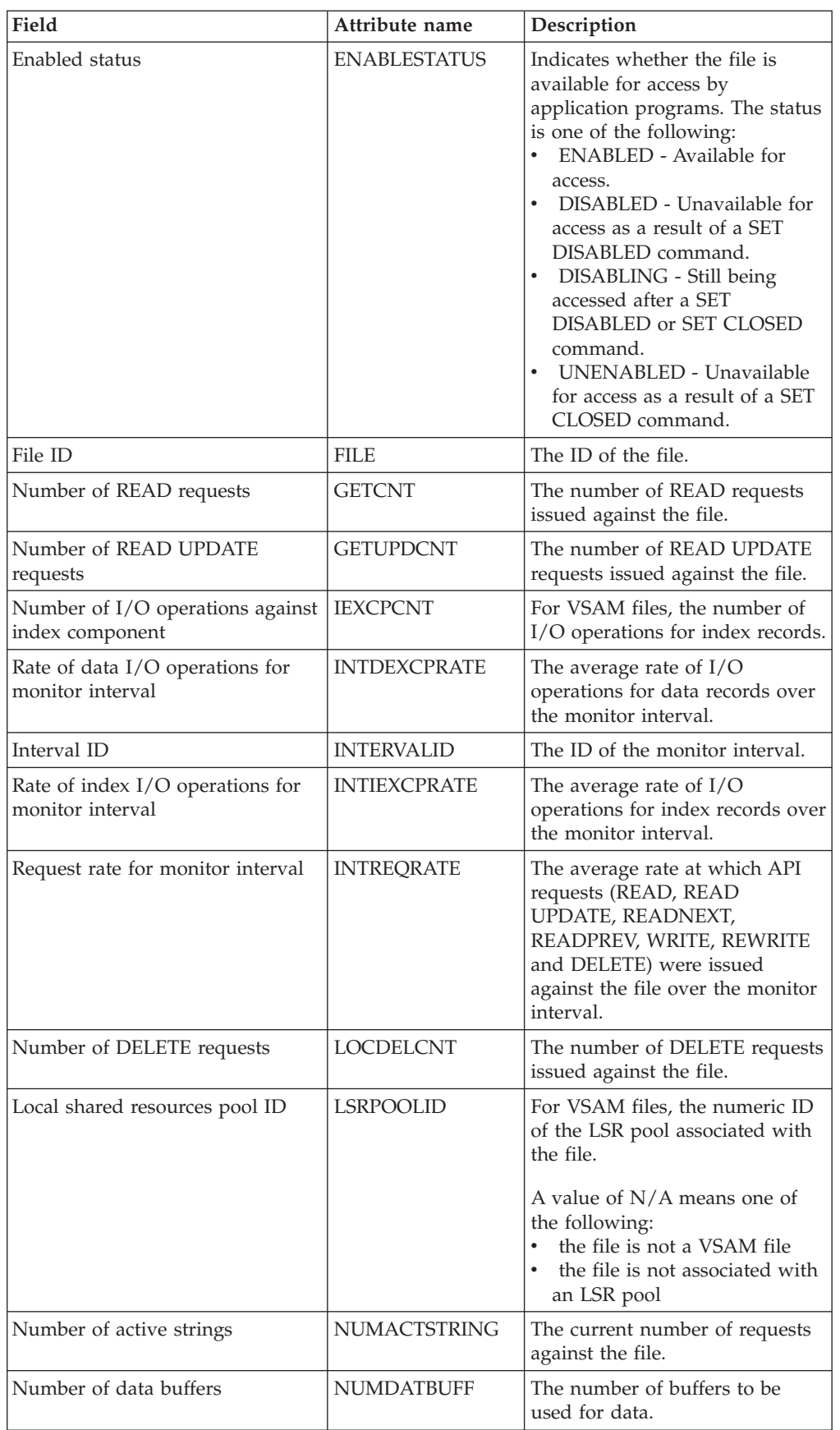

| Field                                                            | Attribute name     | Description                                                                                                    |
|------------------------------------------------------------------|--------------------|----------------------------------------------------------------------------------------------------|
| Number of index buffers                                          | NUMINDEXBUFF       | The number of buffers to be<br>used for the index.                                                                                                    |
|                                                                  | <b>NUMSTRINGWT</b> | The current number of VSAM<br>active string waits.                                                                                                    |
| Data set type (base or path)                                     | <b>OBJECT</b>      | For VSAM files, indicates<br>whether the file is related to a<br>base data set (BASE) or is<br>defined as a path that is<br>accessed by means of an<br>alternate index (PATH). |
| Open status                                                      | <b>OPENSTATUS</b>  | Indicates whether the file is<br>open, closed, or in transition.                                                                                                    |
| Record size                                                      | <b>RECORDSIZE</b>  | For fixed-length records, the<br>actual size of a record. For<br>variable-length records, the<br>maximum size of a record.<br>A value of 0 is returned if the                  |
|                                                                  |                    | file is not open.                                                                                                    |
| Record level sharing (RLS) request   RLSREQWTTO<br>wait timeouts |                    | The number of RLS file requests<br>that have timed out while<br>awaiting request completion<br>from the VSAM RLS server.                                                       |
| Number of strings                                                | <b>STRINGS</b>     | For VSAM files, the number of<br>concurrent operations that can<br>be performed on the file.                                                                                   |
|                                                                  |                    | A value of N/A means the file is<br>not a VSAM file.                                                                                                    |
| Local time file was closed                                       | <b>TIMECLOSE</b>   | The local time at which the file<br>was closed.                                                                                                    |
| Local time file was opened                                       | TIMEOPEN           | The local time at which the file<br>was opened.                                                                                                    |
| Total number of all requests                                     | <b>TOTLREQCNT</b>  | The total number of API requests<br>(READ, READ UPDATE,<br>READNEXT, READPREV,<br>WRITE, REWRITE and DELETE)<br>issued against the file.                                       |
| Number of REWRITE requests                                       | <b>UPDATECNT</b>   | The number of REWRITE<br>requests issued against the file.                                                                                                    |

*Table 30. Fields in MLOCFILE views (continued)*

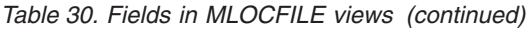

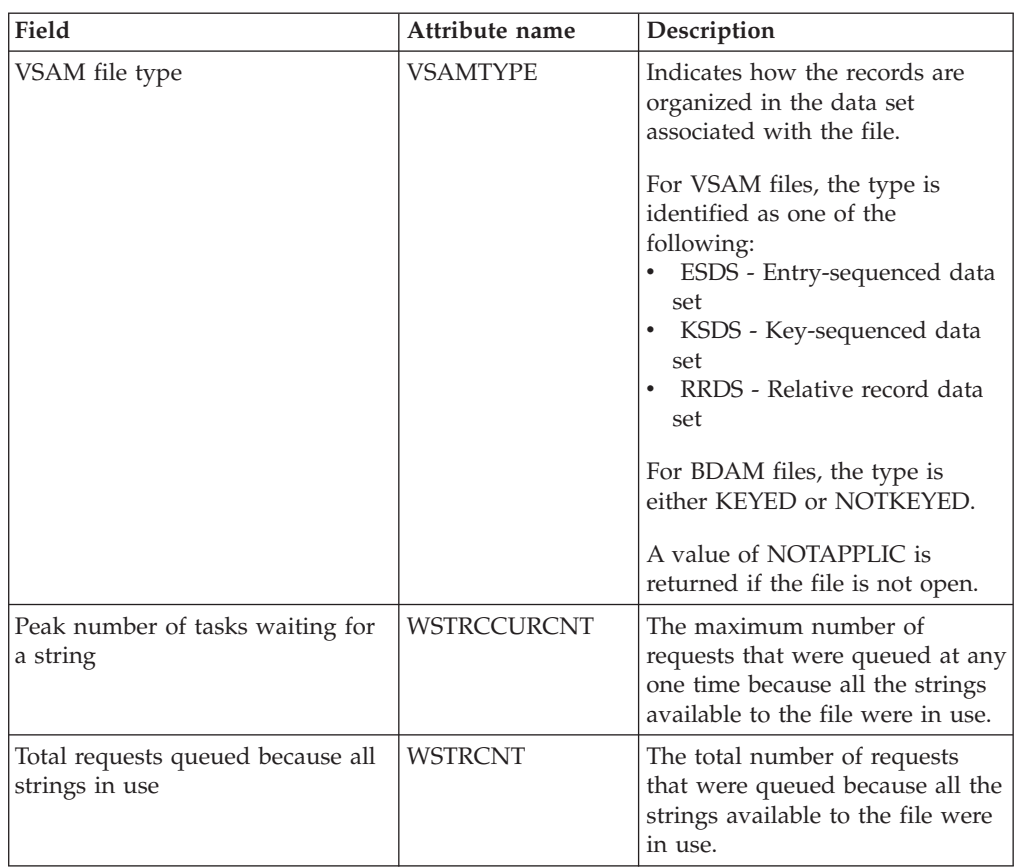

# **Remote files - MREMFILE**

The **Monitor data for remote files** (MREMFILE) views display information about monitored remote files. Remote files are files that are defined to the local CICS system, but reside in another CICS system.

## **Supplied views**

To access from the main menu, click:

#### **Monitoring views > File monitoring views > Remote files**

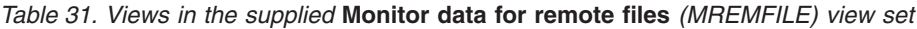

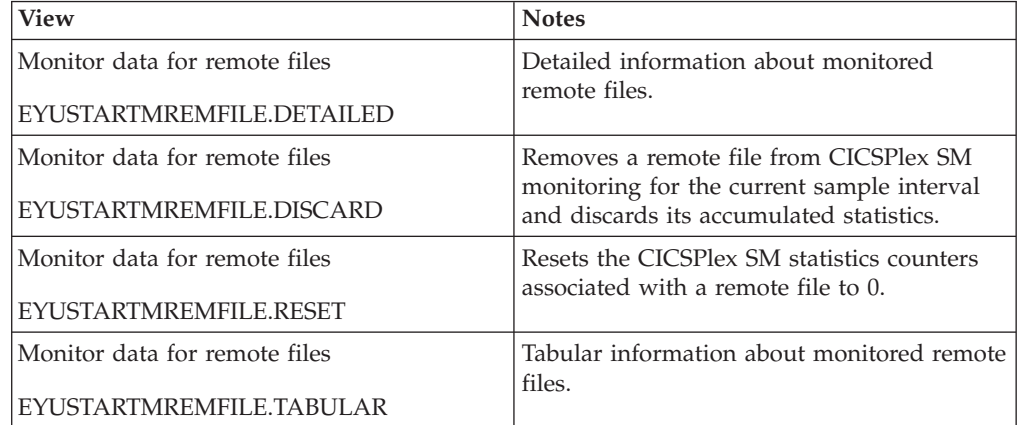

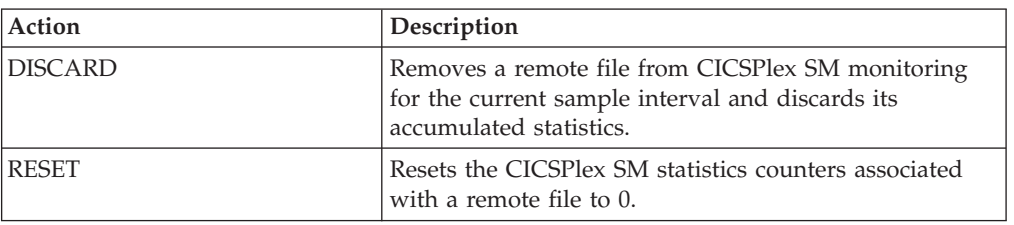

*Table 32. Actions available for MREMFILE views*

### **Fields**

*Table 33. Fields in MREMFILE views*

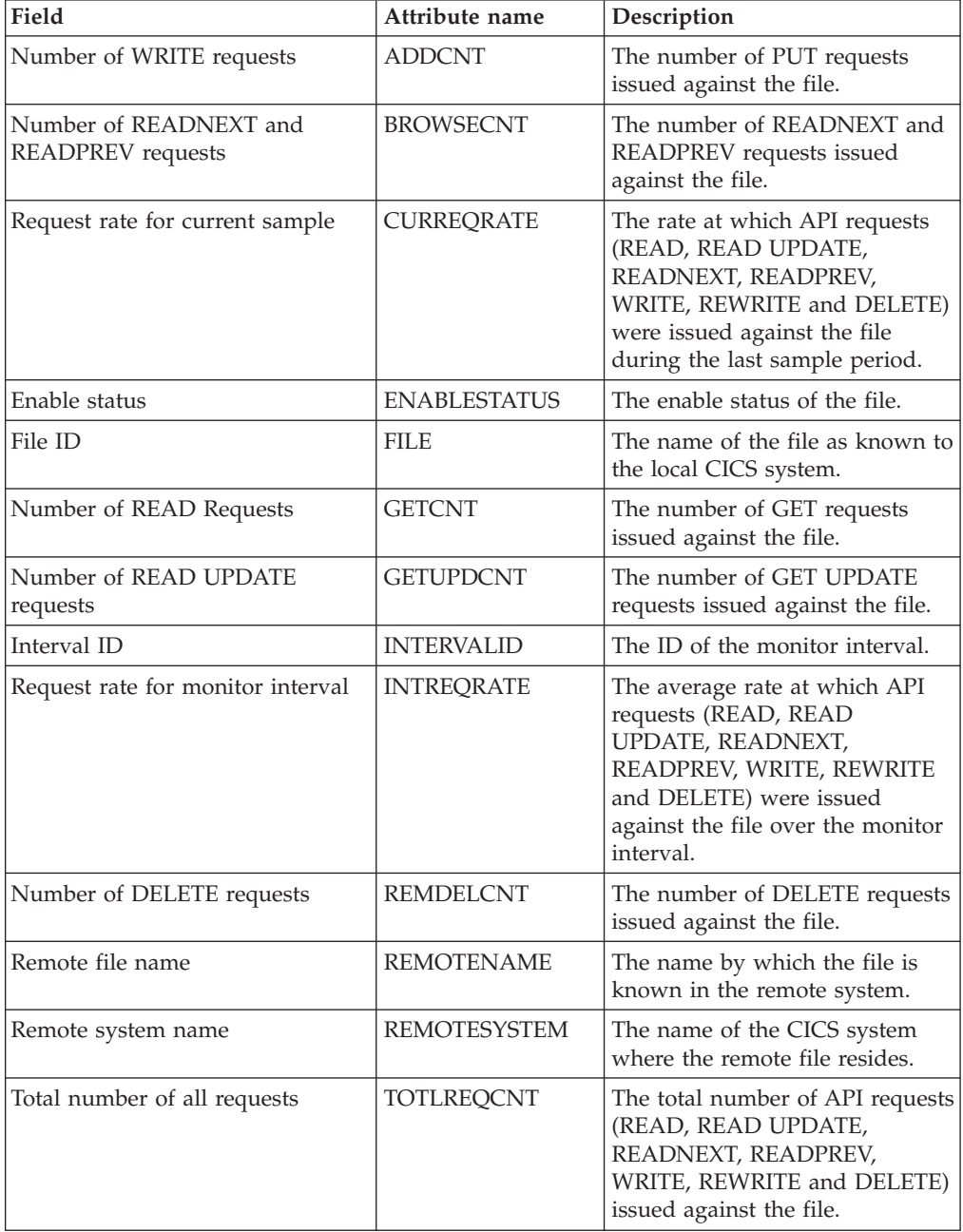

*Table 33. Fields in MREMFILE views (continued)*

| Field                      | Attribute name | Description                                                   |
|----------------------------|----------------|---------------------------------------------------------------|
| Number of REWRITE requests | UPDATECNT      | The number of PUT UPDATE<br>requests issued against the file. |

## **Global resource monitoring views**

The global resource monitoring views show information about local shared resource (LSR) buffers and pools, intrapartition transient data queues and temporary storage within the current context and scope.

# **LSR pool buffers - MLSRPBUF**

The **Monitor data LSR pool buffers** (MLSRPBUF) views display information about buffer usage for local shared resource (LSR) pools within monitored CICS systems. The information is shown by individual buffer size.

#### **Supplied views**

To access from the main menu, click:

#### **Monitoring views > Global resource monitoring views > LSR pool buffers**

*Table 34. Views in the supplied* **Monitor data for LSR pool buffers** *(MLSRPBUF) view set*

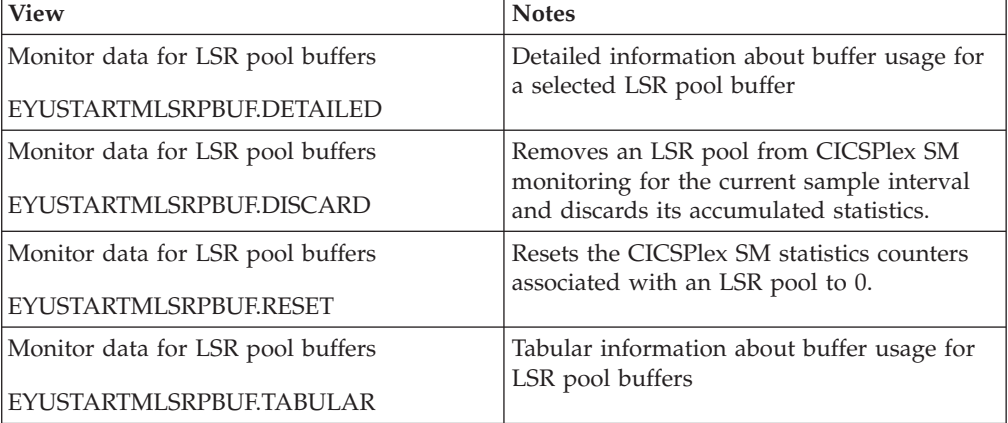

#### **Actions**

*Table 35. Actions available for MLSRPBUF views*

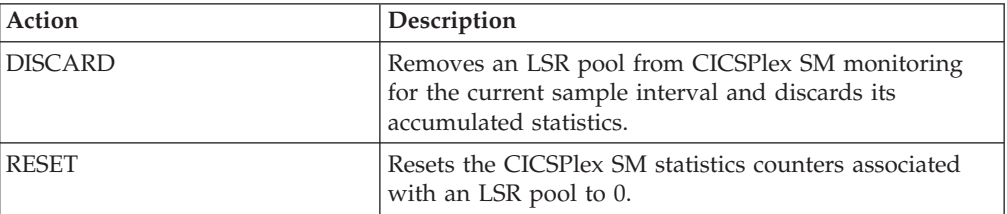

*Table 36. Fields in MLSRPBUF views*

| Field                                             | Attribute name      | Description                                                                                                    |
|---------------------------------------------------|---------------------|----------------------------------------------------------------------------------------------------|
| Number of buffers                                 | <b>COUNT</b>        | The number of buffers of each<br>size that are available to the<br>pool.                                                                 |
| Number of successful hiperspace<br><b>CREADs</b>  | <b>CREADS</b>       | The number of successful<br>CREAD requests issued to<br>transfer data from Hiperspace<br>buffers to virtual buffers.                     |
| Hiperspace read rate for current<br>sample        | <b>CURHREADRATE</b> | The rate at which CREAD<br>requests were issued for<br>Hiperspace buffers during the<br>last sample period.                              |
| Hiperspace write rate for current<br>sample       | <b>CURHWRITRATE</b> | The rate at which CWRITE<br>requests were issued for<br>Hiperspace buffers during the<br>last sample period.                             |
| Read rate for current sample                      | <b>CURREADRATE</b>  | The rate at which READ I/O<br>requests were issued to the<br>buffers during the last sample<br>period.                                   |
| Write rate for current sample                     | <b>CURWRITRATE</b>  | The rate at which WRITE I/O<br>requests (both user- and<br>non-user initiated) were issued<br>during the last sample period.             |
| Number of successful hiperspace<br><b>CWRITEs</b> | <b>CWRITES</b>      | The number of successful<br>CWRITE requests issued to<br>transfer data from virtual buffers<br>to Hiperspace buffers.                    |
| Number of failed hiperspace<br><b>CREADs</b>      | <b>FAILCREADS</b>   | The number of CREAD requests<br>for buffers that failed. MVS<br>withdrew the space and VSAM<br>had to read data from DASD.               |
| Number of failed hiperspace<br><b>CWRITEs</b>     | <b>FAILCWRITES</b>  | The number of CWRITE requests<br>for buffers that failed. There was<br>insufficient Hiperspace and<br>VSAM had to write data to<br>DASD. |
| Number of hiperspace buffers                      | <b>HIPERBUFF</b>    | The number of Hiperspace<br>buffers specified for the pool.                                                                              |
| Interval identifier                               | <b>INTERVALID</b>   | The ID of the monitor interval.                                                                                                    |
| Hiperspace read rate for interval                 | <b>INTHREADRATE</b> | The average rate at which<br>CREAD requests were issued for<br>virtual buffers over the monitor<br>interval.                             |
| Hiperspace write rate for interval                | <b>INTHWRITRATE</b> | The average rate at which<br>CWRITE requests were issued<br>for Hiperspace buffers over the<br>monitor interval.                         |
| Read rate for interval                            | <b>INTREADRATE</b>  | The average rate at which READ<br>I/O requests were issued to the<br>buffers over the monitor interval.                                  |

| Field                                        | Attribute name      | Description                                                                                                    |
|----------------------------------------------|---------------------|----------------------------------------------------------------------------------------------------|
| Write rate for interval                      | <b>INTWRITRATE</b>  | The average rate at which<br>WRITE I/O requests (both user-<br>and non-user initiated) were<br>issued over the monitor interval.              |
| Number of successful lookasides              | <b>LOOKASIDES</b>   | The number of READ requests<br>that VSAM was able to satisfy<br>without initiating a physical I/O<br>operation.                               |
| Number of non-user initiated<br>writes       | <b>NONUWRITE</b>    | The number of non-user initiated<br>WRITE I/Os from the buffers.                                                                              |
| Pool identifier, buffer size, buffer<br>type | <b>POOLSIZETYPE</b> | The ID, buffer size and type of<br>the pool.                                                                                                  |
| Number of buffer reads                       | <b>READS</b>        | The number of READ I/Os to<br>the buffers that VSAM was<br>required to initiate because the<br>buffer control interval could not<br>be found. |
| Number of user initiated writes              | <b>USERIWRITE</b>   | The number of user-initiated<br>WRITE I/Os from the buffers.                                                                                  |

*Table 36. Fields in MLSRPBUF views (continued)*

## **LSR pools - MLSRPOOL**

The **Monitor data for LSR pools** (MLSRPOOL) views display information about local shared resource (LSR) pools within monitored CICS systems.

#### **Supplied views**

To access from the main menu, click:

#### **Monitoring views > Global resource monitoring views > LSR pools**

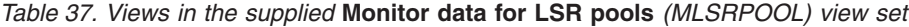

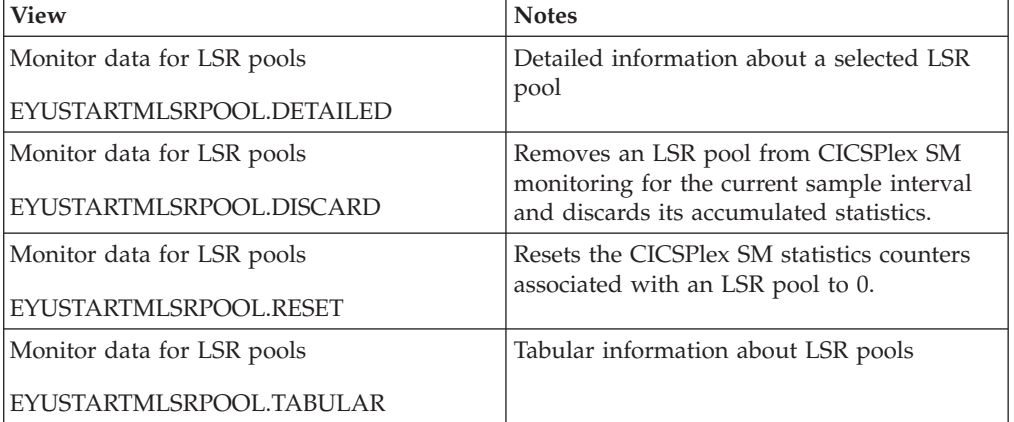

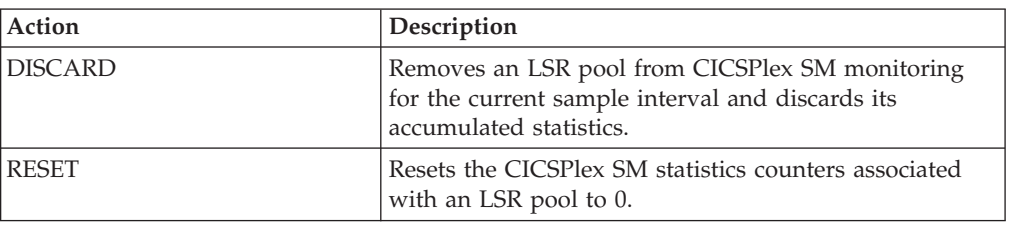

*Table 38. Actions available for MLSRPOOL views*

## **Fields**

*Table 39. Fields in MLSRPOOL views*

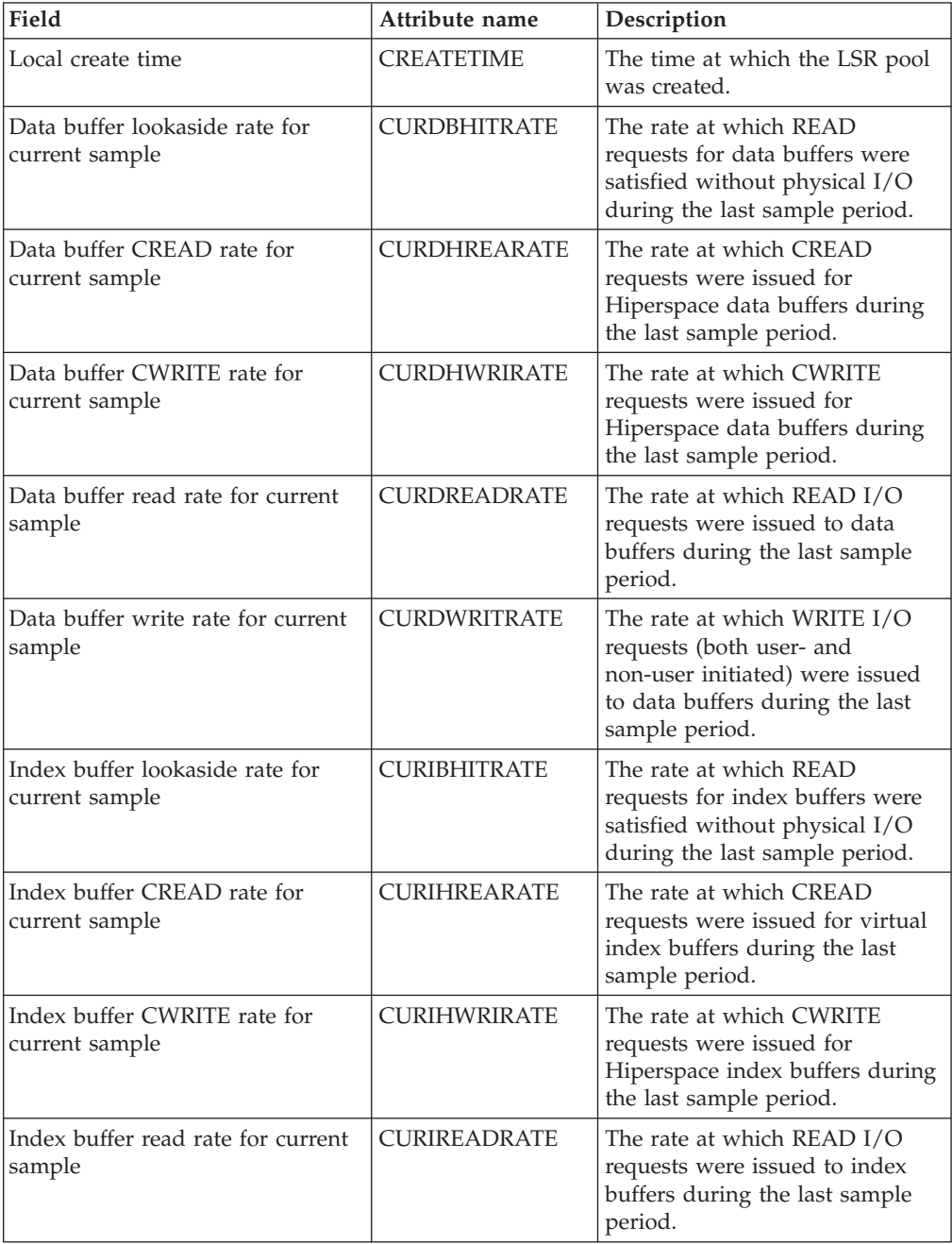

| Field                                                      | Attribute name      | Description                                                                                                    |
|------------------------------------------------------------|---------------------|----------------------------------------------------------------------------------------------------|
| Index buffer write rate for current<br>sample              | <b>CURIWRITRATE</b> | The rate at which WRITE I/O<br>requests (both user- and<br>non-user initiated) were issued<br>to index buffers during the last<br>sample period.                                            |
| Number of successful lookasides<br>to data buffers         | <b>DBLOOKASIDE</b>  | The number of READ requests<br>for data buffers that VSAM was<br>able to satisfy without a physical<br>I/O operation.                                                                       |
| Number of non user-initiated data<br>buffer writes         | <b>DBNUWRITE</b>    | The number of non-user initiated<br>WRITE I/Os from data buffers<br>for the pool.                                                                                                    |
| Number of read I/Os to data<br>buffers                     | <b>DBREAD</b>       | The number of READ I/Os to<br>data buffers that VSAM was<br>required to initiate because the<br>buffer control interval could not<br>be found.                                              |
| Number of data buffers                                     | <b>DBUFFCNT</b>     | The number of data buffers<br>being used by the pool.                                                                                                    |
| Number of user-initiated data<br>buffer writes             | <b>DBUIWRITE</b>    | The number of user-initiated<br>WRITE I/Os from data buffers<br>for the pool.                                                                                                    |
| Number of successful data buffer<br><b>CREAD</b> requests  | <b>DCREAD</b>       | The number of successful<br>CREAD requests issued to<br>transfer data from Hiperspace<br>data buffers to virtual data<br>buffers.                                                           |
| Number of successful data buffer<br><b>CWRITE</b> requests | <b>DCWRITE</b>      | The number of successful<br>CWRITE requests issued to<br>transfer data from virtual data<br>buffers to Hiperspace data<br>buffers.                                                          |
| Local delete time                                          | <b>DELETETIME</b>   | The time at which the LSR pool<br>was deleted. A value is<br>displayed only if the LSR pool<br>has been deleted, which means<br>all the files that were using the<br>pool have been closed. |
| Number of failed data buffer<br><b>CREAD</b> requests      | <b>DFAILCREAD</b>   | The number of CREAD requests<br>for data buffers that failed. MVS<br>withdrew the space and VSAM<br>had to read data from DASD.                                                             |
| Number of failed data buffer<br><b>CWRITE</b> requests     | <b>DFAILCWRITE</b>  | The number of CWRITE requests<br>for data buffers that failed. There<br>was insufficient Hiperspace and<br>VSAM had to write data to<br>DASD.                                               |
| Number of Hiperspace data<br>buffers                       | <b>DHIPERBUF</b>    | The number of Hiperspace data<br>buffers specified for the pool.                                                                                                    |

*Table 39. Fields in MLSRPOOL views (continued)*

| Field                                                       | Attribute name      | Description                                                                                                    |
|-------------------------------------------------------------|---------------------|----------------------------------------------------------------------------------------------------|
| Number of lookaside index buffer<br>reads                   | <b>IBLOOKASIDE</b>  | The number of READ requests<br>for index buffers that VSAM was<br>able to satisfy without a physical<br>I/O operation.                          |
| Number of non user-initiated<br>index buffer writes         | <b>IBNUWRITE</b>    | The number of non-user initiated<br>WRITE I/Os from index buffers<br>for the pool.                                                              |
| Total number of index buffer<br>reads                       | <b>IBREADS</b>      | The number of READ I/Os to<br>index buffers that VSAM was<br>required to initiate because the<br>buffer control interval could not<br>be found. |
| Number of index buffers                                     | <b>IBUFFCNT</b>     | The number of index buffers<br>being used by the pool.                                                                                          |
| Number of user-initiated index<br>buffer writes             | <b>IBUIWRITE</b>    | The number of user-initiated<br>WRITE I/Os from index buffers<br>for the pool.                                                                  |
| Number of successful index buffer<br><b>CREAD</b> requests  | <b>ICREAD</b>       | The number of successful<br>CREAD requests issued to<br>transfer data from Hiperspace<br>index buffers to virtual index<br>buffers.             |
| Number of successful index buffer<br><b>CWRITE</b> requests | <b>ICWRITE</b>      | The number of successful<br>CWRITE requests issued to<br>transfer data from virtual index<br>buffers to Hiperspace index<br>buffers.            |
| Number of Hiperspace index<br>buffers                       | <b>IDHIPERBUF</b>   | The number of Hiperspace index<br>buffers specified for the pool.                                                                               |
| Separate data and index flag                                | <b>IDXDATFLG</b>    | Indicates whether data and<br>index buffers use separate pools<br>(YES) or share the same pool<br>(NO).                                         |
| Number of failed index buffer<br><b>CREAD</b> requests      | <b>IFAILCREAD</b>   | The number of CREAD requests<br>for index buffers that failed.<br>MVS withdrew the space and<br>VSAM had to read data from<br>DASD.             |
| Number of failed index buffer<br><b>CWRITE</b> requests     | <b>IFAILCWRITE</b>  | The number of CWRITE requests<br>for index buffers that failed.<br>There was insufficient<br>Hiperspace and VSAM had to<br>write data to DASD.  |
| Data buffer lookaside rate for<br>monitor interval          | <b>INTDBHITRATE</b> | The average rate at which READ<br>requests for data buffers were<br>satisfied without physical I/O<br>over the monitor interval.                |
| Data buffer CREAD rate for<br>monitor interval              | <b>INTDHREARATE</b> | The average rate at which<br>CREAD requests were issued for<br>virtual data buffers over the<br>monitor interval.                               |

*Table 39. Fields in MLSRPOOL views (continued)*

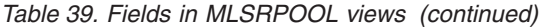

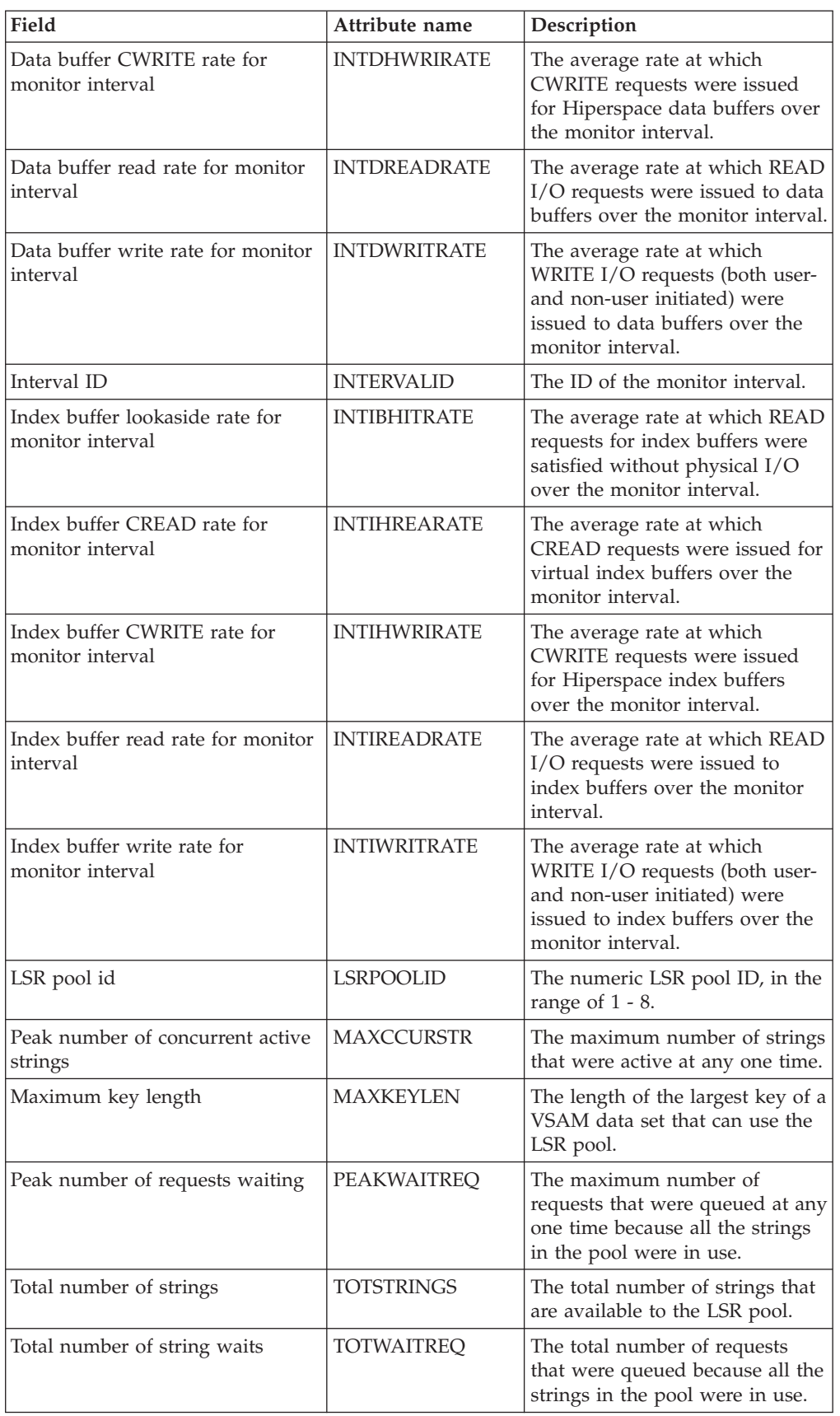

# **Intrapartition transient data queue - MTDQGBL**

The **Monitor data for intrapartition transient data queue** (MTDQGBL) view display information about intrapartition transient data queue usage within monitored CICS systems.

#### **Supplied views**

To access from the main menu, click:

#### **Monitoring views > Global resource monitoring views > Intrapartition transient data queue**

#### *Table 40. Views in the supplied* **Monitor data for intrapartition transient data queue** *(MTDQGBL) view set*

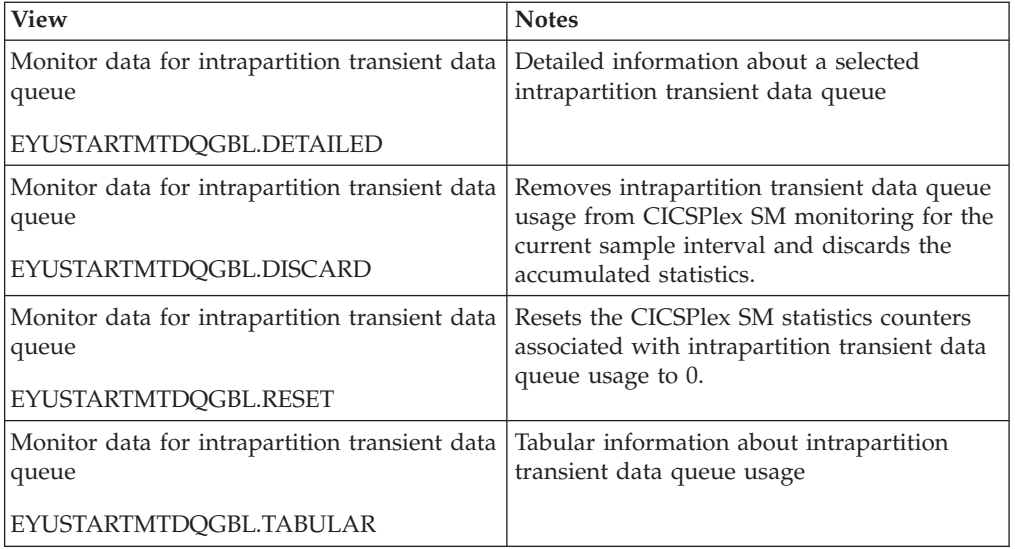

## **Actions**

*Table 41. Actions available for MTDQGBL views*

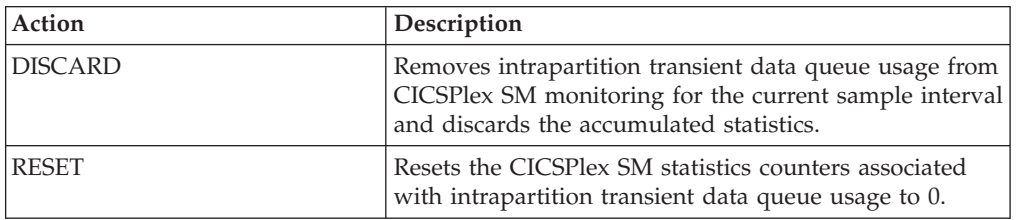

## **Fields**

*Table 42. Fields in MTDQGBL views*

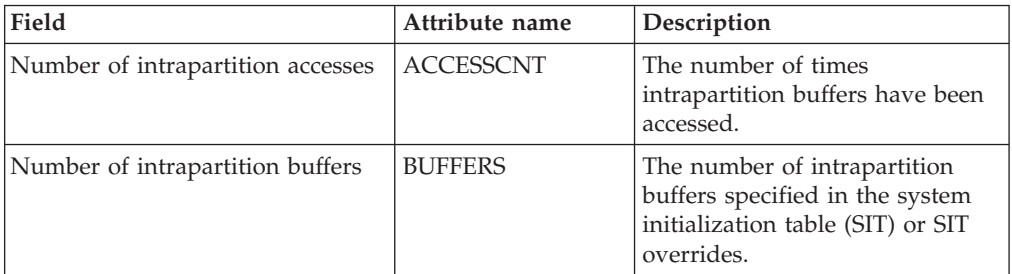

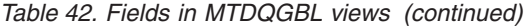

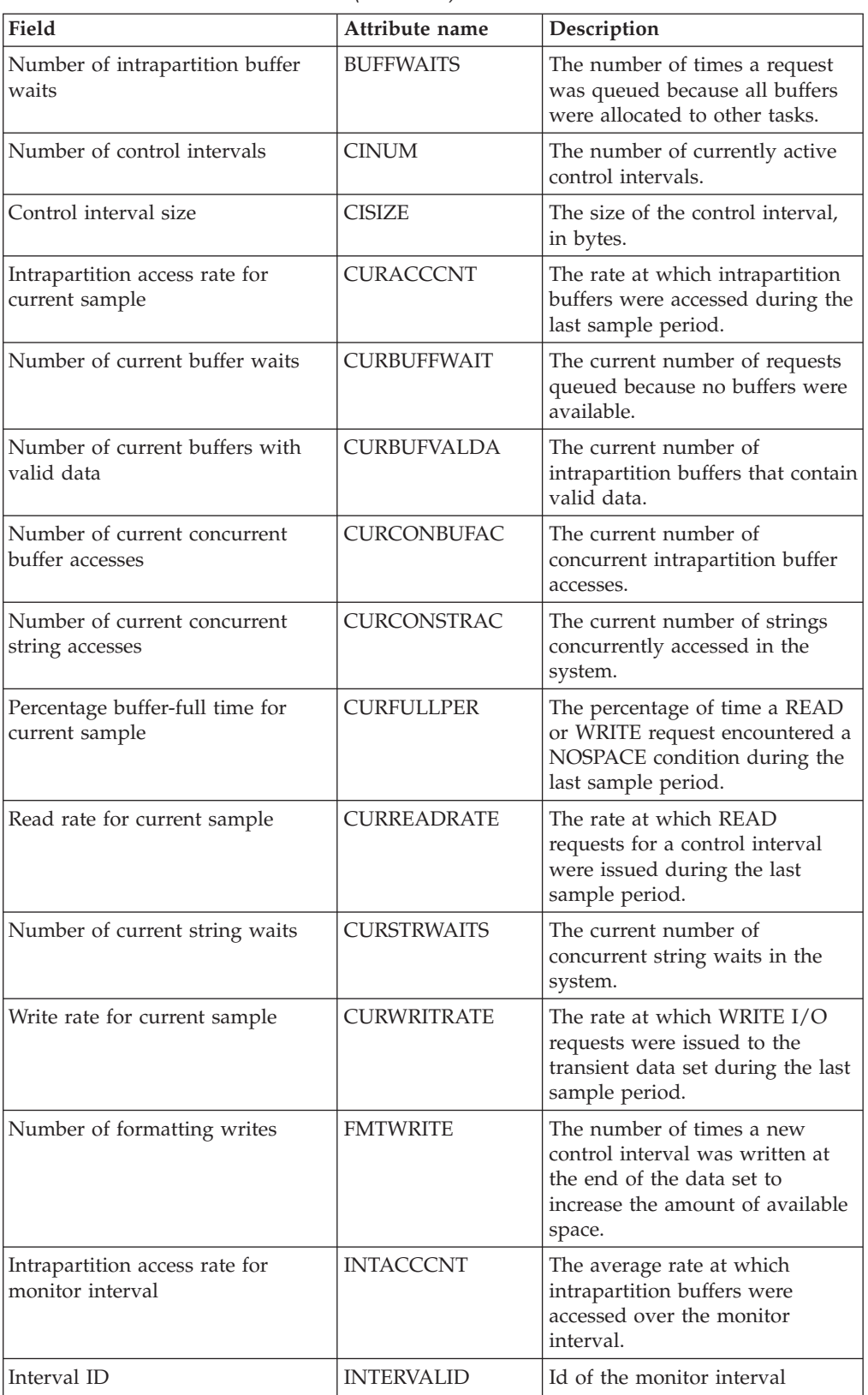

| Field                                                | Attribute name     | Description                                                                                                    |
|------------------------------------------------------|--------------------|----------------------------------------------------------------------------------------------------|
| Percentage buffer-full time for<br>monitor interval  | <b>INTFULLPER</b>  | The average percentage of time a<br>READ or WRITE request<br>encountered a NOSPACE<br>condition over the monitor<br>interval. |
| Read rate for monitor interval                       | <b>INTREADRATE</b> | The average rate at which READ<br>requests for a control interval<br>were issued over the monitor<br>interval.                |
| Write rate for monitor interval                      | <b>INTWRITRATE</b> | The average rate at which<br>WRITE I/O requests were issued<br>to the transient data set over the<br>monitor interval.        |
| Number of I/O errors                                 | <b>IOERRS</b>      | The number of $I/O$ errors that<br>occurred on the transient data<br>set.                                                     |
| Number of times NOSPACE<br>occurred                  | <b>NOSPACECNT</b>  | The number of times a<br>NOSPACE condition was<br>encountered.                                                                |
| Number of control intervals in use                   | <b>NUMCTRLINTV</b> | The current number of control<br>intervals in the intrapartition<br>data set DFHINTRA.                                        |
| Peak number of intrapartition<br>buffer waits        | <b>PEAKBWAIT</b>   | The peak number of requests<br>queued because no buffers were<br>available.                                                   |
| Peak number of concurrent<br>intrapartition accesses | PEAKCACCESS        | The peak number of<br>intrapartition buffer accesses at<br>any one time.                                                      |
| Peak number of control intervals<br>used             | <b>PEAKCIUSE</b>   | The peak number of control<br>intervals active at any one time.                                                               |
| Peak number of queues that<br>contain data           | PEAKQACTV          | The peak number of<br>intrapartition buffers that<br>contained valid data.                                                    |
| Peak number of concurrent string<br>accesses         | PEAKSTRACC         | The peak number of strings<br>being accessed at any one time.                                                                 |
| Peak number of string waits                          | PEAKSTRWAIT        | The peak number of tasks<br>waiting for a string at any one<br>time.                                                          |
| Number of reads from data set                        | <b>READS</b>       | The number of times a control<br>interval had to be read from<br>disk.                                                        |
| Number of times string accessed                      | <b>STRACCESS</b>   | The number of times a string<br>was accessed.                                                                                 |
| Number of strings                                    | <b>STRINGS</b>     | The total number of currently<br>active strings.                                                                              |
| Number of string waits                               | <b>STRNGWAITS</b>  | The number of times a task had<br>to wait because no strings were<br>available.                                               |
| Number of writes to data set                         | <b>WRITES</b>      | The number of WRITE I/O<br>requests to the transient data set.                                                                |

*Table 42. Fields in MTDQGBL views (continued)*

# **Temporary storage - MTSQGBL**

The **Monitor data for temporary storage** (MTSQGBL) views display information about temporary storage queue usage within monitored CICS systems.

## **Supplied views**

To access from the main menu, click:

#### **Monitoring views > Temporary storage queue monitoring views > Temporary storage**

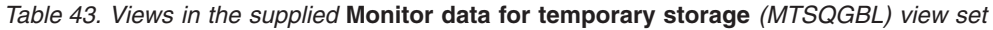

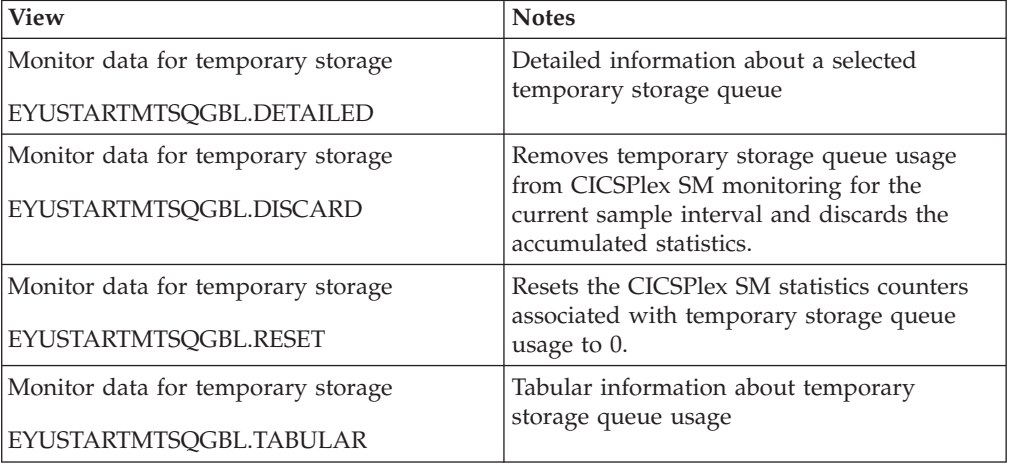

#### **Actions**

*Table 44. Actions available for MTSQGBL views*

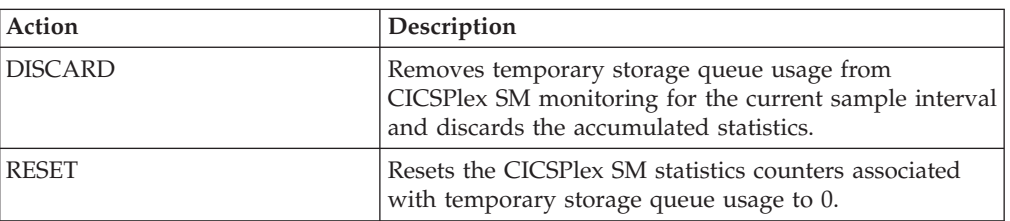

*Table 45. Fields in MTSQGBL views*

| Field                                  | Attribute name   | Description                                                                                                    |
|----------------------------------------|------------------|----------------------------------------------------------------------------------------------------|
| Times auxiliary storage exhausted      | <b>AUXFULL</b>   | The number of times when one<br>or more transactions were<br>suspended because no auxiliary<br>temporary storage was available. |
| Number of temporary storage<br>buffers | <b>BUFFERS</b>   | The number of temporary<br>storage buffers specified in the<br>system initialization table (SIT)<br>or SIT overrides.           |
| Count of buffer waits                  | <b>BUFFWAITS</b> | The number of times a request<br>was queued because all buffers<br>were allocated to other tasks.                               |

| Field                                          | Attribute name      | Description                                                                                                    |
|------------------------------------------------|---------------------|----------------------------------------------------------------------------------------------------|
| Buffer reads                                   | <b>BUFREADS</b>     | The number of times a control<br>interval had to be read from<br>disk.                                                                              |
| <b>Buffer</b> writes                           | <b>BUFWRITES</b>    | The number of WRITE I/O<br>requests to the temporary<br>storage data set.                                                                           |
| Available bytes per control<br>interval        | <b>BYTESPERCI</b>   | Available bytes per control<br>interval (CI).                                                                                                    |
| Bytes per segment                              | <b>BYTESPERSEG</b>  | Available bytes per control<br>interval (CI).                                                                                                    |
| Number of control intervals in<br>data set     | <b>CINUM</b>        | The number of control intervals<br>available to auxiliary storage.                                                                                  |
| Number of control intervals in use             | <b>CISINUSE</b>     | Number of control intervals that<br>are currently in use.                                                                                           |
|                                                | <b>CISIZE</b>       | The size of the control interval,<br>in bytes.                                                                                                    |
| Number of temporary storage<br>compressions    | <b>COMPRESSIONS</b> | Number of compression made<br>thus far.                                                                                                    |
| GetQ auxiliary rate current<br>sample          | CURAGETQRATE        | The rate at which GET/GETQ<br>requests were issued for<br>auxiliary temporary storage<br>during the last sample period.                             |
| PutQ auxiliary rate current sample             | <b>CURAPUTQRATE</b> | The rate at which PUT/PUTQ<br>requests were issued to auxiliary<br>temporary storage during the<br>last sample period.                              |
| Buffer read hit rate for current<br>sample     | <b>CURBHITRATE</b>  | The rate at which GET/GETQ<br>requests were satisfied without<br>physical I/O during the last<br>sample period.                                     |
| Auxiliary storage % full for<br>current sample | <b>CURFULLPER</b>   | The percentage of times a<br>transaction was suspended<br>because no auxiliary temporary<br>storage was available during the<br>last sample period. |
| GetQ main rate current sample                  | <b>CURMGETQRATE</b> | The rate at which GET/GETQ<br>requests were issued for main<br>temporary storage during the<br>last sample period.                                  |
| PutQ main rate current sample                  | <b>CURMPUTQRATE</b> | The rate at which PUT/PUTQ<br>requests were issued to main<br>temporary storage during the<br>last sample period.                                   |
| Read rate for current sample                   | <b>CURREADRATE</b>  | The rate at which READ<br>requests for a control interval<br>were issued during the last<br>sample period.                                          |
| Current users waiting on buffer                | <b>CURRUWBFR</b>    | Number of users currently<br>waiting for a buffer.                                                                                                  |

*Table 45. Fields in MTSQGBL views (continued)*

| Field                                    | Attribute name      | Description                                                                                                    |
|------------------------------------------|---------------------|----------------------------------------------------------------------------------------------------|
| Current users waiting on string          | <b>CURRUWSTR</b>    | Number of users currently<br>waiting on a string.                                                                                                    |
| Write rate for current sample            | <b>CURWRITRATE</b>  | The rate at which WRITE I/O<br>requests were issued to the<br>temporary storage data set<br>during the last sample period.                              |
| Entries in longest queue                 | <b>ENTLGQUE</b>     | The peak number of records in<br>any one temporary storage<br>queue.                                                                                    |
| Queue extension threshold                | <b>EXTTHRESHOLD</b> | The number of records that are<br>held in a single temporary<br>storage group identifier (TSGID).                                                       |
| Number of format writes                  | <b>FMTWRT</b>       | The number of times a new<br>control interval was written at<br>the end of the data set to<br>increase the amount of available<br>space.                |
| Get/GetQ auxiliary                       | <b>GETQAUX</b>      | The number of records that<br>application programs obtained<br>from auxiliary temporary<br>storage.                                                     |
| Get/Getq main                            | <b>GETQMAIN</b>     | The number of records that<br>application programs obtained<br>from main temporary storage.                                                             |
| GetQ auxiliary rate for interval         | <b>INTAGETQRATE</b> | The average rate at which<br>GET/GETQ requests were issued<br>for auxiliary temporary storage<br>over the monitor interval.                             |
| PutQ auxiliary rate for interval         | <b>INTAPUTQRATE</b> | The average rate at which<br>PUT/PUTQ requests were issued<br>to auxiliary temporary storage<br>over the monitor interval.                              |
| Buffer read hit rate for interval        | <b>INTBHITRATE</b>  | The average rate at which<br>GET/GETQ requests were<br>satisfied without physical I/O<br>over the monitor interval.                                     |
| Interval identifier                      | <b>INTERVALID</b>   | The ID of the monitor interval.                                                                                                    |
| Auxiliary storage % full for<br>interval | <b>INTFULLPER</b>   | The average percentage of times<br>a transaction was suspended<br>because no auxiliary temporary<br>storage was available over the<br>monitor interval. |
| GetQ main rate for interval              | <b>INTMGETQRATE</b> | The average rate at which<br>GET/GETQ requests were issued<br>for main temporary storage over<br>the monitor interval.                                  |
| PutQ main rate for interval              | <b>INTMPUTQRATE</b> | The average rate at which<br>PUT/PUTQ requests were issued<br>to main temporary storage over<br>the monitor interval.                                   |

*Table 45. Fields in MTSQGBL views (continued)*

| Field                                               | Attribute name     | Description                                                                                                    |
|-----------------------------------------------------|--------------------|----------------------------------------------------------------------------------------------------|
| Read rate for interval                              | <b>INTREADRATE</b> | The average rate at which READ<br>requests for a control interval<br>were issued over the monitor<br>interval.                 |
| Write rate for interval                             | <b>INTWRITRATE</b> | The average rate at which<br>WRITE I/O requests were issued<br>to the temporary storage data set<br>over the monitor interval. |
| Number of I/O errors on DSN                         | <b>IOERRS</b>      | The number of I/O errors that<br>occurred on the temporary<br>storage data set.                                                |
| Longest auxiliary record length                     | <b>LONGAUXREC</b>  | Length of the longest auxiliary<br>record.                                                                                     |
| Number of temporary storage<br>names in use         | <b>NAMESINUSE</b>  | Number of TS(s) which are<br>currently in use.                                                                                 |
| Peak CIs used                                       | <b>PEAKCIUSE</b>   | The peak number of control<br>intervals containing active data<br>at any one time.                                             |
| Peak queue names in use                             | <b>PEAKQUES</b>    | The peak number of temporary<br>storage queue names in use at<br>any one time.                                                 |
| Peak storage                                        | <b>PEAKSTG</b>     | The peak amount of virtual<br>storage in use for temporary<br>storage records at any one time.                                 |
| Peak strings in use                                 | <b>PEAKUSDSTR</b>  | The peak number of strings in<br>use at any one time.                                                                          |
| Peak users waiting on buffers                       | <b>PEAKUWBUF</b>   | The peak number of requests<br>queued because no buffers were<br>available.                                                    |
| Peak users waiting on strings                       | <b>PEAKUWSTR</b>   | The peak number of I/O<br>requests that were queued at any<br>one time.                                                        |
| Put/PutQ auxiliary                                  | <b>PUTQAUX</b>     | The number of records that<br>application programs wrote to<br>auxiliary temporary storage.                                    |
| Put/PutQ main                                       | <b>PUTQMAIN</b>    | The number of records that<br>application programs wrote to<br>main temporary storage.                                         |
| Times queues created                                | QUECRECNT          | The number of times that CICS<br>created individual temporary<br>storage queues.                                               |
| Queue extensions created                            | <b>QUEXTENDS</b>   | The number of times it was<br>necessary to create a TSGID<br>extension.                                                        |
| Segments per control interval                       | <b>SEGSPERCI</b>   | Number of segments per control<br>interval (CI).                                                                               |
| Number of shared pools that CICS<br>is connected to | SHRDPOOLCONN       | The number of shared pools<br>currently connected.                                                                             |
| Shared pools defined                                | <b>SHRDPOOLDEF</b> | The number of shared pools<br>defined.                                                                                         |

*Table 45. Fields in MTSQGBL views (continued)*

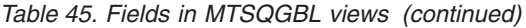

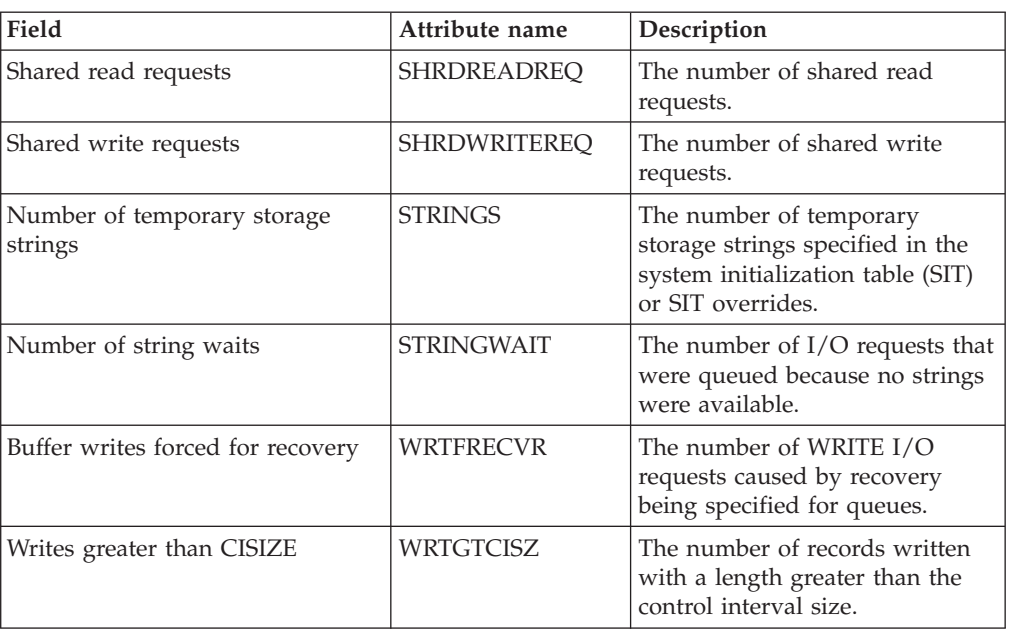

## **Journal monitoring views**

The journal monitoring views provide information about system and general logs within the current context and scope. Note: Monitor data is available only for journals that are being monitored by CICSPlex SM.

## **Journals - MJRNLNAM**

The **Monitor data for journals** (MJRNLNAM) view display information about monitored system and general logs.

#### **Supplied views**

To access from the main menu, click:

#### **Monitoring views > Journal monitoring views > Journals**

*Table 46. Views in the supplied* **Monitor data for journals** *(MJRNLNAM) view set*

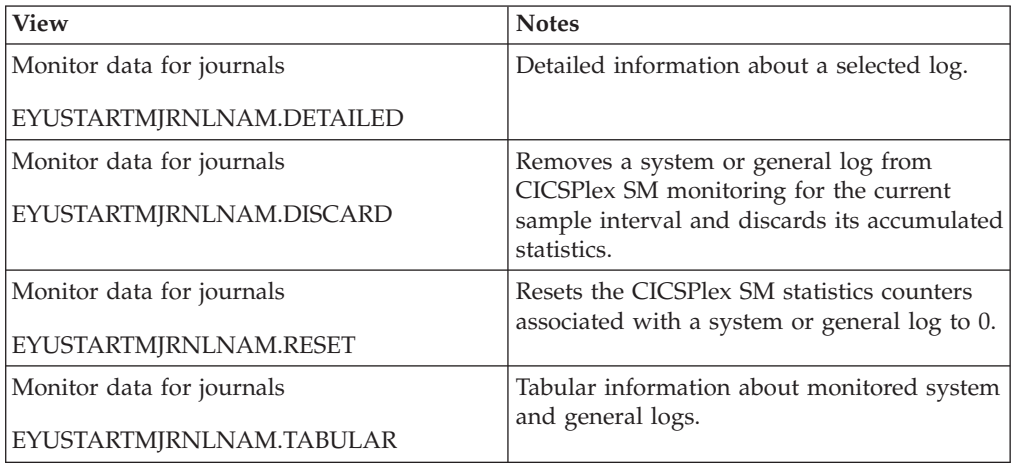
## **Actions**

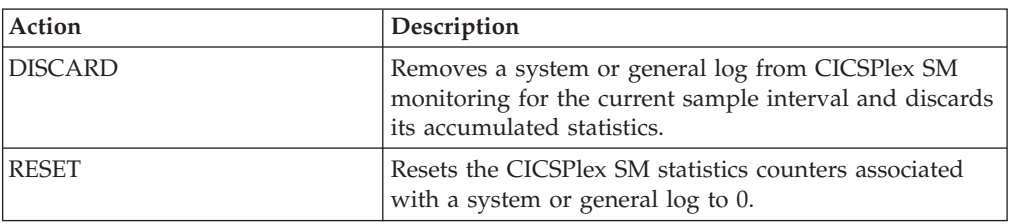

*Table 47. Actions available for MJRNLNAM views*

## **Fields**

*Table 48. Fields in MJRNLNAM views*

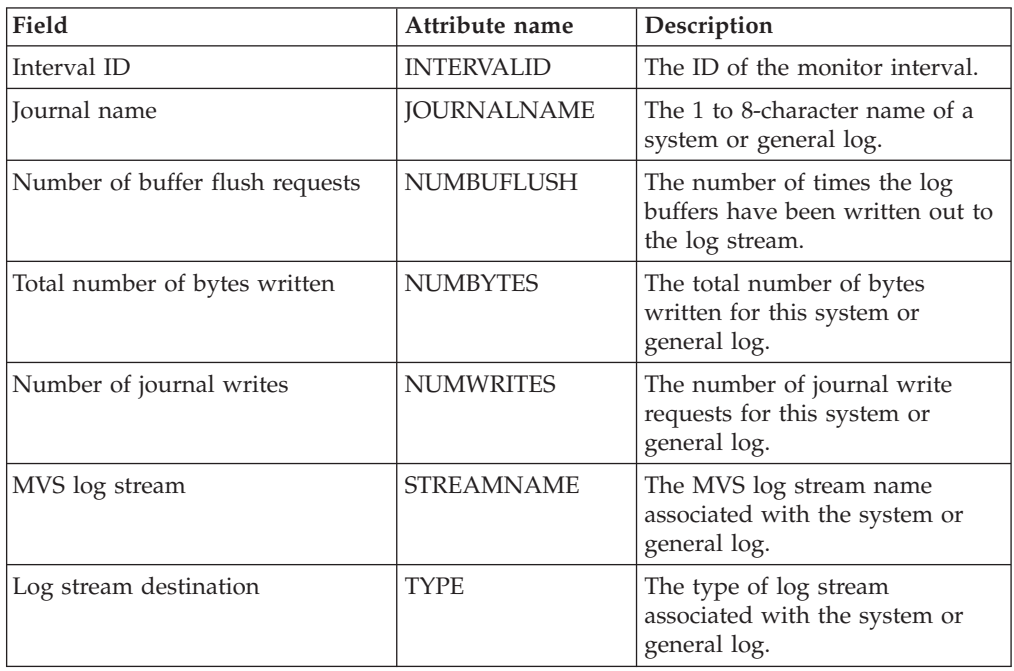

# **Program monitoring views**

The program monitoring views show information about programs within the current context and scope. Note: This monitor data is available only for programs that are being monitored by CICSPlex SM.

# **Programs - MPROGRAM**

The **Monitor data for programs** (MPROGRAM) views display information about monitored programs.

## **Supplied views**

To access from the main menu, click:

#### **Monitoring views > Program monitoring views > Programs**

| <b>View</b>               | <b>Notes</b>                                                                           |
|---------------------------|----------------------------------------------------------------------------------------|
| Monitor data for programs | Detailed information about a selected                                                  |
| EYUSTARTMPROGRAM.DETAILED | program.                                                                               |
| Monitor data for programs | Removes a program from CICSPlex SM                                                     |
| EYUSTARTMPROGRAM.DISCARD  | monitoring for the current sample interval<br>and discards its accumulated statistics. |
| Monitor data for programs | Resets the CICSPlex SM statistics counters                                             |
| EYUSTARTMPROGRAM.RESET    | associated with a program to 0.                                                        |
| Monitor data for programs | Tabular information about monitored                                                    |
| EYUSTARTMPROGRAM.TABULAR  | programs.                                                                              |

*Table 49. Views in the supplied* **Monitor data for programs** *(MPROGRAM) view set*

### **Actions**

*Table 50. Actions available for MPROGRAM views*

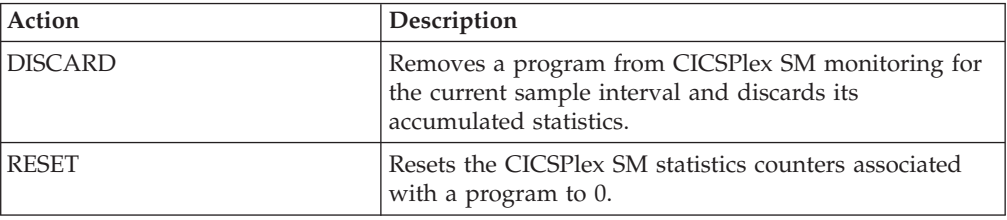

#### **Fields**

*Table 51. Fields in MPROGRAM views*

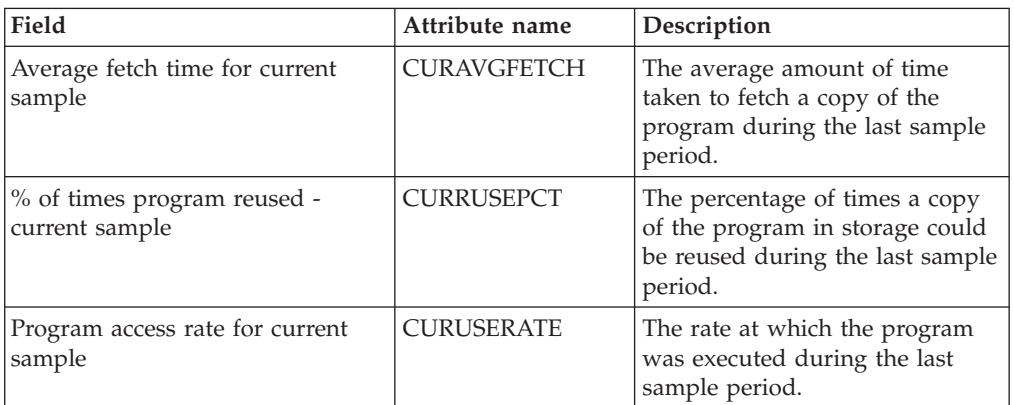

| Field                                           | Attribute name     | Description                                                                                                    |
|-------------------------------------------------|--------------------|----------------------------------------------------------------------------------------------------|
| Program execution key                           | <b>EXECKEY</b>     | The access key in which the<br>program is executing:<br>CICSEXECKEY - The<br>program executes in CICS key<br>and has read and write access<br>to both CICS-key and user-key<br>storage.<br>• USEREXECKEY. - The<br>program executes in user key<br>and has write access to<br>user-key storage, but<br>read-only access to CICS-key<br>storage.<br>NOTAPPLIC - This option is<br>not available; either the<br>program is defined as remote,<br>or it is a map set or partition<br>set. |
| Number of times program loaded<br>into storage  | <b>FETCHCNT</b>    | The number of times a copy of<br>the program was loaded from<br>the DFHRPL library<br>concatenation into storage<br>during the current CICS statistics<br>interval.                                                                                                    |
| Total time for all program fetches              | <b>FETCHTIME</b>   | The total time taken to perform<br>all fetches of the program during<br>the current CICS statistics<br>interval.                                                                                                    |
| Hold status                                     | <b>HOLDSTATUS</b>  | Indicates whether a copy of the<br>program is currently loaded with<br>the HOLD option (HOLD or<br>NOHOLD). A value of<br>NOTAPPLIC means either the<br>program is not currently loaded,<br>or it is a remote program.                                                                                                    |
| Average fetch time for monitor<br>interval      | <b>INTAVGFETCH</b> | The average amount of time<br>taken to fetch a copy of the<br>program over the monitor<br>interval.                                                                                                    |
| Interval ID                                     | <b>INTERVALID</b>  | The ID of the monitor interval                                                                                                    |
| % of times program reused -<br>monitor interval | <b>INTRUSEPCT</b>  | The average percentage of times<br>a copy of the program in storage<br>could be reused over the<br>monitor interval.                                                                                                    |
| Program access rate for monitor<br>interval     | <b>INTUSERATE</b>  | The average rate at which the<br>program was executed over the<br>monitor interval.                                                                                                    |
| Program length                                  | <b>LENGTH</b>      | The length of the program in<br>bytes. A value of 0 means either<br>the program has not been loaded<br>in the current CICS session, or it<br>is a remote program.                                                                                                    |

*Table 51. Fields in MPROGRAM views (continued)*

| Field                                             | Attribute name     | Description                                                                                                    |
|---------------------------------------------------|--------------------|----------------------------------------------------------------------------------------------------|
| Link pack area (LPA) status                       | <b>LPASTAT</b>     | Indicates where the most<br>recently loaded copy of the<br>program was taken from:<br>LPA - CICS used a version in<br>either the link pack area (LPA)<br>or the extended link pack area<br>(ELPA).<br>• NOTLPA - CICS used a<br>private version.<br>• NOTAPPLIC - CICS has not<br>used either an LPA version or<br>a private version of the<br>program. |
| Number of NEWCOPY requests<br>issued              | <b>NEWCOPYCNT</b>  | The number of times a<br>NEWCOPY request has been<br>issued against this program<br>during the current CICS statistics<br>interval.                                                                                                    |
| Program name                                      | PROGRAM            | The name of the program.                                                                                                    |
| Program type                                      | <b>PROGTYPE</b>    | The type of program, as one of<br>the following:<br>MAP - A map set.<br>PARTITION - A partition set.<br>PROGRAM - An executable<br>program.                                                                                                    |
| Number of times removed by<br>program compression | <b>REMOVECNT</b>   | The number of times a copy of<br>this program has been removed<br>from storage by the Dynamic<br>Program Storage Compression<br>(DPSC) facility during the<br>current CICS statistics interval.                                                                                                    |
| Number of times program<br>currently accessed     | <b>RESCOUNT</b>    | The number of separate copies<br>of the program that are currently<br>executing.                                                                                                    |
| DFHRPL data set number                            | <b>RPLID</b>       | The position of the program's<br>RPL data set in the DFHRPL<br>concatenation. This parameter<br>will report UNKNOWN if the<br>program has not yet been loaded<br>by CICS.                                                                                                    |
| Share status                                      | <b>SHARESTATUS</b> | The shared status of the<br>program, which determines<br>whether the next new copy<br>loaded will be a shared version<br>(SHARED) or a private version<br>(PRIVATE). A value of<br>NOTAPPLIC is returned for<br>remote programs.                                                                                                    |
| Enabled status                                    | <b>STATUS</b>      | The enabled status of the<br>program, which indicates<br>whether it is available for use<br>(ENABLED or DISABLED).                                                                                                    |

*Table 51. Fields in MPROGRAM views (continued)*

*Table 51. Fields in MPROGRAM views (continued)*

| Field                                                | Attribute name     | Description                                                                                                   |
|------------------------------------------------------|--------------------|----------------------------------------------------------------------------------------------------|
| Number of times program<br>accessed since last reset | <b>USEAGELSTAT</b> | The number of times access to<br>the program was requested<br>during the current CICS statistics<br>interval. |
| Total number of times program<br> executed           | <b>USECOUNT</b>    | The total number of times the<br>program has been executed in<br>the current CICS session.                    |

# **Temporary storage queue monitoring views**

The temporary storage queue monitoring views show information about temporary storage usage and temporary storage queues within the current context and scope. Note: This information is available only for CICS systems where global resources are being monitored by CICSPlex SM.

# **Temporary storage - MTSQGBL**

The **Monitor data for temporary storage** (MTSQGBL) views display information about temporary storage queue usage within monitored CICS systems.

### **Supplied views**

To access from the main menu, click:

#### **Monitoring views > Temporary storage queue monitoring views > Temporary storage**

*Table 52. Views in the supplied* **Monitor data for temporary storage** *(MTSQGBL) view set*

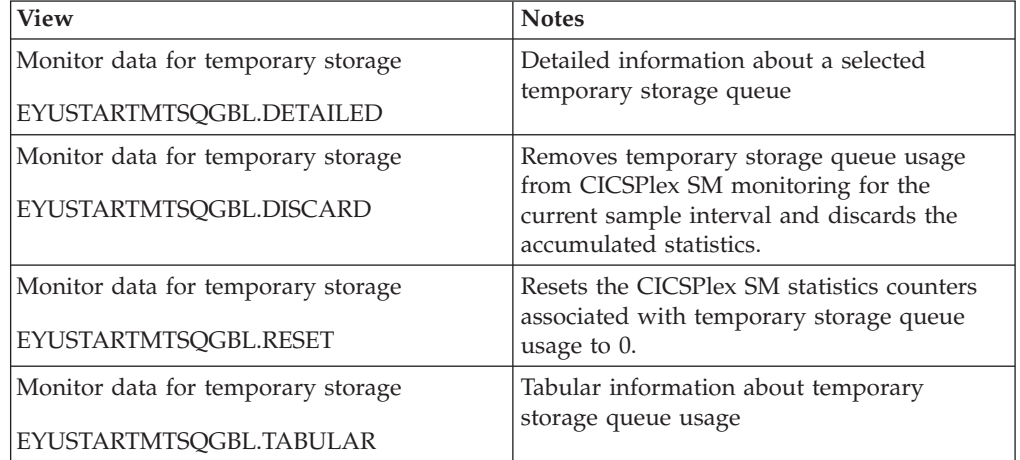

### **Actions**

*Table 53. Actions available for MTSQGBL views*

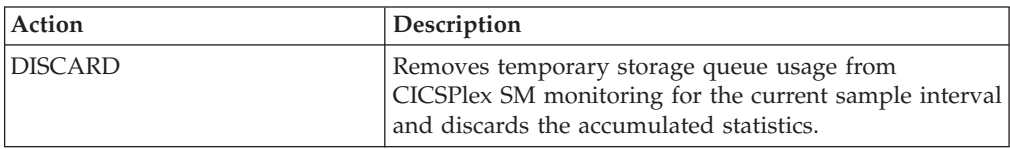

*Table 53. Actions available for MTSQGBL views (continued)*

| <b>Action</b> | Description                                           |
|---------------|-------------------------------------------------------|
| <b>RESET</b>  | Resets the CICSPlex SM statistics counters associated |
|               | with temporary storage queue usage to 0.              |

### **Fields**

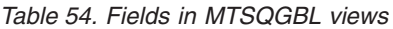

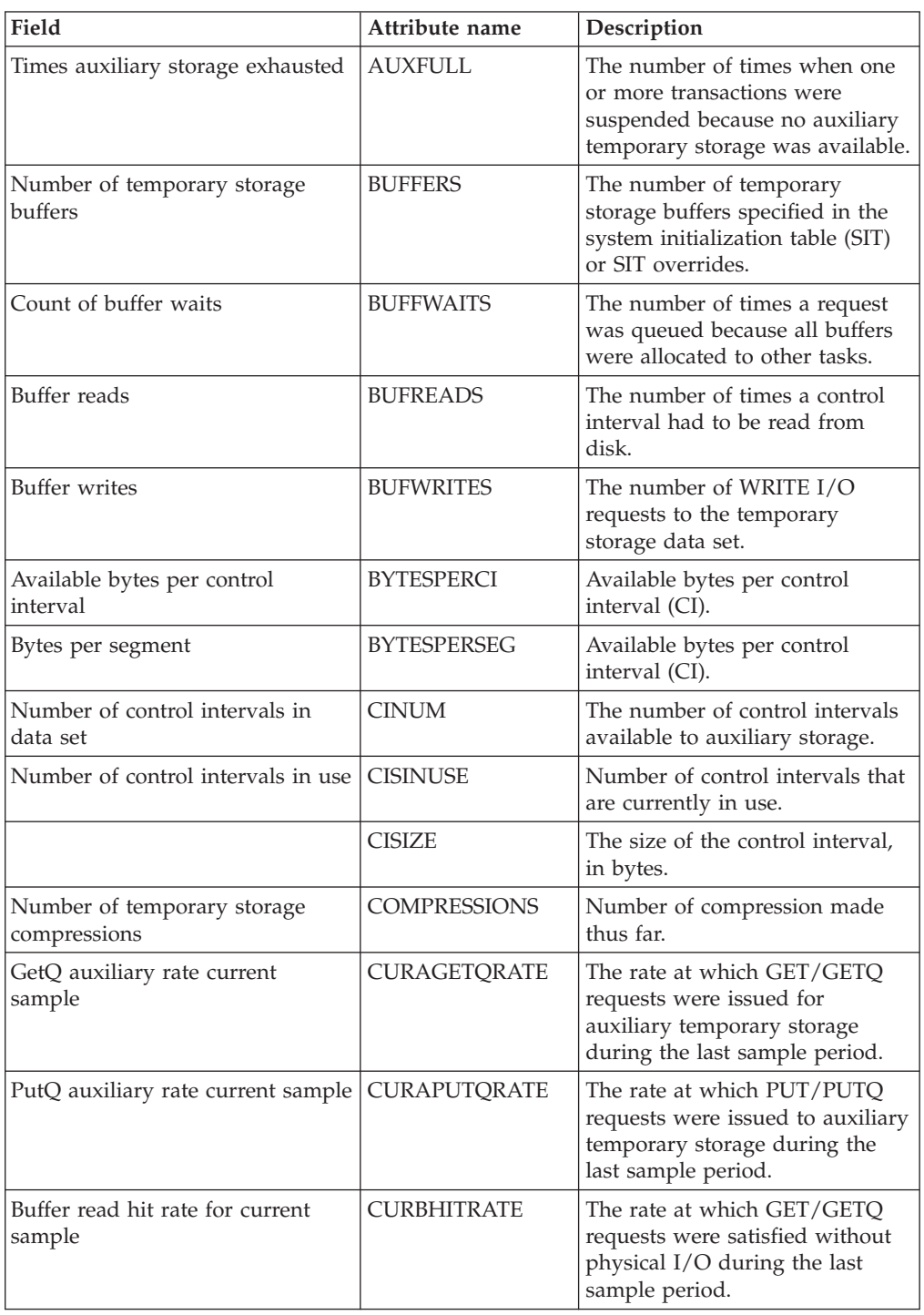

| Field                                          | Attribute name      | Description                                                                                                    |
|------------------------------------------------|---------------------|----------------------------------------------------------------------------------------------------|
| Auxiliary storage % full for<br>current sample | <b>CURFULLPER</b>   | The percentage of times a<br>transaction was suspended<br>because no auxiliary temporary<br>storage was available during the<br>last sample period. |
| GetQ main rate current sample                  | <b>CURMGETQRATE</b> | The rate at which GET/GETQ<br>requests were issued for main<br>temporary storage during the<br>last sample period.                                  |
| PutQ main rate current sample                  | <b>CURMPUTQRATE</b> | The rate at which PUT/PUTQ<br>requests were issued to main<br>temporary storage during the<br>last sample period.                                   |
| Read rate for current sample                   | <b>CURREADRATE</b>  | The rate at which READ<br>requests for a control interval<br>were issued during the last<br>sample period.                                          |
| Current users waiting on buffer                | <b>CURRUWBFR</b>    | Number of users currently<br>waiting for a buffer.                                                                                                  |
| Current users waiting on string                | <b>CURRUWSTR</b>    | Number of users currently<br>waiting on a string.                                                                                                   |
| Write rate for current sample                  | <b>CURWRITRATE</b>  | The rate at which WRITE I/O<br>requests were issued to the<br>temporary storage data set<br>during the last sample period.                          |
| Entries in longest queue                       | <b>ENTLGQUE</b>     | The peak number of records in<br>any one temporary storage<br>queue.                                                                                |
| Queue extension threshold                      | <b>EXTTHRESHOLD</b> | The number of records that are<br>held in a single temporary<br>storage group identifier (TSGID).                                                   |
| Number of format writes                        | <b>FMTWRT</b>       | The number of times a new<br>control interval was written at<br>the end of the data set to<br>increase the amount of available<br>space.            |
| Get/GetQ auxiliary                             | <b>GETQAUX</b>      | The number of records that<br>application programs obtained<br>from auxiliary temporary<br>storage.                                                 |
| Get/Getq main                                  | GETQMAIN            | The number of records that<br>application programs obtained<br>from main temporary storage.                                                         |
| GetQ auxiliary rate for interval               | <b>INTAGETQRATE</b> | The average rate at which<br>GET/GETQ requests were issued<br>for auxiliary temporary storage<br>over the monitor interval.                         |
| PutQ auxiliary rate for interval               | <b>INTAPUTQRATE</b> | The average rate at which<br>PUT/PUTQ requests were issued<br>to auxiliary temporary storage<br>over the monitor interval.                          |

*Table 54. Fields in MTSQGBL views (continued)*

| Field                                       | Attribute name      | Description                                                                                                    |
|---------------------------------------------|---------------------|----------------------------------------------------------------------------------------------------|
| Buffer read hit rate for interval           | <b>INTBHITRATE</b>  | The average rate at which<br>GET/GETQ requests were<br>satisfied without physical I/O<br>over the monitor interval.                                     |
| Interval identifier                         | <b>INTERVALID</b>   | The ID of the monitor interval.                                                                                                    |
| Auxiliary storage % full for<br>interval    | <b>INTFULLPER</b>   | The average percentage of times<br>a transaction was suspended<br>because no auxiliary temporary<br>storage was available over the<br>monitor interval. |
| GetQ main rate for interval                 | <b>INTMGETQRATE</b> | The average rate at which<br>GET/GETQ requests were issued<br>for main temporary storage over<br>the monitor interval.                                  |
| PutQ main rate for interval                 | <b>INTMPUTQRATE</b> | The average rate at which<br>PUT/PUTQ requests were issued<br>to main temporary storage over<br>the monitor interval.                                   |
| Read rate for interval                      | <b>INTREADRATE</b>  | The average rate at which READ<br>requests for a control interval<br>were issued over the monitor<br>interval.                                          |
| Write rate for interval                     | <b>INTWRITRATE</b>  | The average rate at which<br>WRITE I/O requests were issued<br>to the temporary storage data set<br>over the monitor interval.                          |
| Number of I/O errors on DSN                 | <b>IOERRS</b>       | The number of I/O errors that<br>occurred on the temporary<br>storage data set.                                                                         |
| Longest auxiliary record length             | <b>LONGAUXREC</b>   | Length of the longest auxiliary<br>record.                                                                                                    |
| Number of temporary storage<br>names in use | <b>NAMESINUSE</b>   | Number of TS(s) which are<br>currently in use.                                                                                                    |
| Peak CIs used                               | <b>PEAKCIUSE</b>    | The peak number of control<br>intervals containing active data<br>at any one time.                                                                      |
| Peak queue names in use                     | PEAKQUES            | The peak number of temporary<br>storage queue names in use at<br>any one time.                                                                          |
| Peak storage                                | <b>PEAKSTG</b>      | The peak amount of virtual<br>storage in use for temporary<br>storage records at any one time.                                                          |
| Peak strings in use                         | <b>PEAKUSDSTR</b>   | The peak number of strings in<br>use at any one time.                                                                                                   |
| Peak users waiting on buffers               | PEAKUWBUF           | The peak number of requests<br>queued because no buffers were<br>available.                                                                             |
| Peak users waiting on strings               | <b>PEAKUWSTR</b>    | The peak number of I/O<br>requests that were queued at any<br>one time.                                                                                 |

*Table 54. Fields in MTSQGBL views (continued)*

| Field                                               | Attribute name      | Description                                                                                                    |
|-----------------------------------------------------|---------------------|----------------------------------------------------------------------------------------------------|
| Put/PutQ auxiliary                                  | <b>PUTQAUX</b>      | The number of records that<br>application programs wrote to<br>auxiliary temporary storage.                           |
| Put/PutQ main                                       | <b>PUTQMAIN</b>     | The number of records that<br>application programs wrote to<br>main temporary storage.                                |
| Times queues created                                | QUECRECNT           | The number of times that CICS<br>created individual temporary<br>storage queues.                                      |
| Queue extensions created                            | <b>QUEXTENDS</b>    | The number of times it was<br>necessary to create a TSGID<br>extension.                                               |
| Segments per control interval                       | <b>SEGSPERCI</b>    | Number of segments per control<br>interval (CI).                                                                      |
| Number of shared pools that CICS<br>is connected to | SHRDPOOLCONN        | The number of shared pools<br>currently connected.                                                                    |
| Shared pools defined                                | SHRDPOOLDEF         | The number of shared pools<br>defined.                                                                                |
| Shared read requests                                | SHRDREADREQ         | The number of shared read<br>requests.                                                                                |
| Shared write requests                               | <b>SHRDWRITEREQ</b> | The number of shared write<br>requests.                                                                               |
| Number of temporary storage<br>strings              | <b>STRINGS</b>      | The number of temporary<br>storage strings specified in the<br>system initialization table (SIT)<br>or SIT overrides. |
| Number of string waits                              | <b>STRINGWAIT</b>   | The number of I/O requests that<br>were queued because no strings<br>were available.                                  |
| Buffer writes forced for recovery                   | <b>WRTFRECVR</b>    | The number of WRITE I/O<br>requests caused by recovery<br>being specified for queues.                                 |
| Writes greater than CISIZE                          | WRTGTCISZ           | The number of records written<br>with a length greater than the<br>control interval size.                             |

*Table 54. Fields in MTSQGBL views (continued)*

# **Terminal monitoring views**

The terminal monitoring views show information about the terminals within the current context and scope. Note: The terminal views do not show information about, or let you issue commands against, LU 6.2 connections or mode names. For information on LU 6.2 connections or mode names, use the connection views. This monitor data is available only for terminals that are being monitored by CICSPlex SM.

## **Terminals - MTERMNL**

The **Monitor data for terminals** (MTERMNL) views display information about monitored terminals.

# **Supplied views**

To access from the main menu, click:

#### **Monitoring views > Terminal monitoring views > Terminals**

#### *Table 55. Views in the supplied* **Monitor data for terminals** *(MTERMNL) view set*

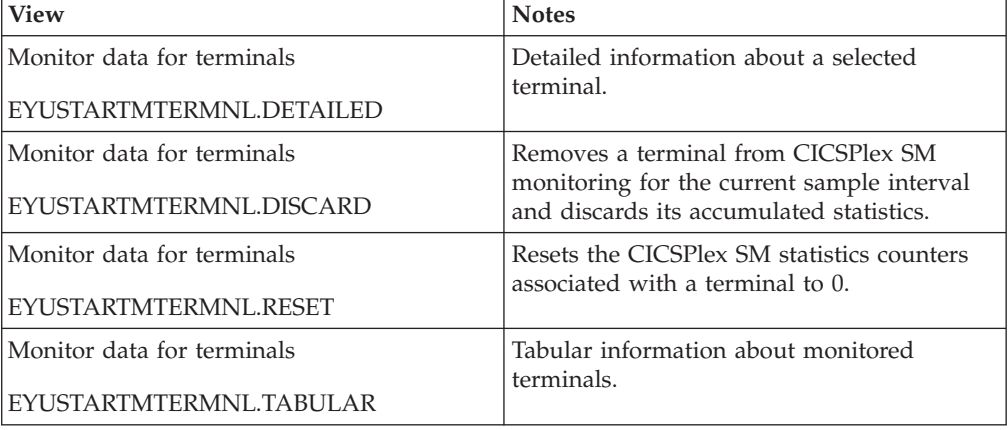

### **Actions**

*Table 56. Actions available for MTERMNL views*

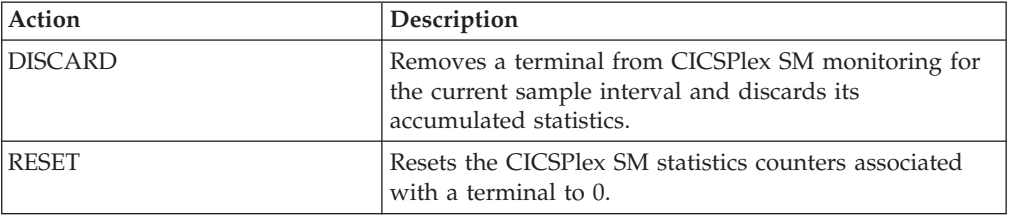

#### **Fields**

*Table 57. Fields in MTERMNL views*

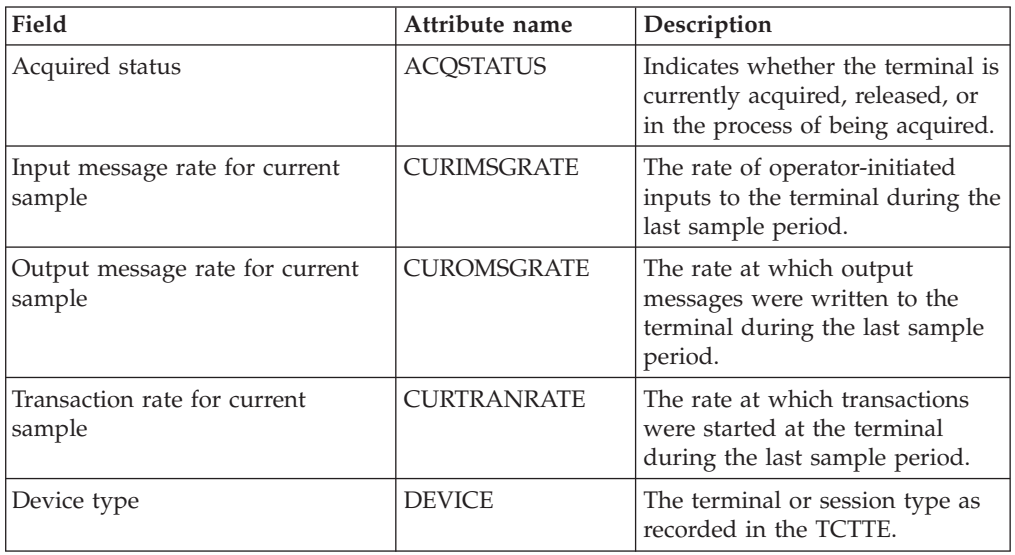

| Field                                        | Attribute name     | Description                                                                                                    |
|----------------------------------------------|--------------------|----------------------------------------------------------------------------------------------------|
| Number of input messages                     | <b>INPMSGCNT</b>   | The number of operator-initiated<br>inputs to the terminal, including<br>initial transaction input and<br>input as a result of a<br>conversational read to the<br>terminal.                |
| Interval ID                                  | <b>INTERVALID</b>  | The ID of the monitor interval.                                                                                                    |
| Input message rate for monitor<br>interval   | <b>INTIMSGRATE</b> | The average rate of<br>operator-initiated inputs to the<br>terminal over the monitor<br>interval.                                                                                          |
| Output message rate for monitor<br>interval  | <b>INTOMSGRATE</b> | The average rate at which<br>output messages were written to<br>the terminal over the monitor<br>interval.                                                                                 |
| Transaction rate for monitor<br>interval     | <b>INTTRANRATE</b> | The average rate at which<br>transactions were started at the<br>terminal over the monitor<br>interval.                                                                                    |
| LU name                                      | <b>LUNAME</b>      | VTAM logical unit name of the<br>terminal.                                                                                                    |
| Network name                                 | <b>NETNAME</b>     | Under VTAM, the name by<br>which this logical unit (either a<br>terminal or a session) is known.<br>If this field is blank, it means the<br>access method is something<br>other than VTAM. |
| Number of output messages                    | <b>OUTMSGCNT</b>   | The number of output messages<br>written to the terminal by either<br>an application program or CICS.                                                                                      |
| Total pipeline-throwaway count               | <b>PMSGCNT</b>     | The total throwaway count. A<br>throwaway occurs when input is<br>received for a pipeline pool<br>terminal and none are available.                                                         |
| Maximum pipeline-throwaway<br>count          | PMSGCONSEC         | The maximum number of<br>throwaways. A throwaway<br>occurs when input is received<br>for a pipeline pool terminal and<br>none are available.                                               |
| Number of consecutive<br>pipeline-throwaways | PMSGGRPCNT         | The number of consecutive<br>throwaways. A throwaway<br>occurs when input is received<br>for a pipeline pool terminal and<br>none are available.                                           |
| Number of polls sent to terminal             | <b>POLLCNT</b>     | Under TCAM or BSAM, the<br>number of polls that have been<br>sent to the terminal. If this field<br>is blank, it means the access<br>method is something other than<br>TCAM or BSAM.       |

*Table 57. Fields in MTERMNL views (continued)*

| Field                                        | Attribute name      | Description                                                                                                    |
|----------------------------------------------|---------------------|----------------------------------------------------------------------------------------------------|
| Name of terminal in remote CICS              | <b>REMOTENAME</b>   | The name by which this terminal<br>or session is known in a remote<br>system.                                                                            |
| Remote system name                           | <b>REMOTESYSTEM</b> | For remote terminals, the name<br>of the link to the<br>terminal-owning region (TOR).<br>For sessions, the system ID of<br>the associated remote system. |
| Service status                               | <b>SERVSTATUS</b>   | Indicates whether the terminal is<br>currently in service, out of<br>service, or in the process of<br>going out of service.                              |
| Number of storage violations                 | <b>STGVCNT</b>      | The number of storage violations<br>that have occurred on the<br>terminal.                                                                               |
| Terminal input-output area<br>(TIOA) storage | <b>STORAGE</b>      | Amount of TIOA storage<br>permitted to be allocated at this<br>terminal.                                                                                 |
| Terminal ID                                  | <b>TERMID</b>       | The terminal name as specified<br>in the installed terminal<br>definition.<br>MTERMNLD (from<br>MTERMNL)<br>TERMNLD (from<br><b>MTERMNLD</b> )           |
| Number of transaction errors                 | <b>TERRCNT</b>      | The number of transactions<br>associated with the terminal that<br>could not be started.                                                                 |
| Number of transactions                       | <b>TRANCNT</b>      | The number of transactions, both<br>non-conversational and<br>pseudo-conversational, that were<br>started at the terminal.                               |
| Number of transmission errors                | <b>XERRCNT</b>      | The number of errors recorded<br>for the terminal.                                                                                                    |

*Table 57. Fields in MTERMNL views (continued)*

# **Transaction monitoring views**

The transaction monitoring views show information about CICS and user-defined transactions within the current context and scope. Note: This monitor data is available only for transactions that are being monitored by CICSPlex SM.

## **Local or dynamic - MLOCTRAN**

The **Monitor data for local or dynamic transactions** (MLOCTRAN) views display information about monitored local transactions and dynamic transactions that are running locally.

#### **Supplied views**

To access from the main menu, click:

**Monitoring views > Transaction monitoring views > Local or dynamic**

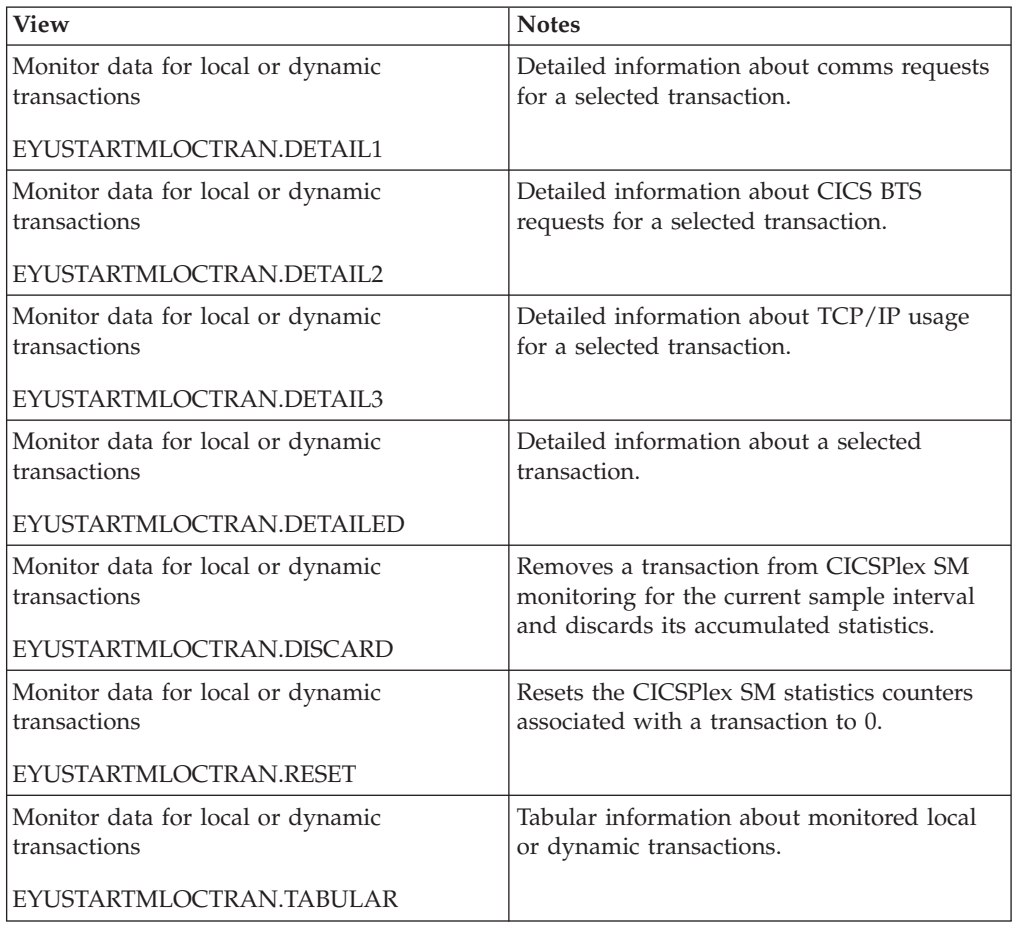

#### *Table 58. Views in the supplied* **Monitor data for local or dynamic transactions** *(MLOCTRAN) view set*

# **Actions**

*Table 59. Actions available for MLOCTRAN views*

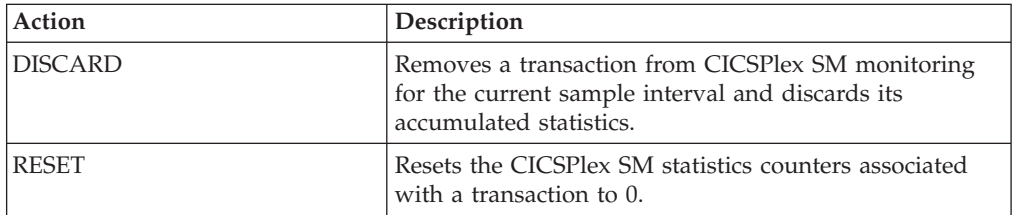

## **Fields**

*Table 60. Fields in MLOCTRAN views*

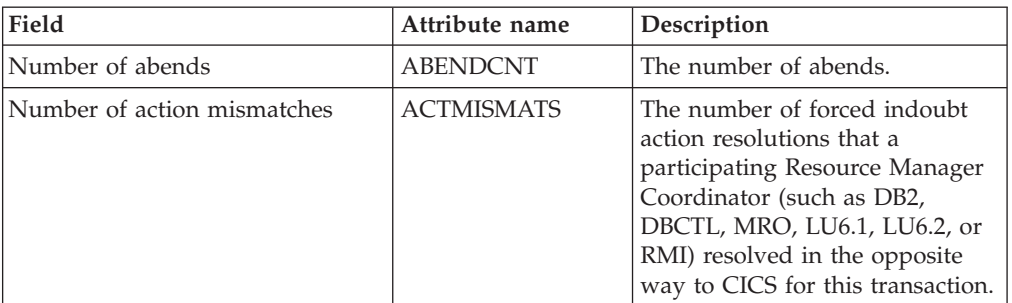

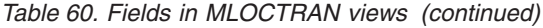

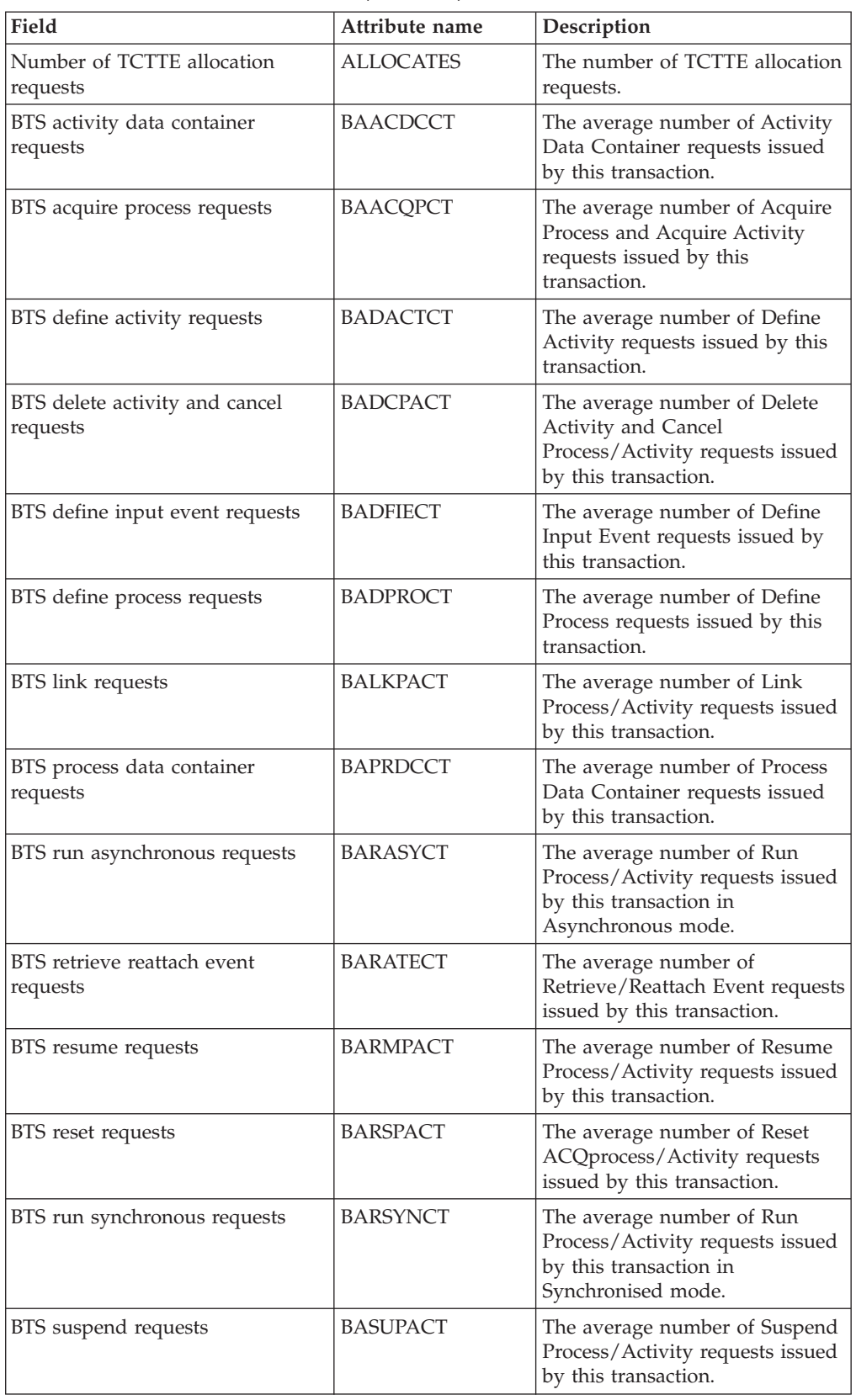

| Field                                       | Attribute name   | Description                                                                                                    |
|---------------------------------------------|------------------|----------------------------------------------------------------------------------------------------|
| BTS timer associated event<br>requests      | <b>BATIAECT</b>  | The average number of Timer<br>Associated Event requests issued<br>by this transaction. This field<br>includes:-<br>$\bullet$<br><b>DEFINE TIMER EVENT</b><br>CHECK TIMER EVENT<br>DELETE TIMER EVENT<br>FORCE TIMER EVENT |
| BTS total data container requests           | <b>BATOTCCT</b>  | The average number of Data<br>Container requests issued by this<br>transaction.                                                                                                    |
| BTS total event requests                    | <b>BATOTECT</b>  | The average number of Event<br>requests issued by this<br>transaction.                                                                                                    |
| BTS total requests                          | <b>BATOTPCT</b>  | The average number of<br>Process/Activity requests issued<br>by this transaction.                                                                                                    |
| Total BMS requests                          | <b>BMSCOUNT</b>  | The number of terminal control,<br>or basic mapping support (BMS),<br>requests issued by the<br>transaction, including MAP, IN,<br>and OUT requests.                                                                       |
| Number of BMS in requests                   | <b>BMSINCNT</b>  | The number of BMS in requests.                                                                                                    |
| Number of BMS map requests                  | <b>BMSMAPCNT</b> | The number of BMS map<br>requests.                                                                                                    |
| Number of BMS out requests                  | <b>BMSOUTCNT</b> | The number of BMS out<br>requests.                                                                                                    |
| CDSA getmains                               | <b>CDSAGETM</b>  | The number of CDSA GETMAIN<br>requests.                                                                                                    |
| CDSA program storage HWM                    | <b>CDSAPSHWM</b> | The maximum program storage<br>in CDSA.                                                                                                    |
| CDSA storage HWM                            | CDSASHWM         | The peak number of bytes used<br>by this transaction in CDSA                                                                                                    |
| CDSA occupancy                              | CDSASOCC         | The storage occupancy in the<br>CDSA. This measures the area<br>under the curve of storage in use<br>against elapsed time.                                                                                                 |
| CF data table wait count                    | <b>CFDTWC</b>    | The average number of times<br>that the transaction waited for<br>shared temporary storage<br>resources.                                                                                                    |
| CF data table wait time                     | <b>CFDTWT</b>    | The average time spent waiting<br>for CFDT I/O to complete.                                                                                                    |
| Primary terminal control<br>characters in   | <b>CHARIN</b>    | The number of Primary terminal<br>control characters received.                                                                                                    |
| Secondary terminal control<br>characters in | <b>CHARINSEC</b> | The number of Secondary<br>terminal control characters<br>received.                                                                                                    |
| Primary terminal control<br>characters out  | <b>CHAROUT</b>   | The number of Primary terminal<br>control characters sent.                                                                                                    |

*Table 60. Fields in MLOCTRAN views (continued)*

| Field                                        | Attribute name     | Description                                                                                                    |
|----------------------------------------------|--------------------|----------------------------------------------------------------------------------------------------|
| Secondary terminal control<br>characters out | <b>CHAROUTSEC</b>  | The number of Secondary<br>terminal control characters sent                                                                                                    |
| Dispatcher change modes                      | <b>CHMODECT</b>    | The average number of CICS<br>Dispatcher TCB Change Mode<br>requests issued by this<br>transaction.                                                                                                    |
| Wait-CICS count                              | <b>CICSWC</b>      | The average number of times<br>that the transaction waited for<br>CICS resources. These waits may<br>arise as a result of internal waits<br>for CICS resources or as a result<br>of issuing WAIT EVENT<br>commands.                          |
| Wait-CICS time                               | <b>CICSWT</b>      | The average time spent waiting<br>for CICS resources. These waits<br>may arise as a result of internal<br>waits for CICS resources or as a<br>result of issuing WAIT EVENT<br>commands.                                                      |
| User task CPU count                          | <b>CPUCNT</b>      | The number of times the user<br>task has accessed the CPU.                                                                                                    |
| User task CPU time                           | <b>CPUTIME</b>     | The amount of processor time<br>for which the transaction was<br>dispatched on each CICS TCB.                                                                                                    |
| Give up control wait count                   | <b>CTLWC</b>       | The average number of times<br>that the transaction gave up<br>control to other transactions. The<br>transaction may give up control<br>as a result of it issuing POST,<br>DELAY INTERVAL(0), CHANGE<br>PRIORITY or SUSPEND<br>commands.     |
| Give up control wait time                    | <b>CTLWT</b>       | The average time spent waiting<br>after the transaction gave up<br>control to other transactions. The<br>transaction may give up control<br>as a result of it issuing POST,<br>DELAY INTERVAL(0), CHANGE<br>PRIORITY or SUSPEND<br>commands. |
| Average CPU time for current<br>sample       | <b>CURAVGCPUT</b>  | The average amount of processor<br>time for which the transaction<br>was dispatched during the last<br>sample period.                                                                                                    |
| Average response time for current<br>sample  | <b>CURAVGRESP</b>  | The average response time for<br>the transaction during the last<br>sample period.                                                                                                    |
| Transaction rate for current<br>sample       | <b>CURTRANRATE</b> | The rate at which the transaction<br>was used during the last sample<br>period.                                                                                                    |

*Table 60. Fields in MLOCTRAN views (continued)*

| Field                        | Attribute name      | Description                                                                                                    |
|------------------------------|---------------------|----------------------------------------------------------------------------------------------------|
| DB2 connection (TCB) count   | DB2CONWC            | The average number of times<br>that this transaction has spent<br>waiting for DB2 Database<br>Connections to complete.  |
| DB2 Connection wait time     | DB2CONWT            | The average time that this<br>transaction has spent waiting for<br>DB <sub>2</sub> Database Connections to<br>complete. |
| DB2 ReadyQ wait count        | DB2RDYQC            | The average number of times<br>that this transaction has spent<br>waiting on the DB2 ReadyQ.                            |
| DB2 ReadyQ wait time         | DB2RDYQW            | The average time that this<br>transaction has spent waiting on<br>the DB2 ReadyQ.                                       |
| DB2 total number of requests | DB2REQCT            | The average number of DB2<br>Database requests (SQL and IFI)<br>issued by this transaction.                             |
| DB2 request wait time        | DB2WAIT             | The average time that this<br>transaction has spent waiting for<br>DB2 Database Requests to<br>complete.                |
| DB2 request wait count       | DB2WAITC            | The average number of times<br>that this transaction has spent<br>waiting for DB2 Database<br>Requests to complete.     |
| DCE services delay count     | <b>DCEDELAYCT</b>   | The Distributed Computing<br>Environment services delay<br>count.                                                       |
| DCE services delay time      | <b>DCEDELAYTIME</b> | The Distributed Computing<br>Environment services delay time.                                                           |
| DCE services wait count      | <b>DCEWAITCT</b>    | The Distributed Computing<br>Environment services wait count.                                                           |
| DCE services wait time       | <b>DCEWAITTIME</b>  | The Distributed Computing<br>Environment services wait time.                                                            |
| Document create requests     | <b>DHCRECT</b>      | The average number of<br>Document Create requests issued<br>by this transaction.                                        |
| Document insert requests     | <b>DHINSCT</b>      | The average number of<br>Document Insert requests issued<br>by this transaction.                                        |
| Document retrieve requests   | <b>DHRETCT</b>      | The average number of<br>Document Retreive requests<br>issued by this transaction.                                      |
| Document set requests        | <b>DHSETCT</b>      | The average number of<br>Document Set requests issued by<br>this transaction.                                           |
| Document total requests      | <b>DHTOTCT</b>      | The average total number of<br>Document Handling requests<br>issued by this transaction.                                |

*Table 60. Fields in MLOCTRAN views (continued)*

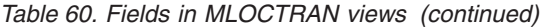

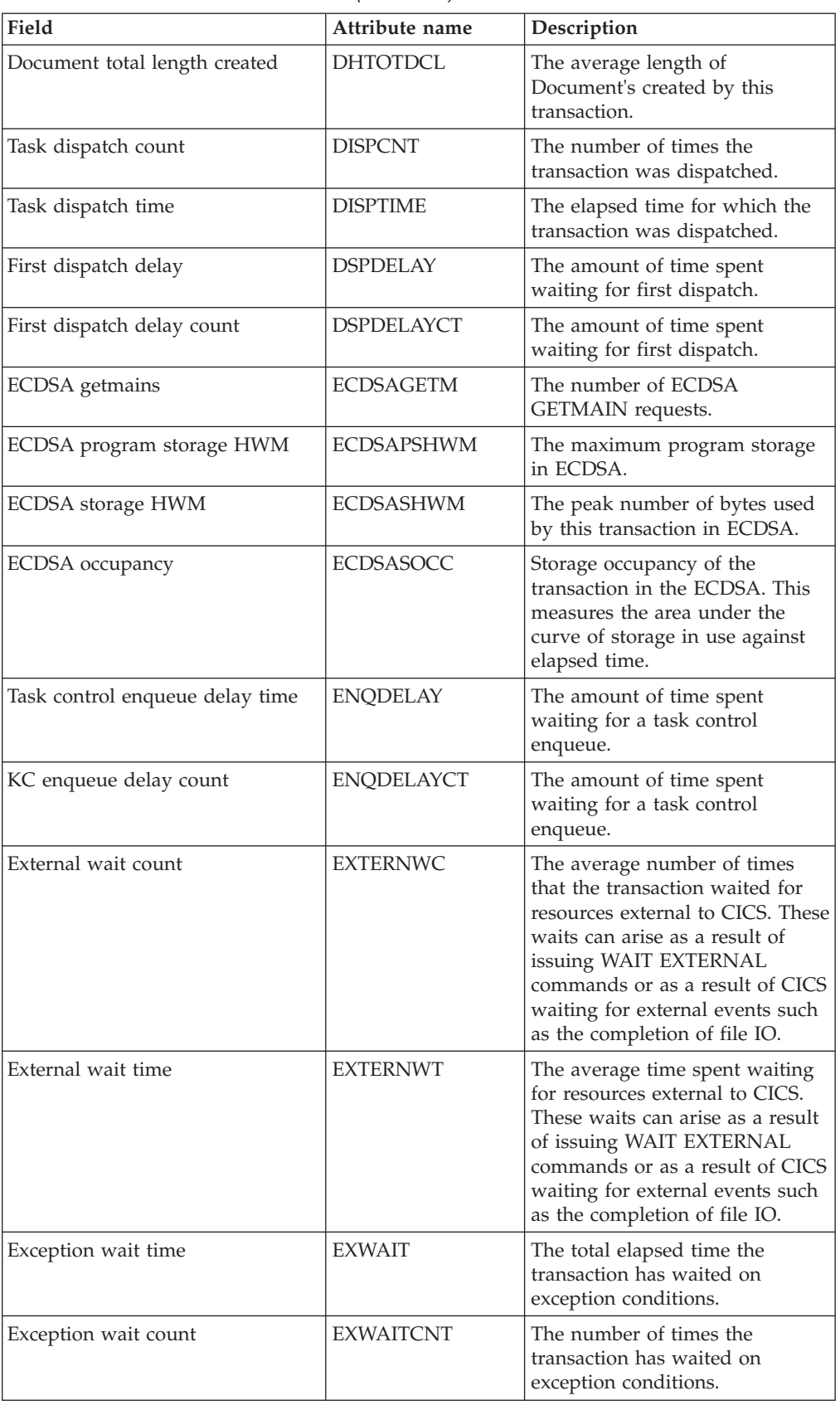

| Field                               | Attribute name     | Description                                                                                                    |
|-------------------------------------|--------------------|----------------------------------------------------------------------------------------------------|
| Number of file adds                 | <b>FCADDCNT</b>    | The total number of file control<br>add/new record write requests<br>issued by this transaction.                                                                                                    |
| Number of access method<br>requests | <b>FCAMCNT</b>     | The number of access method<br>requests                                                                                                    |
| Number of file browses              | <b>FCBRWCNT</b>    | The total number of file control<br>getnext and getprevious requests<br>issued by this transaction.                                                                                                    |
| Total file control requests         | <b>FCCOUNT</b>     | The average number of file<br>control requests issued by the<br>transaction, excluding OPEN,<br>CLOSE, ENABLE, and DISABLE<br>requests.                                                                                             |
| Number of file deletes              | <b>FCDELCNT</b>    | The total number of file control<br>delete requests issued by this<br>transaction.                                                                                                    |
| Number of file gets                 | <b>FCGETCNT</b>    | The total number of file control<br>get/read requests issued by this<br>transaction.                                                                                                    |
| File control I/O wait count         | <b>FCIOCNT</b>     | The number of times the user<br>transaction waited for file<br>control I/O operations.                                                                                                    |
| File control I/O wait time          | <b>FCIOTIME</b>    | The amount of time spent<br>waiting for I/O operations.                                                                                                    |
| Number of file puts                 | <b>FCPUTCNT</b>    | The total number of file control<br>put/write requests issued by this<br>transaction.                                                                                                    |
| Force actions due to indoubt        | <b>FORACTINDTO</b> | The number of forced in-doubt<br>action resolutions that have<br>occurred because the transaction<br>definition specifies a timeout<br>value for in-doubt waiting and<br>that value was exceeded.                                   |
| Force actions due to no wait        | <b>FORACTNOWT</b>  | The number of forced in-doubt<br>action resolutions that have<br>occurred because a recoverable<br>Resource or Resource Manager<br>Coordinator (such as LU6.1,<br>MRO, RMI, DB2, or DBCTL)<br>could not support indoubt<br>waiting. |
| Force actions due to operator       | <b>FORACTOPER</b>  | The number of forced in-doubt<br>action resolutions that have<br>occurred because the operator<br>cancelled the wait for in-doubt<br>resolution.                                                                                    |
| Force actions due to other          | <b>FORACTOTHER</b> | The number of forced in-doubt<br>action resolutions that have<br>occurred for reasons other than<br>those listed in this view.                                                                                                    |

*Table 60. Fields in MLOCTRAN views (continued)*

| Field                                          | Attribute name     | Description                                                                                                    |
|------------------------------------------------|--------------------|----------------------------------------------------------------------------------------------------|
| Force actions due to transaction<br>definition | <b>FORACTTRNDF</b> | The number of forced indoubt<br>action resolutions that have<br>occurred because the transaction<br>definition does not support<br>in-doubt waiting.                                                                                                    |
| Sysplex-wide enqueue delay count               | <b>GNQDELAC</b>    | The average number of times<br>spent by this transaction waiting<br>for a Global Enqueue.                                                                                                    |
| Sysplex-wide enqueue delay time                | <b>GNQDELAY</b>    | The average amount of time<br>spent by this transaction waiting<br>for a Global Enqueue.                                                                                                    |
| Interval control requests                      | <b>ICCOUNT</b>     | The number of interval control<br>START or INITIATE requests<br>issued by this transaction.                                                                                                    |
| Total interval control requests                | <b>ICTOTCNT</b>    | The total number of interval<br>control requests. That is the total<br>number of START, CANCEL,<br>RETRIEVE, INITIATE and<br>DELAY requests, excluding<br>DELAY INTERVAL(0) requests.                                                                                                    |
|                                                |                    | This is different from the count<br>of START and INITIATE requests<br>displayed elsewhere in this view.<br>That field does not include the<br>number of CANCEL, RETRIEVE<br>or DELAY requests, but it is<br>available for all releases of CICS.<br>This field counts more requests<br>but is only available for recent<br>releases of CICS. |
| IMS total number of requests                   | <b>IMSREQCT</b>    | The average number of IMS<br>Database requests issued by this<br>transaction.                                                                                                    |
| IMS request wait time                          | <b>IMSWAIT</b>     | The average time that this<br>transaction has spent waiting for<br>IMS Database Requests to<br>complete.                                                                                                    |
| IMS request wait count                         | <b>IMSWAITC</b>    | The average number of times<br>that this transaction has spent<br>waiting for IMS Database<br>Requests to complete.                                                                                                    |
| Average CPU time for interval                  | <b>INTAVGCPUT</b>  | The average amount of processor<br>time for which the transaction<br>was dispatched over the monitor<br>interval.                                                                                                    |
| Average response time for interval             | <b>INTAVGRESP</b>  | The average response time for<br>the transaction over the monitor<br>interval.                                                                                                    |
| Interval identifier                            | <b>INTERVALID</b>  | The ID of the monitor interval.                                                                                                    |
| Transaction rate for interval                  | <b>INTTRANRATE</b> | The average rate at which the<br>transaction was used over the<br>monitor interval.                                                                                                    |

*Table 60. Fields in MLOCTRAN views (continued)*

| Field                          | Attribute name   | Description                                                                                                    |
|--------------------------------|------------------|----------------------------------------------------------------------------------------------------|
| Interval control wait count    | <b>INTVLWC</b>   | The average number of times<br>that the transaction entered an<br>interval control wait.                                                               |
| Interval control wait time     | <b>INTVLWT</b>   | The average time spent waiting<br>in interval control waits.                                                                                           |
| Interregion I/O count          | <b>IRIOCNT</b>   | The number of interregion I/O<br>requests issued by this<br>transaction.                                                                               |
| Interregion I/O wait           | <b>IRIOTIME</b>  | The total time spent waiting in<br>interregion I/O waits.                                                                                              |
| Isolation status               | <b>ISOLATEST</b> | Indicates whether the<br>transaction's user-key<br>task-lifetime storage is isolated<br>from the user-key programs of<br>other transactions.           |
| J8 TCB mode CPU count          | J8CPUC           | The average number of times<br>that this tranasction has used<br>CPU when dispatched on the J8<br>TCB Mode. This mode is used<br>by Java applications. |
| J8 TCB mode CPU time           | <b>J8CPUT</b>    | The average CPU time that this<br>transaction has used when<br>dispatched on the J8 TCB Mode.<br>This mode is used by Java<br>applications.            |
| Journal control I/O wait count | <b>JCIOCNT</b>   | The journal control I/O wait<br>count.                                                                                                    |
| Journal control I/O wait time  | <b>JCIOTIME</b>  | The total time spent waiting in<br>journal control I/O waits.                                                                                          |
| Journal output requests        | <b>JCUSRWCNT</b> | The number of journal output<br>requests issued during the<br>transaction.                                                                             |
| Journal write requests         | <b>JNLWRTCT</b>  | The number of journal write<br>requests issued by this<br>transaction.                                                                                 |
| Total JVM suspend time         | <b>JVMSUSP</b>   | The amount of elapsed time this<br>transaction was suspended back<br>in CICS while executing as a<br>Java Virtual Machine (JVM).                       |
| Total JVM suspend time count   | <b>JVMSUSPC</b>  | The number of times this<br>transaction was suspended back<br>in CICS while executing as a<br>Java Virtual Machine (JVM).                              |
| Total JVM elapsed time         | <b>JVMTIME</b>   | Amount of elapsed time this<br>transaction spent executing as a<br>Java Virtual Machine(JVM),<br>including time suspended (see<br>JVM suspend time).   |
| Total JVM elapsed time count   | <b>JVMTIMEC</b>  | The total JVM elapsed time<br>count.                                                                                                    |

*Table 60. Fields in MLOCTRAN views (continued)*

| Field                                               | Attribute name  | Description                                                                                                    |
|-----------------------------------------------------|-----------------|----------------------------------------------------------------------------------------------------|
| L8 TCB mode CPU count                               | L8CPUC          | The average number of times<br>that this transaction has used<br>CPU when dispatched on the L8<br>TCB Mode. This mode is used<br>by programs that are defined to<br>be<br>CONCURRENCY=THREADSAFE<br>when they issue DB2 requests<br>(which must be DB2 Version 6 or<br>above). |
| L8 TCB mode CPU time                                | L8CPUT          | The average CPU time that this<br>transaction has used when<br>dispatched on the L8 TCB Mode.<br>This mode is used by programs<br>that are defined to be<br>CONCURRENCY=THREADSAFE<br>when they issue DB2 requests<br>(which must be DB2 Version 6 or<br>above).               |
| Times local dynamic routing exit<br>ran transaction | <b>LOCALCNT</b> | The number of times the<br>dynamic transaction routing exit<br>has chosen to run this<br>transaction on the local system.<br>This value is zero if the<br>transaction was not defined as<br>DYNAMIC=YES.                                                                       |
| Lock manager wait count                             | <b>LOCKMWC</b>  | The average number of times<br>that the transaction waited for<br>locks managed by the CICS lock<br>manager.                                                                                                    |
| Lock manager wait time                              | <b>LOCKMWT</b>  | The average time spent waiting<br>for locks managed by the CICS<br>lock manager.                                                                                                    |
| CICS logger write requests                          | <b>LOGWRTCT</b> | The number of CICS Logger<br>write requests issued by this<br>transaction.                                                                                                    |
| LU6.1 I/O wait time                                 | LU61WTT         | The amount of time the user<br>transaction waited for $I/O$ on a<br>LU6.1 connection or session.                                                                                                    |
| LU6.1 I/O wait count                                | LU61WTTCT       | The average time spent waiting<br>for $I/O$ on a $LU6.1$ connection or<br>session.                                                                                                    |
| LU6.2 I/O wait time                                 | LU62WTT         | The amount of time the user<br>transaction waited for I/O on a<br>LU6.2 connection or session.                                                                                                    |
| LU6.2 I/O wait count                                | LU62WTTCT       | The average time spent waiting<br>for I/O on a LU6.2 connection or<br>session.                                                                                                    |
| Other TCB mode CPU count                            | <b>MSCPUC</b>   | The average number of times<br>that this transaction has used<br>CPU when dispatched on the<br>CO, D2, EP, FO, JM, RO, RP, SL,<br>SO, SP, SZ and TP TCB Modes.                                                                                                    |

*Table 60. Fields in MLOCTRAN views (continued)*

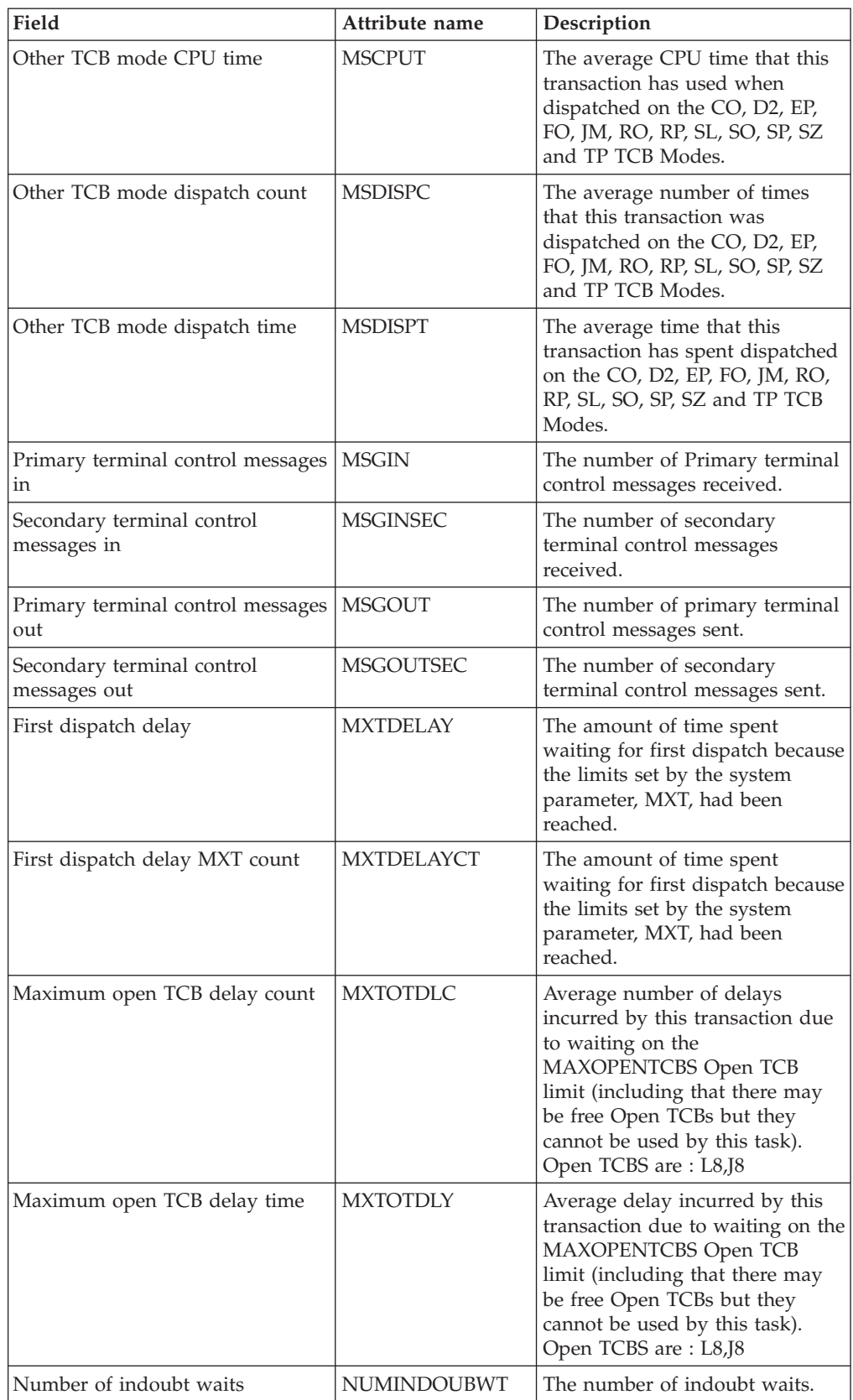

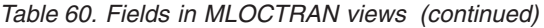

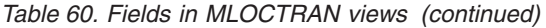

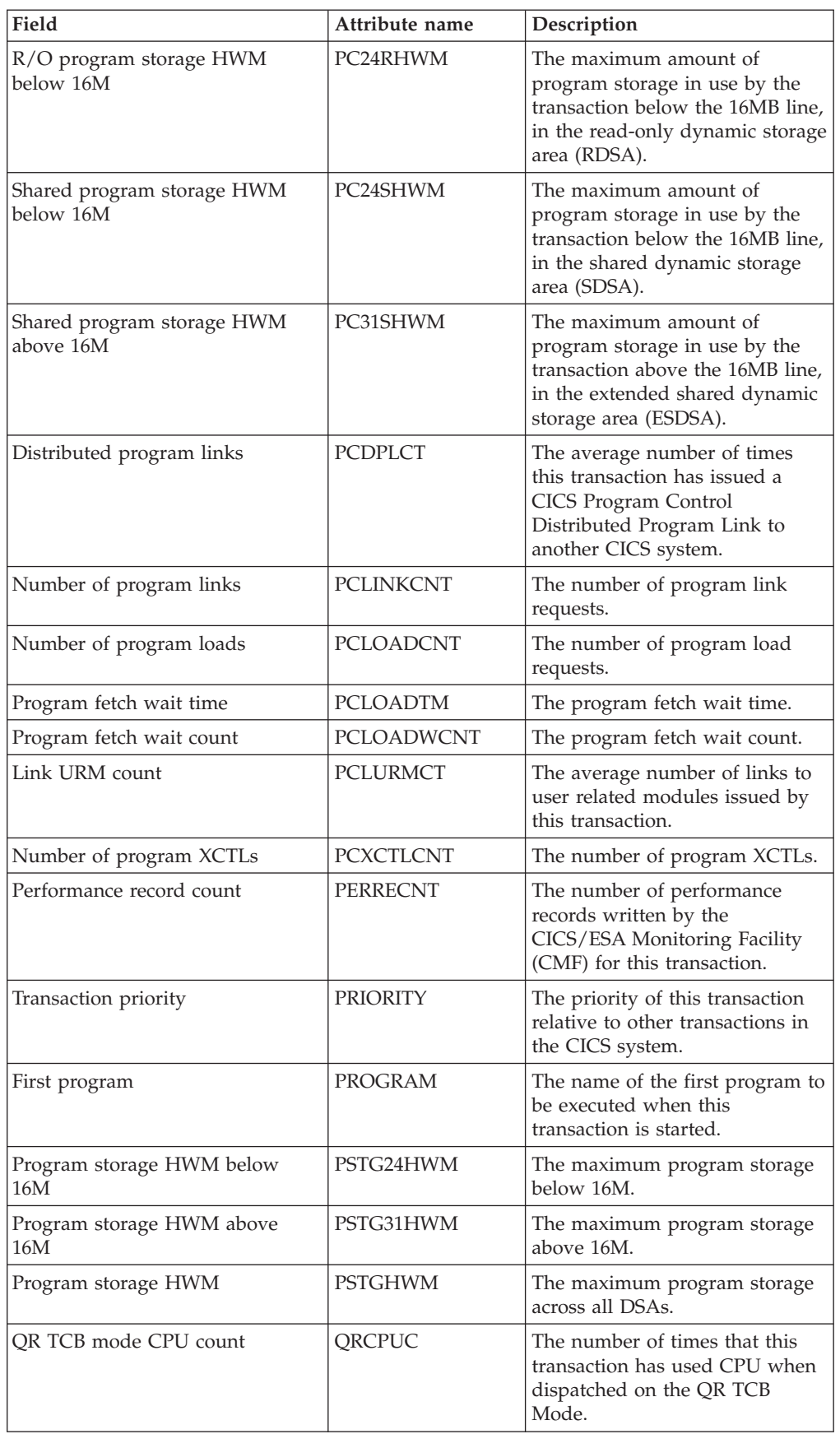

| Field                                           | Attribute name     | Description                                                                                                    |
|-------------------------------------------------|--------------------|----------------------------------------------------------------------------------------------------|
| QR TCB mode CPU time                            | QRCPUT             | The CPU time that this<br>transaction has used when<br>dispatched on the QR TCB<br>Mode.                                                                                                    |
| QR TCB mode dispatch count                      | <b>QRDISPC</b>     | The number of times that this<br>transaction has spent dispatched<br>on the QR TCB Mode.                                                                                                    |
| QR TCB mode dispatch time                       | <b>QRDISPT</b>     | The time that this transaction<br>has spent dispatched on the QR<br>TCB Mode.                                                                                                    |
| QR TCB mode delay count                         | QRMODDLC           | The number of times that this<br>transaction has spent on the QR<br>TCB mode waiting to be<br>dispatched including the number<br>of times waiting to switch back<br>to the QR TCB mode from<br>another TCB mode. |
| QR TCB mode delay time                          | <b>QRMODDLY</b>    | The QR TCB mode delay time.                                                                                                    |
| Number of times run remotely by<br>routing exit | <b>REMOTECNT</b>   | The number of times the<br>dynamic transaction routing exit<br>chose to run this transaction on<br>a remote system.                                                                                              |
| Remote start count                              | <b>REMSTARTCNT</b> | The number of attempts to start<br>this transaction on a remote<br>system, which may not be the<br>same as the number of<br>successful starts.                                                                   |
| Cumulative response time                        | <b>RESPONSE</b>    | The cumulative transaction<br>response time.                                                                                                    |
| Times restarted                                 | <b>RESTARTCNT</b>  | The average number of times the<br>transaction was restarted after an<br>abend, if the RE CEDA keyword<br>was specified.                                                                                         |
| RLS CPU time monitor count                      | <b>RLSCPUCNT</b>   | The RLS CPU time monitor<br>count.                                                                                                    |
| RLS SRB CPU time                                | <b>RLSCPUT</b>     | The average amount of CPU<br>time spent on the RLS SRB.                                                                                                    |
| Total times waited for RLS I/O                  | <b>RLSWAIT</b>     | The elasped time in which this<br>transaction waited for RLS file<br>$I/O$ .                                                                                                    |
| Task suspend count                              | <b>RLSWAITCNT</b>  | The number of RLS waits for<br>this transaction.                                                                                                    |
| Total RMI suspend time                          | <b>RMISUSP</b>     | The amount of time the<br>transaction was suspended by<br>the dispatcher while in the<br>resource manager interface<br>(RMI).                                                                                    |
| Total RMI suspend count                         | <b>RMISUSPCT</b>   | The total RMI suspend count.                                                                                                    |
| Total RMI elapsed time                          | <b>RMITIME</b>     | The amount of time the<br>transaction spent in the resource<br>manager interface (RMI).                                                                                                    |

*Table 60. Fields in MLOCTRAN views (continued)*

| Field                                     | Attribute name   | Description                                                                                                    |
|-------------------------------------------|------------------|----------------------------------------------------------------------------------------------------|
| Total RMI elapsed count                   | <b>RMITIMECT</b> | The total RMI elapsed count.                                                                                                    |
| RRMS/MVS syncpoint delay<br>count         | <b>RRMSWAIC</b>  | The average number of times<br>spent by this transaction waiting<br>for syncpoint coordination with<br>RRMS/MVS.                                                      |
| RRMS/MVS syncpoint delay time             | <b>RRMSWAIT</b>  | The average amount of time<br>spent by this transaction waiting<br>for syncpoint coordination with<br>RRMS/MVS.                                                       |
| Remote system identifier                  | <b>RSYSID</b>    | The CICS system ID of the<br>remote system to which this<br>transaction was routed either<br>statically or dynamically.                                               |
| Run synchronous transaction wait<br>count | <b>RUNTRWTC</b>  | The average number of times<br>that this transaction has spent<br>waiting for a transaction it<br>attached synchronously to<br>complete.                              |
| Run synchronous transaction wait<br>time  | <b>RUNTRWTT</b>  | The average time that this<br>transaction has spent waiting for<br>a transaction it attached<br>synchronously to complete.                                            |
| S8 TCB mode CPU count                     | S8CPUC           | The average number of times<br>that this transaction has used<br>CPU when dispatched on the S8<br>TCB Mode. This mode is used<br>when making secure sockets<br>calls. |
| S8 TCB mode CPU time                      | S8CPUT           | The average CPU time that this<br>transaction has used when<br>dispatched on the S8 TCB Mode.<br>This mode is used when making<br>secure sockets calls.               |
| Shared storage bytes freed below<br>16M   | SC24FSHR         | The number of bytes of shared<br>storage FREEMAINed by this<br>transaction below the 16MB line,<br>in the CDSA or SDSA.                                               |
| Shared storage bytes get below<br>16M     | SC24GSHR         | The number of bytes of shared<br>storage GETMAINed by this<br>transaction below the 16MB line,<br>in the CDSA or SDSA.                                                |
| Shared storage requests below<br>16M      | SC24SGCT         | The number of GETMAIN<br>requests issued by this<br>transaction for shared storage<br>below the 16MB line, in the<br>CDSA or SDSA.                                    |
| Shared storage bytes freed above<br>16M   | SC31FSHR         | The number of bytes of shared<br>storage FREEMAINed by this<br>transaction above the 16MB line,<br>in the ECDSA or ESDSA.                                             |

*Table 60. Fields in MLOCTRAN views (continued)*

| Field                                        | Attribute name  | Description                                                                                                    |
|----------------------------------------------|-----------------|----------------------------------------------------------------------------------------------------|
| Shared storage bytes get above<br>16M        | SC31GSHR        | The number of bytes of shared<br>storage GETMAINed by this<br>transaction above the 16MB line,<br>in the ECDSA or ESDSA.                                                                 |
| Shared storage getmain above<br>16M          | SC31SGCT        | The number of GETMAIN<br>requests issued by this<br>transaction for shared storage<br>above the 16MB line, in the<br>ECDSA or ESDSA.                                                     |
| Shared temporary storage wait<br>count       | <b>SHDTSWC</b>  | The average number of times<br>that the transaction waited for<br>shared temporary storage<br>resources.                                                                                 |
| Shared temporary storage wait<br>time        | <b>SHDTSWT</b>  | The average time spent waiting<br>shared temporary storage<br>resources.                                                                                                    |
| Socket bytes decrypted                       | <b>SOBYDECT</b> | The average number of bytes<br>decrypted by this transaction<br>that were passed over the<br>TCP/IP Sockets Interface.                                                                   |
| Socket bytes encrypted                       | <b>SOBYENCT</b> | The average number of bytes<br>encrypted by this transaction<br>that were passed over the<br>TCP/IP Sockets Interface.                                                                   |
| Sockets I/O wait count                       | SOIOWTC         | The average number of times<br>spent by this transaction waiting<br>for socket sends or receives to<br>complete.<br>This figure includes the number<br>of times this transaction waiting |
|                                              |                 | on the SO, SL and S8 TCB<br>modes.                                                                                                    |
| Sockets I/O wait time                        | SOIOWTT         | The average amount of time<br>spent by this transaction waiting<br>for socket sends or receives to<br>complete.                                                                          |
|                                              |                 | This time includes the time spent<br>by this transaction on the SO, SL<br>and S8 TCB modes.                                                                                              |
| CF data-table-server syncpoint<br>wait count | <b>SRVSPWC</b>  | The average number of times<br>that the transaction waited for a<br>CFDT Syncpoint to complete.                                                                                          |
| CF server syncpoint wait time                | <b>SRVSPWT</b>  | The average time spent waiting<br>for CFDT Syncpoints to<br>complete.                                                                                                    |
| Enabled status                               | <b>STATUS</b>   | The enabled status of the<br>transaction, which indicates<br>whether or not it is available for<br>use.                                                                                  |

*Table 60. Fields in MLOCTRAN views (continued)*

| Field                                       | Attribute name    | Description                                                                                                    |
|---------------------------------------------|-------------------|----------------------------------------------------------------------------------------------------|
| Number of storage violations                | <b>STGVCNT</b>    | The average number of storage<br>violations for this transaction<br>that have been detected by CICS<br>storage management.                                                                                                    |
| Task suspend count                          | <b>SUSPCNT</b>    | The number of times the<br>transaction was suspended by<br>the dispatcher.                                                                                                    |
| Task suspend time                           | <b>SUSPTIME</b>   | The wait time for which the<br>transaction was suspended by<br>the dispatcher, including:<br>time waiting for the first<br>dispatch<br>task suspend (wait) time<br>• time waiting for redispatch<br>after a suspended task is<br>resumed |
| Syncpoint requests                          | <b>SYNCCOUNT</b>  | The number of SYNCPOINT<br>requests issued during the<br>transaction.                                                                                                    |
| Waiting for parent syncpoint<br>delay time  | <b>SYNCDLY</b>    | The average time that this<br>transaction has spent waiting for<br>it's parent transaction to<br>syncpoint, such that it's updates<br>will be committed.                                                                                 |
| Waiting for parent syncpoint<br>delay count | SYNCDLYC          | The average number of times<br>that this transaction has spent<br>waiting for it's parent transaction<br>to syncpoint, such that it's<br>updates will be committed.                                                                      |
| Total times processed syncpoint<br>request  | <b>SYNCTIMCNT</b> | The number of times this<br>transaction has processed<br>syncpoint requests                                                                                                    |
| Syncpoint wait time                         | <b>SYNCTIME</b>   | The total elasped time for which<br>this transaction was dispatched<br>and was processing syncpoint<br>requests.                                                                                                    |
| FEPI allocate timeouts                      | <b>SZALLCTO</b>   | The number of times the user<br>transaction timed out while<br>waiting to allocate a<br>conversation.                                                                                                    |
| FEPI allocates                              | <b>SZALLOCT</b>   | The number of conversations<br>allocated by the user transaction<br>as a result of a FEPI ALLOCATE<br>POOL or FEPI CONVERSE<br>POOL request.                                                                                             |
| FEPI characters received                    | <b>SZCHRIN</b>    | The number of characters<br>received by the user transaction<br>through FEPI.                                                                                                    |
| FEPI characters sent                        | <b>SZCHROUT</b>   | The number of characters sent<br>by the user transaction through<br>FEPI.                                                                                                    |

*Table 60. Fields in MLOCTRAN views (continued)*

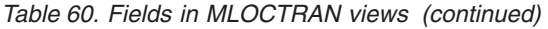

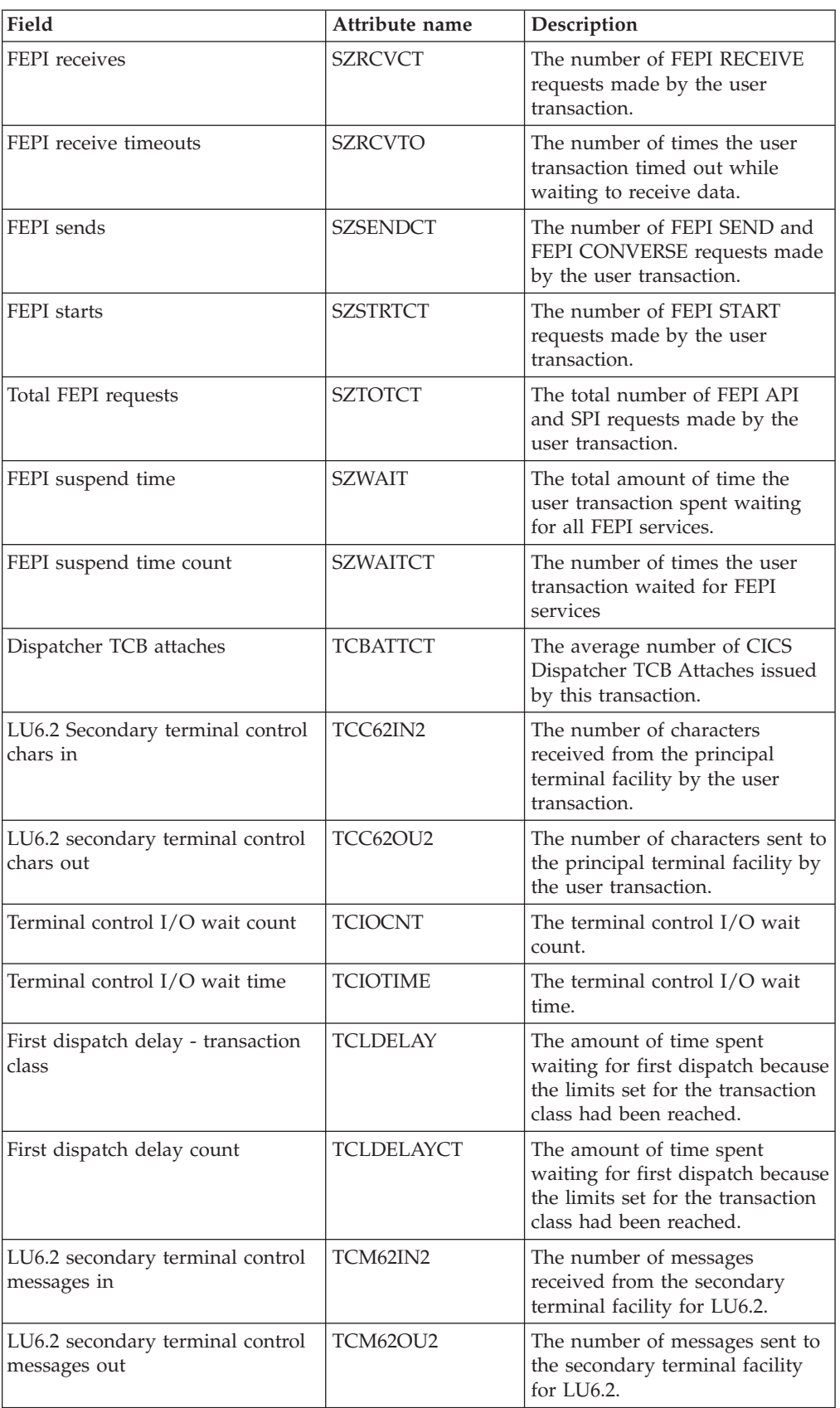

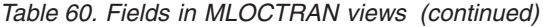

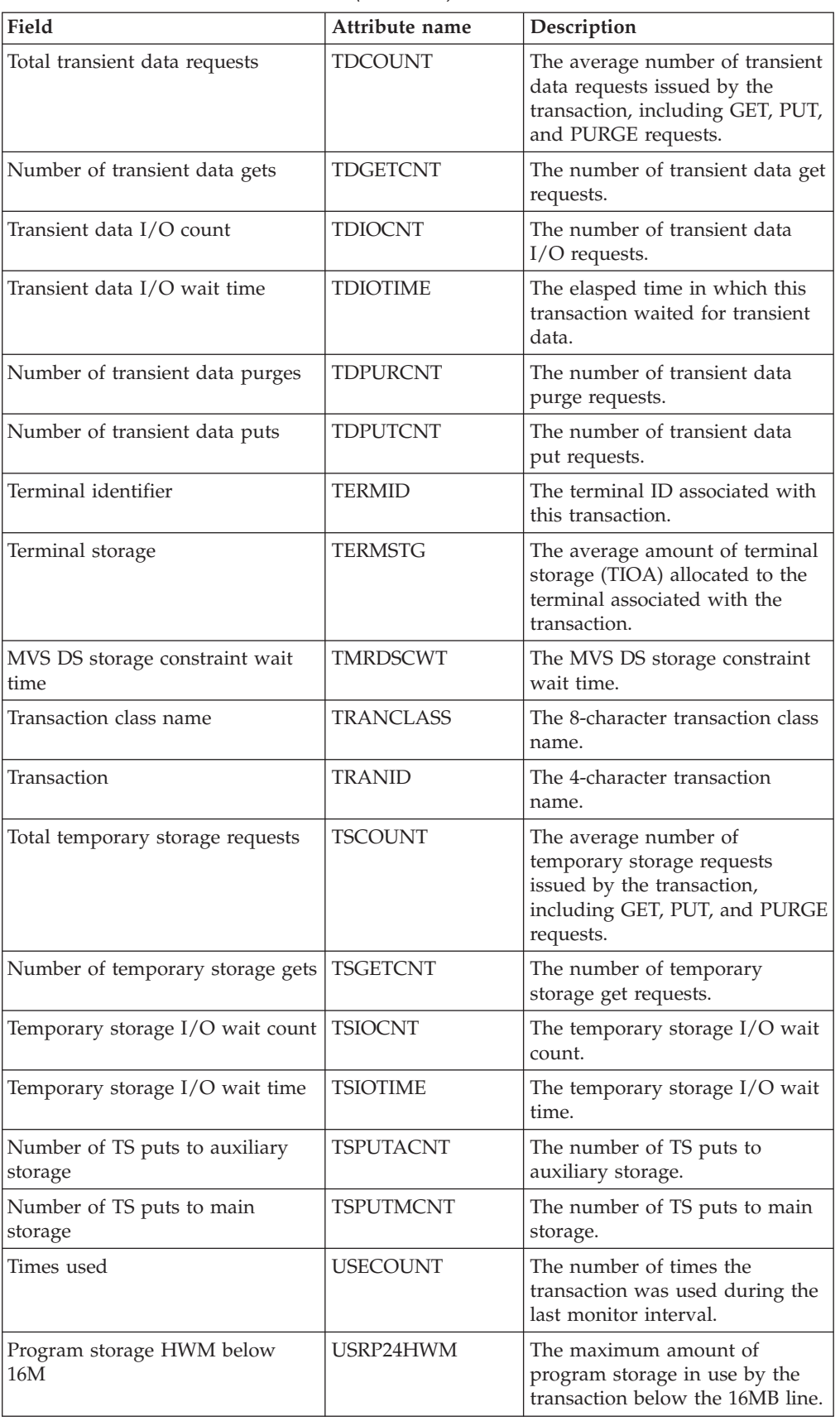

| Field                                    | Attribute name  | Description                                                                                                    |
|------------------------------------------|-----------------|----------------------------------------------------------------------------------------------------|
| Program storage HWM above<br>16M         | USRP31HWM       | The maximum amount of<br>program storage in use by the<br>transaction above the 16MB line.                                                            |
| Number of user getmains below<br>16M     | USTG24CNT       | The Number of user GETMAIN<br>requests below 16M.                                                                                                    |
| User task storage HWM below<br>16M       | USTG24HWM       | The peak number of bytes of<br>user task storage below 16M.                                                                                           |
| User task storage occupancy<br>below 16M | USTG24OCC       | The storage occupancy of the<br>user task below the 16M line.<br>This measures the area under the<br>curve of storage in use against<br>elapsed time. |
| Number of user getmains above<br>16M     | USTG31CNT       | The Number of user GETMAIN<br>requests above 16M.                                                                                                    |
| User task storage HWM above<br>16M       | USTG31HWM       | The peak number of bytes of<br>user task storage above the<br>16MB line.                                                                              |
| User task storage occupancy<br>above 16M | USTG31OCC       | The storage occupancy of the<br>user task above the 16B line.<br>This measures the area under the<br>curve of storage in use against<br>elapsed time. |
| Dispatch wait count                      | <b>WAITCNT</b>  | The number of times the<br>transaction waited for<br>redispatch.                                                                                      |
| Dispatch wait time                       | <b>WAITTIME</b> | The time the transaction spent<br>waiting for redispatch.                                                                                             |
| WEB characters received                  | <b>WBCHRIN</b>  | The average number of<br>characters received via the WEB<br>as a result of WEB Receives<br>issued by this transaction.                                |
| WEB characters sent                      | <b>WBCHROUT</b> | The average number of<br>characters sent via the WEB as a<br>result of WEB Sends issued by<br>this transaction.                                       |
| WEB receive requests                     | <b>WBRCVCT</b>  | The average number of WEB<br>Receive requests issued by this<br>transaction.                                                                          |
| WEB repository writes                    | WBREPWCT        | The average number of WEB<br>Repository write requests issued<br>by this transaction.                                                                 |
| WEB send requests                        | WBSENDCT        | The average number of WEB<br>Send requests issued by this<br>transaction.                                                                             |
| WEB total requests                       | <b>WBTOTCT</b>  | The average total number of<br>WEB request issued by this<br>transaction. This does not<br>include the number of WEB<br>repository write requests.    |

*Table 60. Fields in MLOCTRAN views (continued)*

# **Remote - MREMTRAN**

The **Monitor data for remote transactions** (MREMTRAN) views display information about monitored remote transactions. Remote transactions are transactions that are defined to the local CICS system, but reside in another CICS system. For a dynamic transaction, the remote name and system ID reflect where the transaction is running.

### **Supplied views**

To access from the main menu, click:

#### **Monitoring views > Transaction monitoring views > Remote**

*Table 61. Views in the supplied* **Monitor data for remote transactions** *(MREMTRAN) view set*

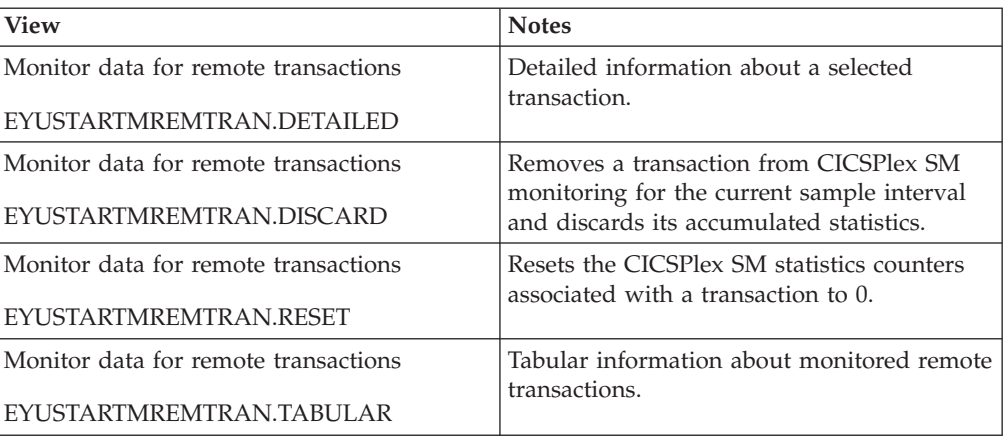

### **Actions**

*Table 62. Actions available for MREMTRAN views*

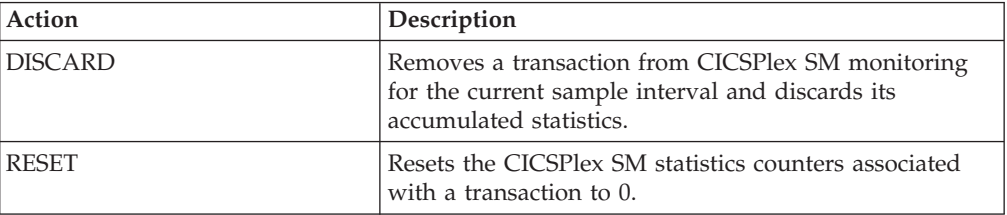

### **Fields**

*Table 63. Fields in MREMTRAN views*

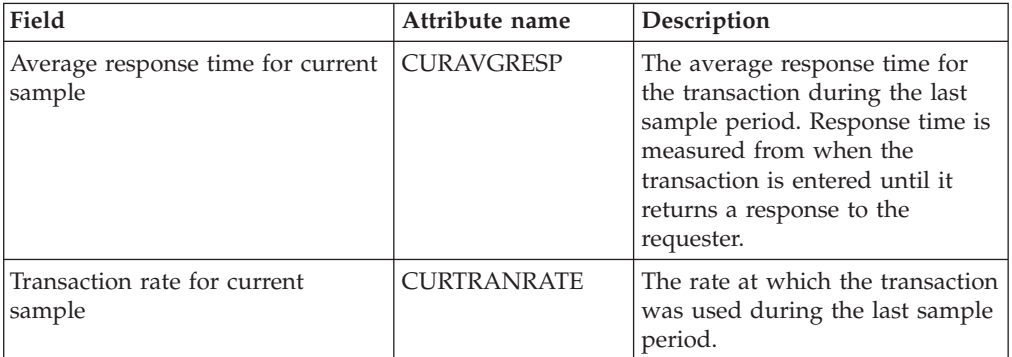

| Field                                         | Attribute name      | Description                                                                                                    |
|-----------------------------------------------|---------------------|----------------------------------------------------------------------------------------------------|
| Average response time for<br>monitor interval | <b>INTAVGRESP</b>   | The average response time for<br>the transaction over the monitor<br>interval. Response time is<br>measured from when the<br>transaction is entered until it<br>returns a response to the<br>requester. |
| Interval ID                                   | <b>INTERVALID</b>   | The ID of the monitor interval.                                                                                                    |
| Transaction rate for monitor<br>interval      | <b>INTTRANRATE</b>  | The average rate at which the<br>transaction was used over the<br>monitor interval.                                                                                                    |
| Interregion wait time                         | <b>IRIOTIME</b>     | The amount of time the<br>transaction spent waiting for<br>control at this end of an<br>interregion communication (IRC)<br>link.                                                                        |
| Number of times transaction run<br>remotely   | <b>REMOTECNT</b>    | The number of times the<br>dynamic transaction routing exit<br>chose to run this transaction on<br>a remote system.                                                                                     |
| Remote transaction ID                         | <b>REMOTENAME</b>   | The name by which this<br>transaction is known in the<br>remote system.                                                                                                    |
| Remote system name                            | <b>REMOTESYSTEM</b> | The system ID of the CICS<br>system where the remote<br>transaction resides.                                                                                                    |
| Number of times transaction<br>started        | <b>REMSTARTCNT</b>  | The number of attempts to start<br>this transaction on a remote<br>system, which may not be the<br>same as the number of<br>successful starts.                                                          |
| Response time                                 | <b>RESPTIME</b>     | The amount of time that elapsed<br>from when the transaction was<br>entered until it returned a<br>response to the requester.                                                                           |
| Transaction class name                        | <b>TRANCLASS</b>    | The 8-character transaction class<br>name.                                                                                                    |
| Transaction                                   | <b>TRANID</b>       | The name of the transaction as<br>known to the local CICS system.                                                                                                    |
| Number of times transaction has<br>been used  | <b>USECOUNT</b>     | The number of times the<br>transaction has been used.                                                                                                    |

*Table 63. Fields in MREMTRAN views (continued)*

# **Transient data queue monitoring views**

The transient data queue (TDQ) monitoring views show information about intrapartition and extrapartition transient data queues within the current context and scope. For details about the availability of the transient data queue views, see the individual view descriptions.

# **Indirect - MINDTDQ**

The **Monitor data for indirect transient data queues** (MINDTDQ) views display information about monitored indirect transient data queues.

### **Supplied views**

To access from the main menu, click:

#### **Monitoring views > Transient data queue monitoring views > Indirect**

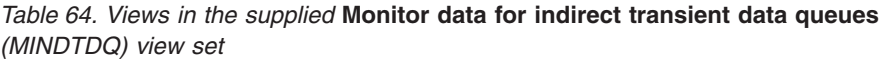

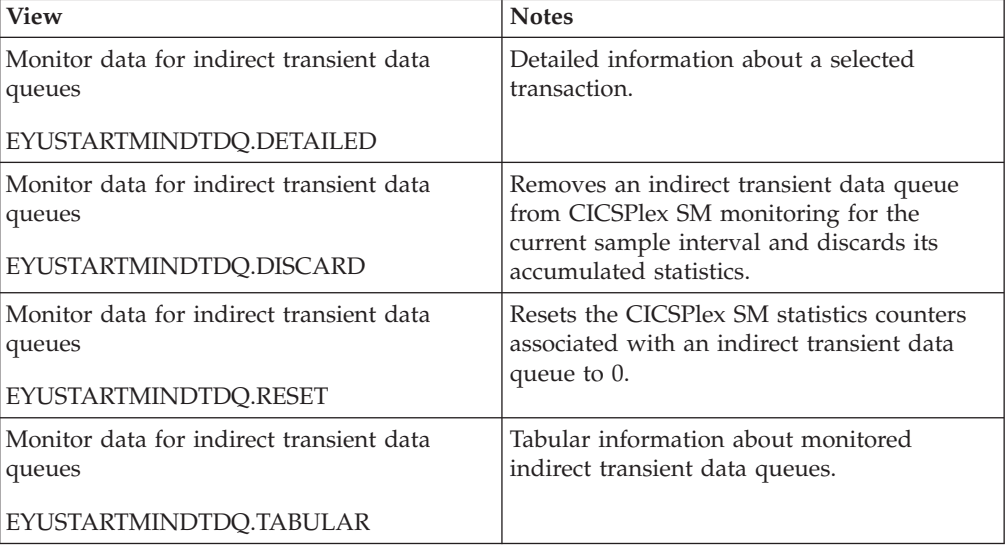

#### **Actions**

*Table 65. Actions available for MINDTDQ views*

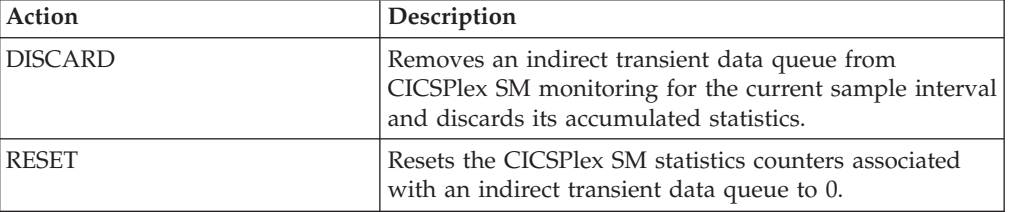

#### **Fields**

*Table 66. Fields in MINDTDQ views*

| Field                          | Attribute name      | Description                                                                                                    |
|--------------------------------|---------------------|----------------------------------------------------------------------------------------------------|
| Output rate for current sample | <b>CUROUTORATE</b>  | The rate at which READ and<br>WRITE requests were issued<br>against the transient data queue<br>during the last sample period. |
| Indirect queue name            | <b>INDIRECTNAME</b> | The name of the queue that this<br>indirect queue points to.                                                                   |

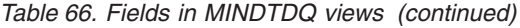

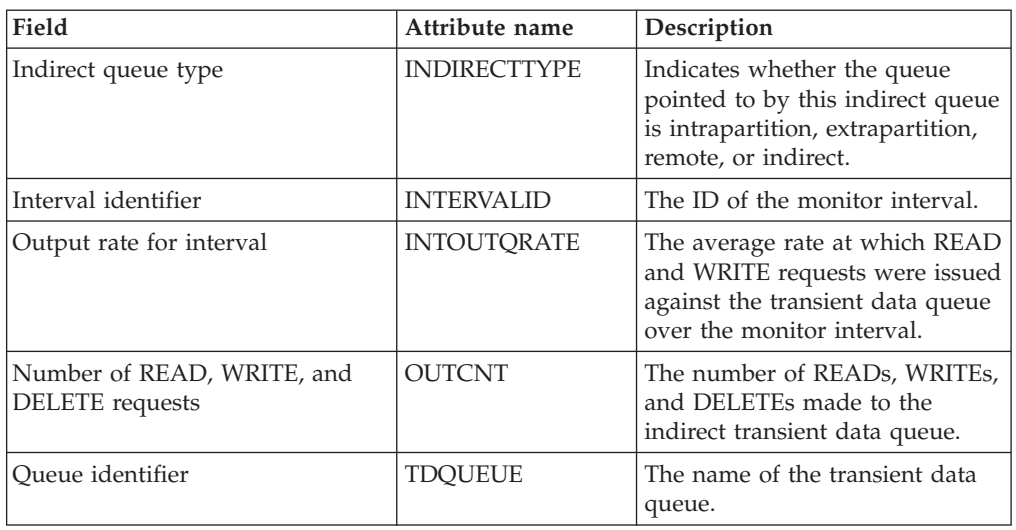

# **Intrapartition - MNTRATDQ**

The **Monitor data for intrapartition transient data queues** (MNTRATDQ) views display information about monitored intrapartition transient data queues.

#### **Supplied views**

To access from the main menu, click:

#### **Monitoring views > Transient data queue monitoring views > Intrapartition**

*Table 67. Views in the supplied* **Monitor data for intrapartition transient data queues** *(MNTRATDQ) view set*

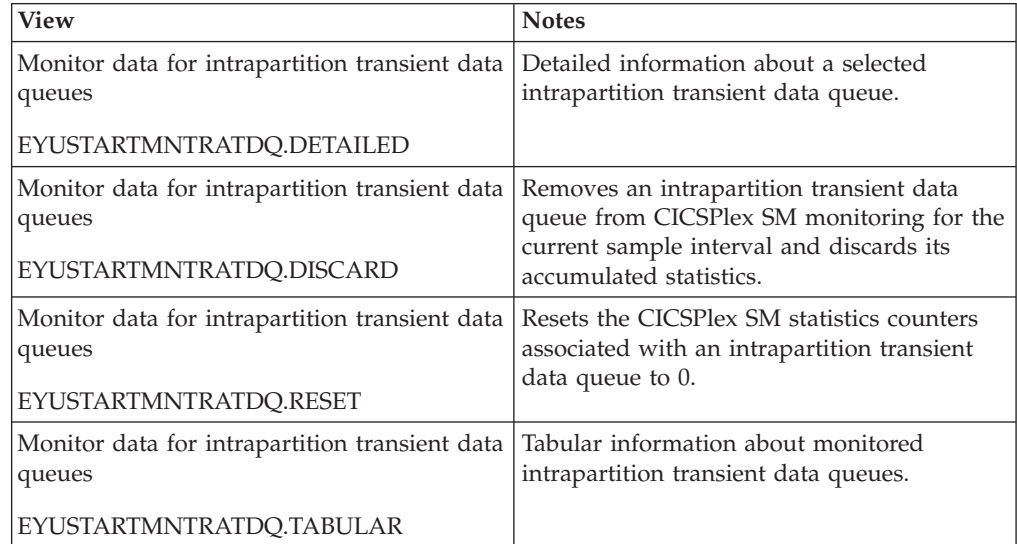

# **Actions**

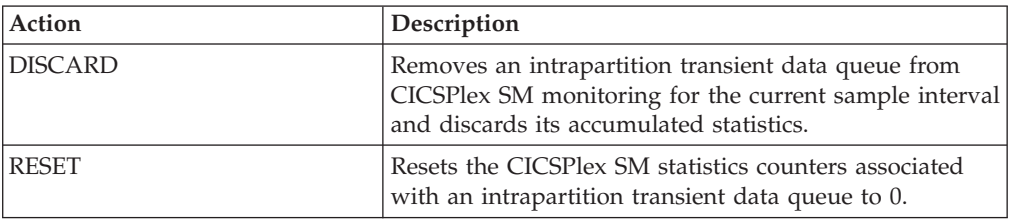

*Table 68. Actions available for MNTRATDQ views*

## **Fields**

*Table 69. Fields in MNTRATDQ views*

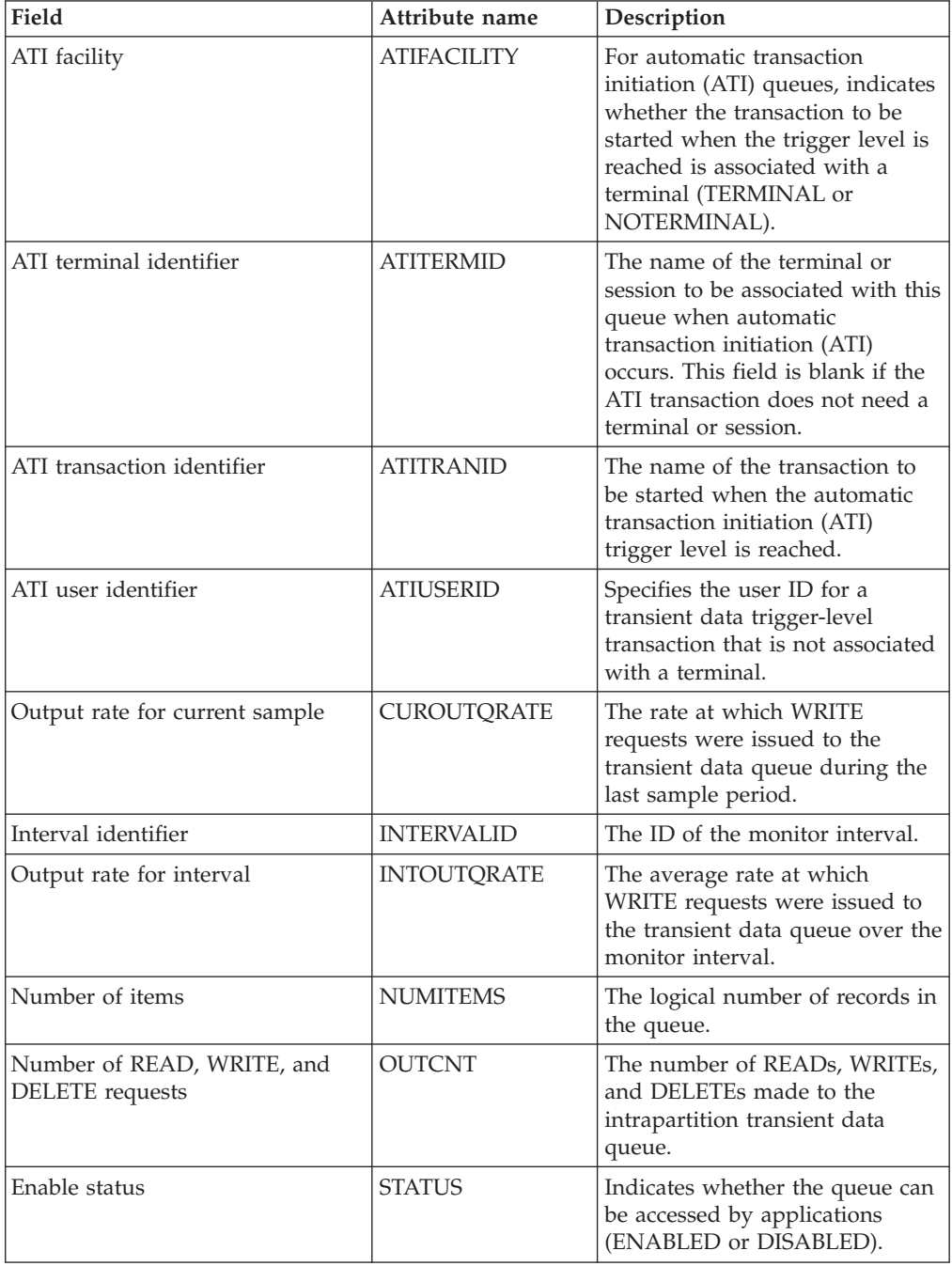
<span id="page-108-0"></span>*Table 69. Fields in MNTRATDQ views (continued)*

| Field            | Attribute name | Description                                                                                                    |
|------------------|----------------|----------------------------------------------------------------------------------------------------|
| Oueue identifier | <b>TDOUEUE</b> | The name of the transient data<br>queue.                                                                                            |
| Trigger level    | TRIGGERLEVEL   | The number of requests for<br>output to a queue that must be<br>made before automatic<br>transaction initiation (ATI) can<br>occur. |

### **Remote - MREMTDQ**

The **Monitor data for remote transient data queues** (MREMTDQ) views display information about monitored remote transient data queues. Remote transient data queues are queues that are defined to the local CICS system, but reside in another CICS system.

### **Supplied views**

To access from the main menu, click:

#### **Monitoring views > Transient data queue monitoring views > Remote**

*Table 70. Views in the supplied* **Monitor data for remote transient data queues** *(MREMTDQ) view set*

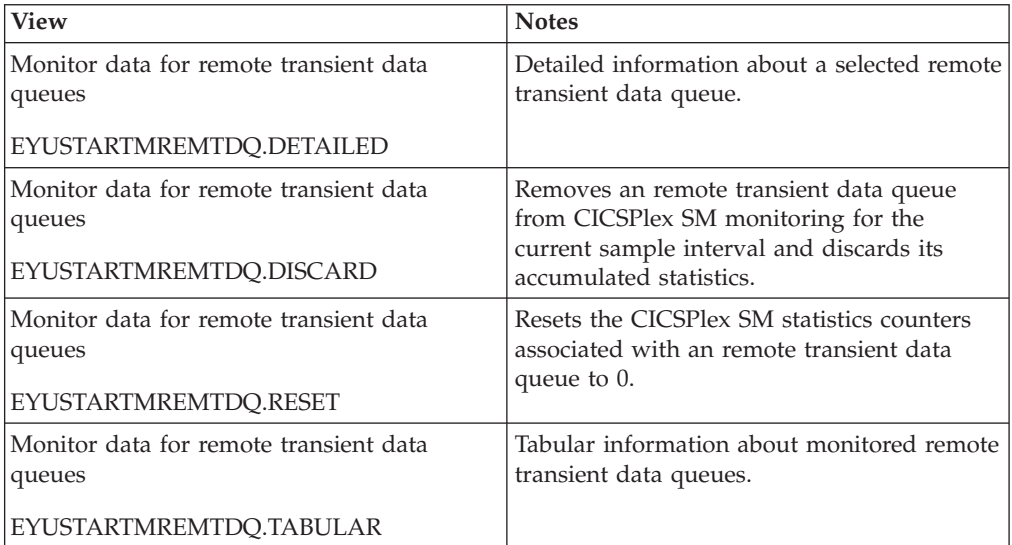

#### **Actions**

*Table 71. Actions available for MREMTDQ views*

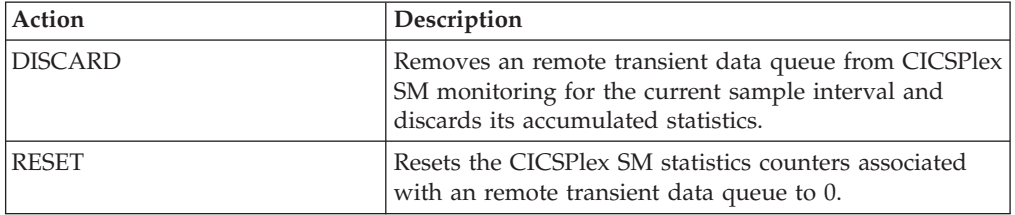

### <span id="page-109-0"></span>**Fields**

*Table 72. Fields in MREMTDQ views*

| Field                                                | Attribute name      | Description                                                                                                    |
|------------------------------------------------------|---------------------|----------------------------------------------------------------------------------------------------|
| Output rate for current sample                       | CUROUTORATE         | The rate at which READ and<br>WRITE requests were issued<br>against the transient data queue<br>during the last sample period.     |
| Interval identifier                                  | <b>INTERVALID</b>   | The ID of the monitor interval.                                                                                                    |
| Output rate for interval                             | <b>INTOUTQRATE</b>  | The average rate at which READ<br>and WRITE requests were issued<br>against the transient data queue<br>over the monitor interval. |
| Number of READ, WRITE, and<br><b>DELETE</b> requests | <b>OUTCNT</b>       | The number of READs, WRITES,<br>and DELETEs made to the<br>remote transient data queue.                                            |
| Remote name                                          | <b>REMOTENAME</b>   | The name by which this<br>transient data queue is known in<br>a remote system.                                                     |
| Remote system name                                   | <b>REMOTESYSTEM</b> | The system ID of the remote<br>CICS system where the transient<br>data queue resides.                                              |
| Queue identifier                                     | TDQUEUE             | The name of the transient data<br>queue as known to the local<br>CICS system.                                                      |

### **Extrapartition - MXTRATDQ**

The **Monitor data for extrapartition transient data queues** (MXTRATDQ) views display information about monitored extrapartition transient data queues.

### **Supplied views**

To access from the main menu, click:

**Monitoring views > Transient data queue monitoring views > Extrapartition**

*Table 73. Views in the supplied* **Monitor data for extrapartition transient data queues** *(MXTRATDQ) view set*

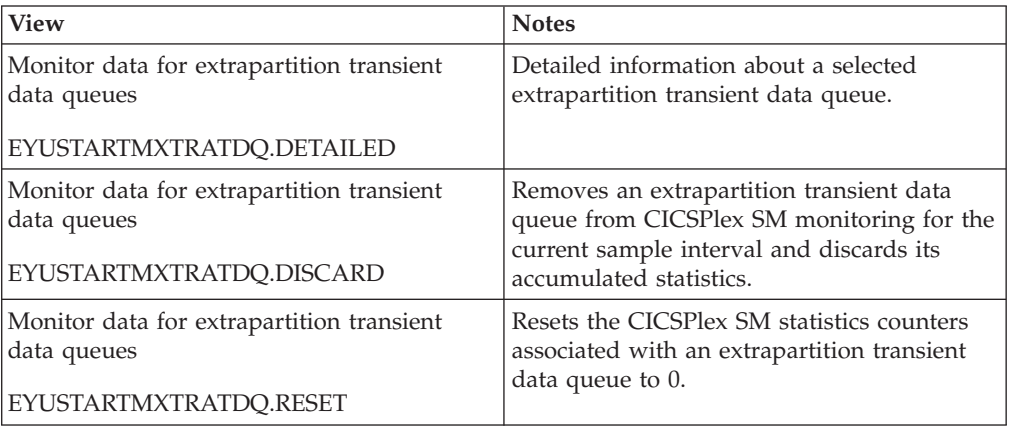

*Table 73. Views in the supplied* **Monitor data for extrapartition transient data queues** *(MXTRATDQ) view set (continued)*

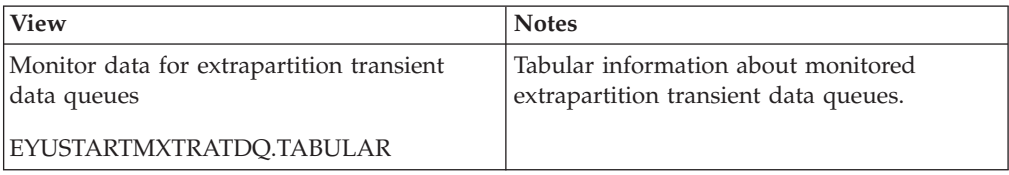

### **Actions**

*Table 74. Actions available for MXTRATDQ views*

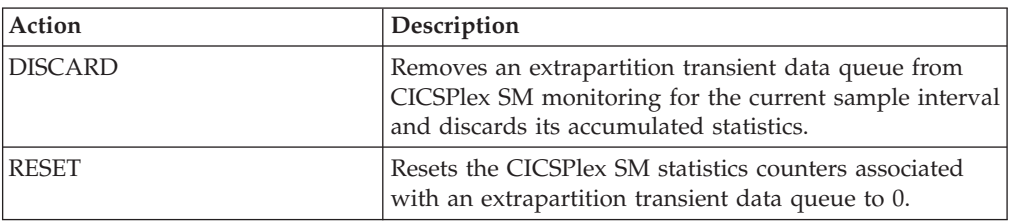

### **Fields**

*Table 75. Fields in MXTRATDQ views*

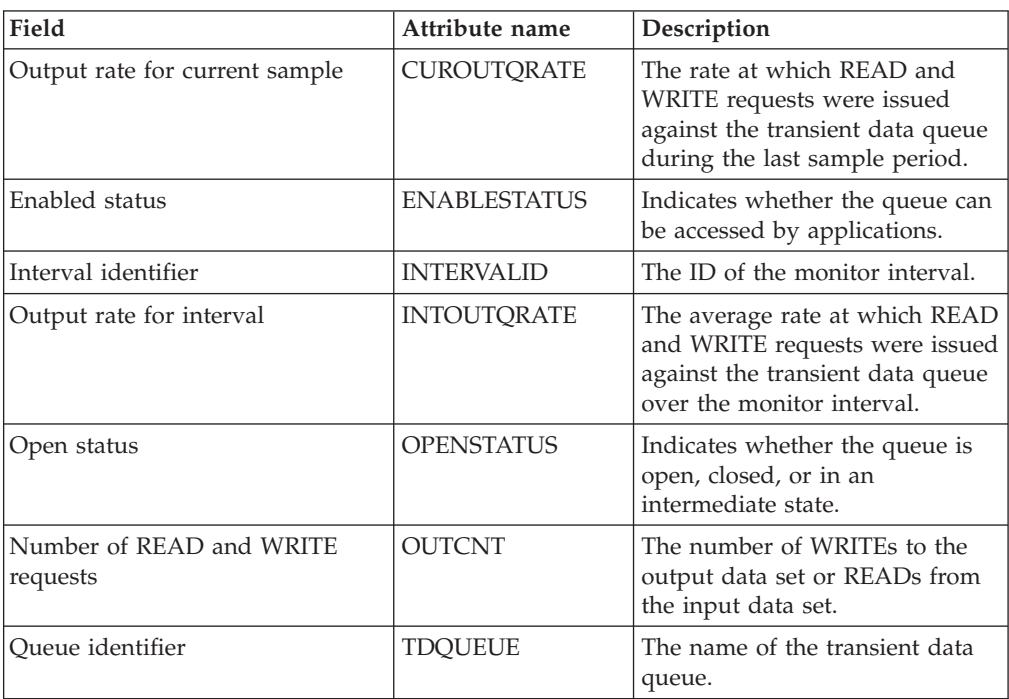

### **Notices**

This information was developed for products and services offered in the U.S.A. IBM may not offer the products, services, or features discussed in this document in other countries. Consult your local IBM representative for information on the products and services currently available in your area. Any reference to an IBM product, program, or service is not intended to state or imply that only that IBM product, program, or service may be used. Any functionally equivalent product, program, or service that does not infringe any IBM intellectual property right may be used instead. However, it is the user's responsibility to evaluate and verify the operation of any non-IBM product, program, or service.

IBM may have patents or pending patent applications covering subject matter described in this document. The furnishing of this document does not give you any license to these patents. You can send license inquiries, in writing, to:

IBM Director of Licensing IBM Corporation North Castle Drive Armonk, NY 10504-1785 U.S.A.

For license inquiries regarding double-byte (DBCS) information, contact the IBM Intellectual Property Department in your country or send inquiries, in writing, to:

IBM World Trade Asia Corporation **Licensing** 2-31 Roppongi 3-chome, Minato-ku Tokyo 106, Japan

**The following paragraph does not apply in the United Kingdom or any other country where such provisions are inconsistent with local law:**

INTERNATIONAL BUSINESS MACHINES CORPORATION PROVIDES THIS PUBLICATION "AS IS" WITHOUT WARRANTY OF ANY KIND, EITHER EXPRESS OR IMPLIED, INCLUDING, BUT NOT LIMITED TO, THE IMPLIED WARRANTIES OF NON-INFRINGEMENT, MERCHANTABILITY, OR FITNESS FOR A PARTICULAR PURPOSE. Some states do not allow disclaimer of express or implied warranties in certain transactions, therefore this statement may not apply to you.

This publication could include technical inaccuracies or typographical errors. Changes are periodically made to the information herein; these changes will be incorporated in new editions of the publication. IBM may make improvements and/or changes in the product(s) and/or the program(s) described in this publication at any time without notice.

Licensees of this program who want to have information about it for the purpose of enabling: (i) the exchange of information between independently created programs and other programs (including this one) and (ii) the mutual use of the information which has been exchanged, should contact IBM United Kingdom Laboratories, MP151, Hursley Park, Winchester, Hampshire, England, SO21 2JN.

Such information may be available, subject to appropriate terms and conditions, including in some cases, payment of a fee.

The licensed program described in this document and all licensed material available for it are provided by IBM under terms of the IBM Customer Agreement, IBM International Programming License Agreement, or any equivalent agreement between us.

### <span id="page-113-0"></span>**Trademarks**

IBM, the IBM logo, and ibm.com are trademarks or registered trademarks of International Business Machines Corp., registered in many jurisdictions worldwide. Other product and service names might be trademarks of IBM or other companies. A current list of IBM trademarks is available on the Web at [Copyright and](http://www.ibm.com/legal/copytrade.shtml) [trademark information](http://www.ibm.com/legal/copytrade.shtml) at www.ibm.com/legal/copytrade.shtml.

Microsoft and Windows are trademarks of Microsoft Corporation in the United States, other countries, or both.

Java and all Java-based trademarks and logos are trademarks of Sun Microsystems, Inc. in the United States, other countries, or both.

UNIX is a registered trademark of The Open Group in the United States and other countries.

Other company, product, and service names may be trademarks or service marks of others.

# **Bibliography**

### **CICS books for CICS Transaction Server for z/OS**

#### **General**

- *CICS Transaction Server for z/OS Program Directory*, GI13-0536
- *CICS Transaction Server for z/OS What's New*, GC34-6994
- *CICS Transaction Server for z/OS Upgrading from CICS TS Version 2.3*, GC34-6996
- *CICS Transaction Server for z/OS Upgrading from CICS TS Version 3.1*, GC34-6997
- *CICS Transaction Server for z/OS Upgrading from CICS TS Version 3.2*, GC34-6998
- *CICS Transaction Server for z/OS Installation Guide*, GC34-6995

### **Access to CICS**

*CICS Internet Guide*, SC34-7021

*CICS Web Services Guide*, SC34-7020

#### **Administration**

- *CICS System Definition Guide*, SC34-6999
- *CICS Customization Guide*, SC34-7001
- *CICS Resource Definition Guide*, SC34-7000
- *CICS Operations and Utilities Guide*, SC34-7002
- *CICS RACF Security Guide*, SC34-7003
- *CICS Supplied Transactions*, SC34-7004

#### **Programming**

- *CICS Application Programming Guide*, SC34-7022
- *CICS Application Programming Reference*, SC34-7023
- *CICS System Programming Reference*, SC34-7024
- *CICS Front End Programming Interface User's Guide*, SC34-7027
- *CICS C++ OO Class Libraries*, SC34-7026
- *CICS Distributed Transaction Programming Guide*, SC34-7028
- *CICS Business Transaction Services*, SC34-7029
- *Java Applications in CICS*, SC34-7025

#### **Diagnosis**

- *CICS Problem Determination Guide*, GC34-7034
- *CICS Performance Guide*, SC34-7033
- *CICS Messages and Codes*, SC34-7035
- *CICS Diagnosis Reference*, GC34-7038
- *CICS Recovery and Restart Guide*, SC34-7012
- *CICS Data Areas*, GC34-7014
- *CICS Trace Entries*, SC34-7013
- *CICS Supplementary Data Areas*, GC34-7015
- *CICS Debugging Tools Interfaces Reference*, GC34-7039

### **Communication**

*CICS Intercommunication Guide*, SC34-7018 *CICS External Interfaces Guide*, SC34-7019

#### **Databases**

*CICS DB2 Guide*, SC34-7011

*CICS IMS Database Control Guide*, SC34-7016

### **CICSPlex SM books for CICS Transaction Server for z/OS**

#### **General**

*CICSPlex SM Concepts and Planning*, SC34-7044 *CICSPlex SM Web User Interface Guide*, SC34-7045

#### **Administration and Management**

*CICSPlex SM Administration*, SC34-7005 *CICSPlex SM Operations Views Reference*, SC34-7006 *CICSPlex SM Monitor Views Reference*, SC34-7007 *CICSPlex SM Managing Workloads*, SC34-7008 *CICSPlex SM Managing Resource Usage*, SC34-7009 *CICSPlex SM Managing Business Applications*, SC34-7010

#### **Programming**

*CICSPlex SM Application Programming Guide*, SC34-7030 *CICSPlex SM Application Programming Reference*, SC34-7031

#### **Diagnosis**

*CICSPlex SM Resource Tables Reference*, SC34-7032 *CICSPlex SM Messages and Codes*, GC34-7035 *CICSPlex SM Problem Determination*, GC34-7037

### **Other CICS publications**

The following publications contain further information about CICS, but are not provided as part of CICS Transaction Server for z/OS, Version 4 Release 1.

*Designing and Programming CICS Applications*, SR23-9692

*CICS Application Migration Aid Guide*, SC33-0768

*CICS Family: API Structure*, SC33-1007

*CICS Family: Client/Server Programming*, SC33-1435

*CICS Family: Interproduct Communication*, SC34-6853

*CICS Family: Communicating from CICS on System/390*, SC34-6854

*CICS Transaction Gateway for z/OS Administration*, SC34-5528

*CICS Family: General Information*, GC33-0155

*CICS 4.1 Sample Applications Guide*, SC33-1173

*CICS/ESA 3.3 XRF Guide* , SC33-0661

# **Accessibility**

Accessibility features help a user who has a physical disability, such as restricted mobility or limited vision, to use software products successfully.

You can perform most tasks required to set up, run, and maintain your CICS system in one of these ways:

- using a 3270 emulator logged on to CICS
- using a 3270 emulator logged on to TSO
- using a 3270 emulator as an MVS system console

IBM Personal Communications provides 3270 emulation with accessibility features for people with disabilities. You can use this product to provide the accessibility features you need in your CICS system.

# **Index**

# **A**

action command [availability for CICS releases 5](#page-16-0) Active monitor specifications views [general \(POLMON\) 7](#page-18-0) [availability, CICS release 5](#page-16-0)

# **C**

[CICS release availability 5](#page-16-0)

# **G**

[generic names 3](#page-14-0)

# **M**

[MCICSDSA view 8](#page-19-0) [MCICSRGN view 12](#page-23-0) [MCMDT view 34](#page-45-0) [MCONNECT view 22](#page-33-0) [MDB2THRD view 29](#page-40-0) [MFEPICON view 32](#page-43-0) [MINDTDQ view 94](#page-105-0) [MJRNLNAM view 60](#page-71-0) [MLOCFILE view 40](#page-51-0) [MLOCTRAN view 72](#page-83-0) [MLSRPBUF view 46](#page-57-0) [MLSRPOOL view 48](#page-59-0) [MMODNAME view 27](#page-38-0) [MNTRATDQ view 95](#page-106-0) monitor data [types of 3](#page-14-0) Monitor data for CICS regions views [general \(MCICSRGN\) 12](#page-23-0) Monitor data for DB2 threads views [general \(MDB2THRD\) 29](#page-40-0) Monitor data for DSA views [general \(MCICSDSA\) 8](#page-19-0) Monitor data for extrapartition transient data queues views [general \(MXTRATDQ\) 98](#page-109-0) Monitor data for FEPI connections views [general \(MFEPICON\) 32](#page-43-0) Monitor data for indirect transient data queues views [general \(MINDTDQ\) 94](#page-105-0) Monitor data for intrapartition transient data queue views [general \(MTDQGBL\) 53](#page-64-0) Monitor data for intrapartition transient data queues views [general \(MNTRATDQ\) 95](#page-106-0) Monitor data for ISC/MRO connections views [general \(MCONNECT\) 22](#page-33-0) Monitor data for journals views [general \(MJRNLNAM\) 60](#page-71-0)

Monitor data for local files views [general \(MLOCFILE\) 40](#page-51-0) Monitor data for local or dynamic transactions views [general \(MLOCTRAN\) 72](#page-83-0) Monitor data for LSR pool buffers views [general \(MLSRPBUF\) 46](#page-57-0) Monitor data for LSR pools views [general \(MLSRPOOL\) 48](#page-59-0) Monitor data for LU 6.2 mode names views [general \(MMODNAME\) 27](#page-38-0) Monitor data for managed data tables views [general \(MCMDT\) 34](#page-45-0) Monitor data for programs views [general \(MPROGRAM\) 61](#page-72-0) Monitor data for remote files views [general \(MREMFILE\) 44](#page-55-0) Monitor data for remote transactions views [general \(MREMTRAN\) 92](#page-103-0) Monitor data for remote transient data queues views [general \(MREMTDQ\) 97](#page-108-0) Monitor data for temporary storage views [general \(MTSQGBL\) 56](#page-67-0)[, 65](#page-76-0) Monitor data for terminals views [general \(MTERMNL\) 70](#page-81-0) Monitor data for transaction classes views [general \(MTRANCLS\) 20](#page-31-0) MONITOR views [description of 3](#page-14-0) monitoring resources [description of 3](#page-14-0) [monitoring views 7](#page-18-0) [MPROGRAM view 61](#page-72-0) [MREMFILE view 44](#page-55-0) [MREMTDQ view 97](#page-108-0) [MREMTRAN view 92](#page-103-0) [MTDQGBL view 53](#page-64-0) [MTERMNL view 70](#page-81-0) [MTRANCLS view 20](#page-31-0) [MTSQGBL view 56](#page-67-0)[, 65](#page-76-0) [MXTRATDQ view 98](#page-109-0)

# **O**

overtype field [availability for CICS releases 5](#page-16-0)

### **P**

[POLMON view 7](#page-18-0)

# **R**

resource monitoring [description of 3](#page-14-0)

# **T**

[trademarks 102](#page-113-0)

# **V**

view [availability for CICS releases 5](#page-16-0)

# **W**

[Web User Interface 1](#page-12-0) WUI [monitoring views 7](#page-18-0)

# **Readers' Comments — We'd Like to Hear from You**

**CICS Transaction Server for z/OS Version 4 Release 1 CICSPlex SM Monitor Views Reference**

#### **Publication No. SC34-7007-01**

We appreciate your comments about this publication. Please comment on specific errors or omissions, accuracy, organization, subject matter, or completeness of this book. The comments you send should pertain to only the information in this manual or product and the way in which the information is presented.

For technical questions and information about products and prices, please contact your IBM branch office, your IBM business partner, or your authorized remarketer.

When you send comments to IBM, you grant IBM a nonexclusive right to use or distribute your comments in any way it believes appropriate without incurring any obligation to you. IBM or any other organizations will only use the personal information that you supply to contact you about the issues that you state on this form.

Comments:

Thank you for your support.

Submit your comments using one of these channels:

v Send your comments to the address on the reverse side of this form.

- Send a fax to the following number: +44 1962 816151
- v Send your comments via e-mail to: idrcf@uk.ibm.com

If you would like a response from IBM, please fill in the following information:

Name Address

Company or Organization

Phone No. **E-mail address** 

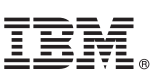

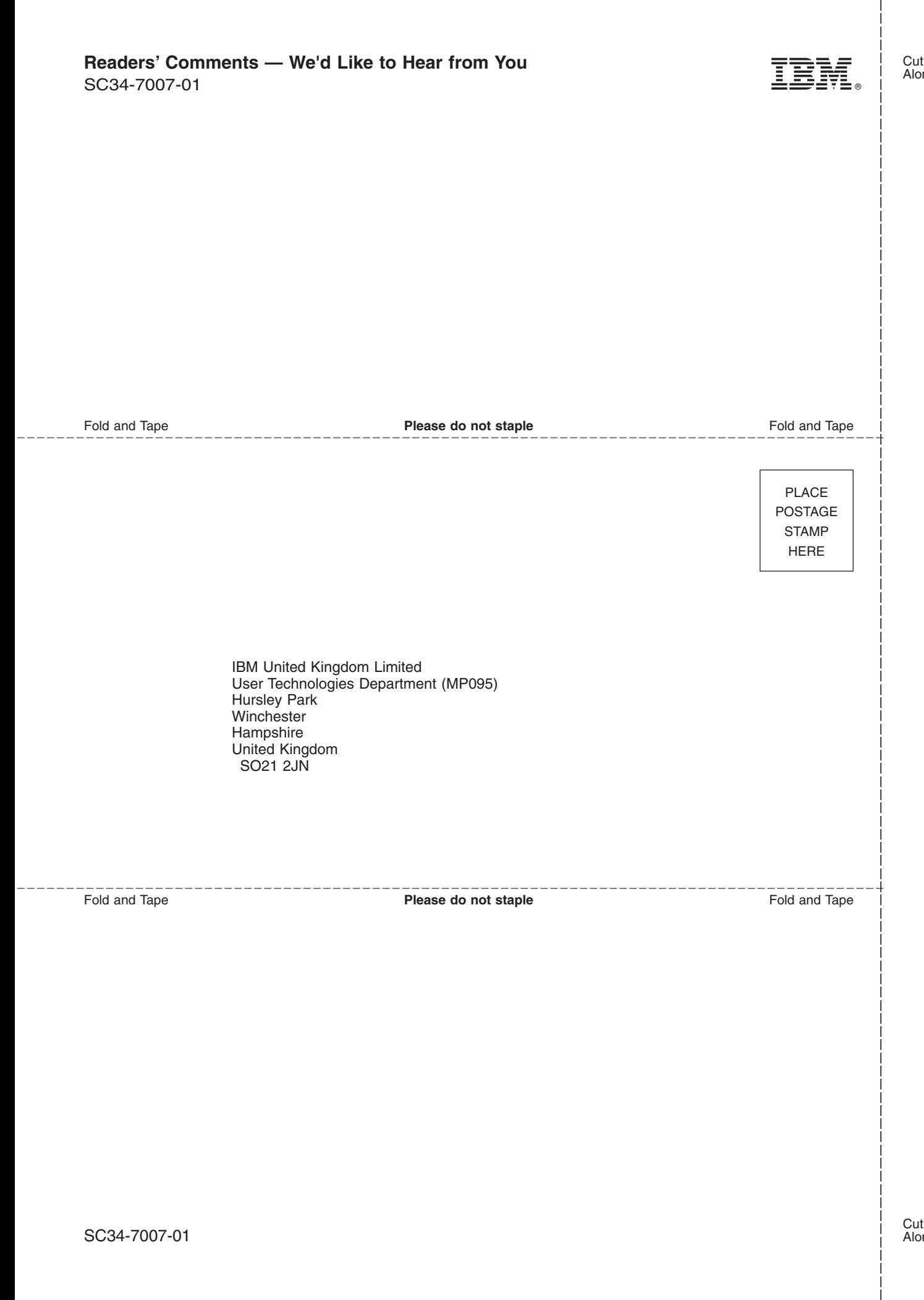

# IBM.

SC34-7007-01

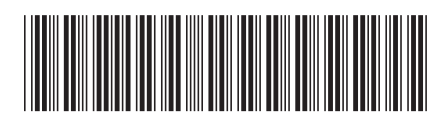